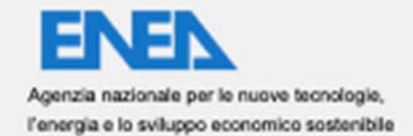

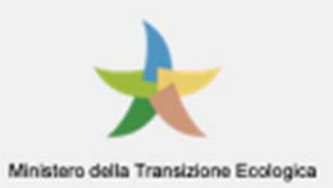

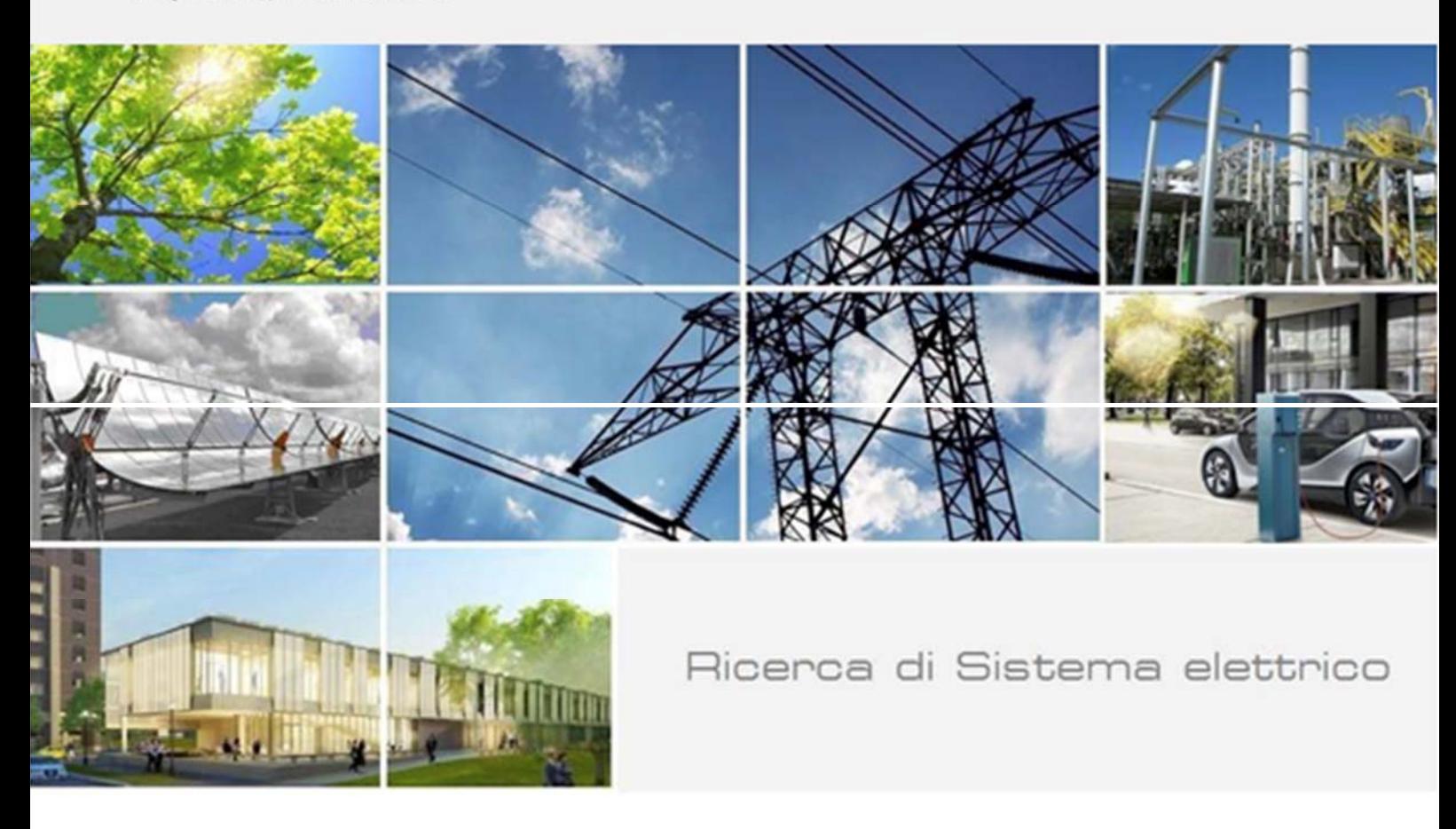

Sviluppo di una metodologia per la pianificazione energetico‐economica ottimale di una "Multi‐energy system Energy Community" nel medio lungo periodo

G.Comodi, A.Bartolini, L.Jin, L.Ciabattoni, L.Pelagalli, F.Caresana

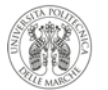

**UNIVERSITÀ POLITECNICA DELLE MARCHE** 

Report RdS/PTR2020/037

SVILUPPO DI UNA METODOLOGIA PER LA PIANIFICAZIONE ENERGETICO‐ECONOMICA OTTIMALE DI UNA "MULTI‐ENERGY SYSTEM ENERGY COMMUNITY" NEL MEDIO LUNGO PERIODO)

G.Comodi, A.Bartolini, L.Jin, L.Ciabattoni, L.Pelagalli, F.Caresana Università Politecnica delle Marche)

Aprile 2021

Report Ricerca di Sistema Elettrico

 Obiettivo: Tecnologie Accordo di Programma Ministero dello Sviluppo Economico ‐ ENEA Piano Triennale di Realizzazione 2019‐2021 ‐ II annualità Progetto: Tecnologie per la penetrazione efficiente del vettore elettrico negli usi finali Work package: Local Energy District Linea di attività: 73 - Sviluppo di una metodologia per la pianificazione energetico-economica ottimale di una "Multi-energy system Energy Community" nel medio lungo periodo Responsabile del Progetto: Claudia Meloni, ENEA Responsabile del Work package: Claudia Meloni, ENEA

Il presente documento descrive le attività di ricerca svolte all'interno dell'Accordo di collaborazione "Sviluppo di metodi per la pianificazione di hub energetici multi-vettore in assetto Local Energy Community e soluzioni energeticamente sostenibili per la mitigazione termica urbana"

Responsabile scientifico ENEA: Marialaura Di Somma Responsabile scientifico Università Politecnica delle Marche: Gabriele Comodi

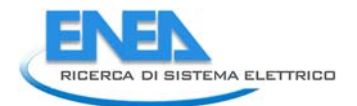

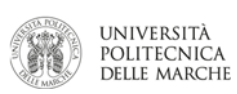

# Indice

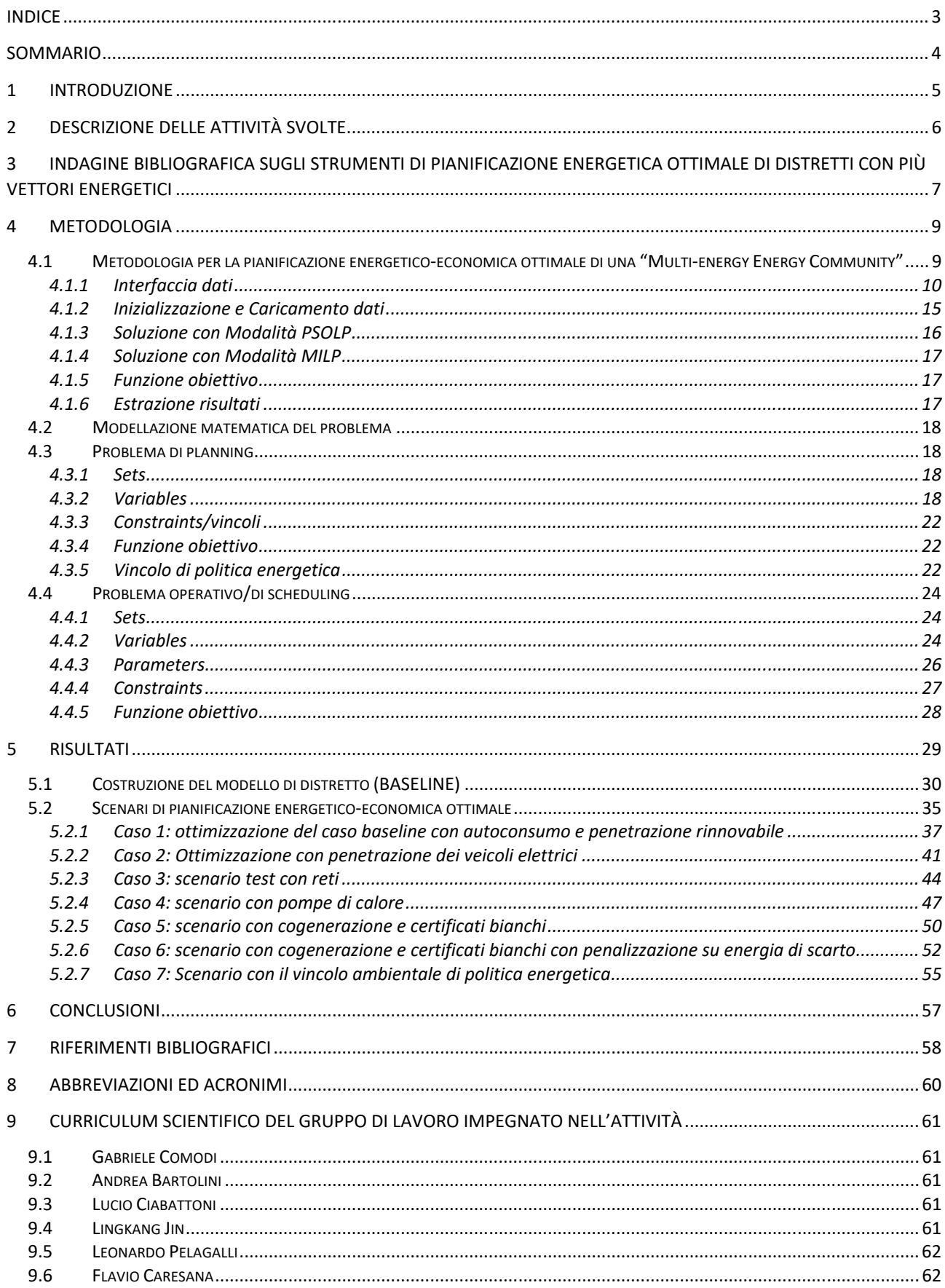

# Sommario

Il presente allegato tecnico si riferisce al Piano Triennale di Realizzazione 2019‐2021, per quanto attiene l'Obiettivo "Tecnologie"; nello specifico, si riferisce al Work package "WP1 ‐ Local Energy District", linea di attività 73, "Sviluppo di una metodologia per la pianificazione energetico‐economica ottimale di una "Multi‐ energy system Energy Community" nel medio lungo periodo", del progetto "Tecnologie per la penetrazione efficiente del vettore elettrico negli usi finali". Il report tecnico, riporta il lavoro della prima annualità, cioè lo sviluppo di una metodologia per il supporto alla pianificazione ottimale di una "Multi‐energy system Energy Community" nel medio lungo periodo. L'obiettivo del lavoro svolto in questa prima annualità è stato quello di testare una metodologia di pianificazione energetica ottimale di distretti con presenza di più vettori energetici al fine di raggiungere obiettivi ambientali di medio periodo. In particolare, è stato sviluppato un software di simulazione che può utilizzare due differenti algoritmi di ottimizzazione: i) Particle Swarm Optimization abbinata a linear programming (PSO+LP); ii) Multi Integer Linear Programming (MILP).

La metodologia sviluppata è stata applicata ad un distretto simulato la cui domanda di energia elettrica, termica e frigorifera è stata ottenuta grazie ai modelli di simulazione sviluppati nei piani triennali precedenti. Sono stati testati sette differenti casi studi, volti a verificare le funzionalità del simulatore in particolari scenari. In tutti i casi, lo strumento ha dimostrato che la metodologia sviluppata si presta molto bene alla pianificazione ottimale di distretti e alla valutazione di potenziali scenari alternativi ad essi applicabili anche per raggiungere obiettivi di tipo ambientale. In particolare, nella fase di pianificazione gli obiettivi ambientali sono stati modellati come vincoli di politica energetica che possano simulare obiettivi di riduzione dell'energia primaria del distretto oggetto dello studio.

L'unico limite riscontrato al momento è il tempo di computazione che, per certi algoritmi, risulta essere abbastanza importante.

Nella prossima annualità, la metodologia ed il software sviluppati in questa annualità verranno applicati a Comunità Energetiche reali.

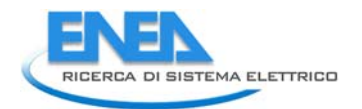

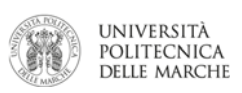

# 1 Introduzione

 Il presente allegato tecnico si riferisce al Piano Triennale di Realizzazione 2019‐2021, per quanto attiene attività 73, "Sviluppo di una metodologia per la pianificazione energetico‐economica ottimale di una "Multi‐ energy system Energy Community" nel medio lungo periodo", del progetto "Tecnologie per la penetrazione efficiente del vettore elettrico negli usi finali". L'obiettivo del lavoro è quello di sviluppare una metodologia per la pianificazione energetica nel medio‐lungo periodo di una Energy Community geograficamente circoscritta, al fine di raggiungere gli obiettivi di politica energetica definiti nel Clean Energy Package e Integrato per l'Energia e il Clima (PNIEC). l'Obiettivo "Tecnologie"; nello specifico, si riferisce al Work package "WP1 ‐ Local Energy District", linea di descritti in dettaglio nel Report ENEA RdS/PTR(2019)/012 e nella recente proposta di Piano Nazionale

 Il lavoro si inserisce nell'ambito della pluriennale collaborazione dell'Università Politecnica delle Marche con precedenti, sono stati sviluppati dei modelli di simulazione della domanda di energia elettrica, termica e frigorifera di utenze singole e distretti; inoltre sono stati sviluppati modelli di simulazione di sistemi di ENEA nell'ambito della "Ricerca di Sistema Elettrico". Nelle attività svolte nei Piani Triennali di Realizzazione generazione distribuita e di accumulo dell'energia.

 energetico‐economica ottimale di distretti. A partire da questo Piano Triennale di Realizzazione, l'attività di ricerca si concentra sulla pianificazione

 periodo. Con il termine "Multi‐energy system Energy Community " si intende un distretto geograficamente Il presente report tecnico riporta il lavoro della prima annualità, cioè lo sviluppo di una metodologia per il supporto alla pianificazione ottimale di una "Multi-energy system Energy Community" nel medio lungo localizzato la cui domanda di servizio (illuminazione, forza elettromotrice, riscaldamento, raffrescamento, mobilità…) è soddisfatti da più vettori energetici (elettricità, gas naturale, acqua calda, acqua refrigerata, vapore, idrogeno…).

In questa annualità, la metodologia sviluppata è stata applicata ad un distretto simulato la cui domanda di energia elettrica, termica e frigorifera è stata ottenuta grazie ai già menzionati modelli di simulazione sviluppati nei piani triennali precedenti. L'obiettivo del lavoro svolto in questa prima annualità è stato quello di testare la metodologia di pianificazione.

 In particolare, è stato sviluppato un software che, tenendo conto degli obiettivi di sostenibilità sia economica che ambientale, consenta di:

- i. di individuare, rispetto alla situazione esistente, il miglior mix tecnologico (in termini di sistemi di generazione e poligenerazione distribuita, accumulo di energia e reti energetiche) utile a raggiungere gli obiettivi ambientali di medio periodo;
- ii. di individuare potenziali barriere tecnologiche o economiche all'ingresso di tecnologie innovative (ad esempio Power‐to‐Gas (P2G)) nel medio‐lungo termine;
- teleriscaldamento e teleraffrescamento) all'interno di una Energy Community, grazie anche a sistemi iii. di studiare le potenziali sinergie nella gestione di differenti reti energetiche (gas, elettricità, di poligenerazione (cogenerazione e trigenerazione per teleriscaldamento/raffrescamento);
- iv. di identificare possibili scenari futuri per le Energy Community (ad esempio mediante la definizione di scenari di penetrazione dei veicoli elettrici);
- v. di valutare l'impatto, in termini di flessibilità o di autoconsumo dell'energia prodotta, sulla Energy Community di sistemi di storage, anche innovativi, per lo stoccaggio di energia di medio‐lungo termine (mediante tecnologia P2G).

La metodologia sviluppata verrà applicata nella prossima annualità, a Comunità Energetiche reali.

# 2 Descrizione delle attività svolte

Le attività svolte in questa annualità si sono sviluppate su quattro fasi tra loro consecutive:

- Indagine bibliografica sui modelli per la pianificazione e lo scheduling ottimale;
- Sviluppo di una metodologia pianificazione energetico‐economica ottimale di una "Multi‐energy system Energy Community" nel medio lungo periodo
- Fase di test della metodologia/software sviluppato
- Applicazione della metodologia a sette casi d'uso.

 La prima parte dell'attività è consistita nell'indagine bibliografica sugli strumenti di pianificazione ottimale disponibili in letteratura, sia a livello commerciale o per scopi di ricerca. Come ampiamente previsto, l'indagine bibliografica ha dimostrato un proliferare di strumenti per la pianificazione ottimale, come alla sola pianificazione ed altri dedicati alla sola programmazione dei carichi (scheduling), altri sono ibridi e vengono utilizzati prima in fase di planning e poi in fase di scheduling. L'indagine bibliografica ha anche dimostrato che tra tutti i software a disposizione, non tutti sono dedicati alla ottimizzazione di distretti di piccola scala, tipici delle Comunità Energetiche. Un altro risultato degno di nota è il fatto che pochi software dimostra la pubblicazione negli ultimi due anni di ben due review paper sul tema. Esistono software dedicati riescono effettivamente a considerare reti di più vettori energetici.

 Partendo da queste prime considerazioni, la seconda attività svolta in questa annualità e che ne costituisce l'attività principale, è stata lo sviluppo di una metodologia pianificazione energetico‐economica ottimale di una "Multi‐energy system Energy Community" nel medio lungo periodo. Partendo dai risultati dell'indagine bibliografica le principali caratteristiche che sono state implementate sono state:

- Approccio ibrido: possibilità di utilizzo di sia in fase di planning che di scheduling
- Utilizzo specifico per comunità energetiche a livello di distretto/quartiere, città;
- Possibilità di modellare più reti di vettori energetici (elettricità, teleriscaldamento, teleraffrescamento, gas naturale, idrogeno, mobilità elettrica);
- Possibilità di modellare sistemi di (poli)generazione distribuita, accumulo e distribuzione, anche di piccola scala, di più vettori energetici
- Possibilità di ottimizzare l'interconnessione di più siti attraverso reti di teleriscaldamento/teleraffrescamento
- Possibilità di impostare vincoli ambientali da parte dell'utilizzatore per testare differenti strategie di politica energetica su scala locale.

 speso per standardizzare i file di input ed output in modo da rendere maggiormente fruibile anche a soggetti Nella terza fase dell'annualità, una volta definite le linee guida della metodologia, questa è stata inizialmente sviluppata e poi impostata sottoforma di software. Gran parte dell'attività si è incentrata sullo sviluppo del codice, sull'implementazione dei vincoli e delle funzioni obiettivo. L'ultimo periodo della terza fase è stato terzi, il software di simulazione.

 Nella quarta fase, il software sviluppato è stato testato su sette casi d'uso, studiati per testare tutte le principali funzionalità della metodologia.

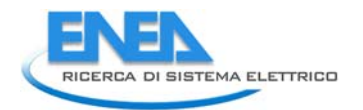

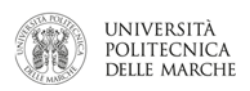

# 3 Indagine bibliografica sugli strumenti di pianificazione energetica ottimale di distretti con più vettori energetici

 Le politiche energetiche di lotta ai cambiamenti climatici [1] hanno cambiato le modalità di produrre e consumare energia. La diffusione di fonti di energia rinnovabile e la spinta verso l'efficienza energetica hanno dato un forte impulso ai sistemi di generazione distribuita [2]. Andare a produrre energia in prossimità degli utilizzatori finali pone nuove questioni e nuove sfide a livello locale quali, ad esempio, l'autoconsumo o lo stoccaggio di energia rinnovabile non programmabile prodotta (localmente) in eccesso oppure il recupero di calore di scarto da sistemi di produzione termoelettrica di piccola taglia per usi cogenerativi. Nel contesto della transizione energetica, dei prossimi anni si pone quindi la "sfida" della pianificazione ottimale di distretti affrontare questa sfida è quindi necessario dotare chi si occupa di pianificazione energetica locale di strumenti in grado di poter pianificare dal punto di vista economico ed ambientale un percorso di medio‐ lungo periodo di trasformazione dei distretti locali in distretti a basso impatto ambientale. energetici locali che siano in grado di ridurre o addirittura azzerare il loro impatto ambientale [3]. Per

 Tali nuovi strumenti e modelli di calcolo dovranno quindi avere una serie di caratteristiche per permettere una corretta analisi di questi contesti quali:

- Generazione non controllabile di energia rinnovabile, come ad esempio da fonte solare o eolica, per cui è necessario simulare sistemi con alta risoluzione temporale.
- Presenza di sistemi di accumulo energetico, di fondamentale importanza per massimizzare l'utilizzo di fonti di energia non controllabili.
- Interazione tra vettori energetici (multi‐energy systems), cercando di massimizzare le sinergie tra più reti energetiche minimizzando l'utilizzo delle fonti primarie fossili.
- Distribuzione di energia di diversi vettori tramite reti di distribuzione su scala ridotta, quali ad esempio teleriscaldamento e tele raffrescamento.

 anche grazie a reti di distribuzione di elettricità, calore e raffrescamento può portare benefici significativi in In letteratura è stato infatti ampiamente mostrato come accoppiare diversi vettori energetici a livello locale termini di incremento di autoconsumo di fonti rinnovabili e riduzione delle emissioni inquinanti [4–8].

 Per tali ragioni, c'è un grande interesse di ricerca nello sviluppo di strumenti che permettano di analizzare i nuovi contesti di generazione distribuita [9,10]. Questo ha portato alla diffusione di una vasta serie di strumenti software, sia commerciali [11] che gratuiti [12] fino a, recentemente, strumenti completamente open source [13–16]. Per un'analisi dettagliata degli strumenti software di pianificazione, ottimizzazione e gestione si può fare riferimento ai recenti review paper in letteratura [17–19].

 Lo strumento proposto in questa attività vuole coprire tutti e quattro i punti sopra menzionati nell'ottenere design ottimali per sistemi energetici distribuiti. In particolare, si vuole avere una rappresentazione in alta letteratura per valutare e modellare contesti di sistemi multi‐energy [4,21–24]. Un energy hub può definirsi L'energy hub può anche interagire con l'esterno per acquisire commodities non producibili al suo interno, di avere accesso a reti di distribuzione di piccola scala, interne al distretto in cui l'hub è situato, che modellando così sistemi come il teleriscaldamento. risoluzione del tempo e dello spazio (considerazione di diversi siti separati fisicamente), la considerazione di diversi sistemi di accumulo energetico e la presenza di tecnologie che connettano più reti energetiche (ad esempio sistemi di trigenerazione che connettono quattro vettori: gas naturale, elettricità, acqua calda ed acqua refrigerata). In tal senso viene utilizzata l'astrazione di energy hub [20], che è ampiamente utilizzata in una entità fisicamente individuabile, al cui interno diversi sistemi di conversione ed accumulo interagiscono di modo da soddisfare le domande energetiche (distinte in diversi vettori) di un utente interno all'hub. come ad esempio gas naturale ed elettricità acquistate da un sistema di distribuzione, oppure la radiazione solare necessaria a produrre elettricità con un sistema fotovoltaico. Può inoltre essere prevista la possibilità consentirebbero di distribuire commodities energetiche ad altri hubs all'interno dello stesso distretto,

 raffrescamento e calore. Come anticipato, l'hub mostrato è connesso alle reti di distribuzione di gas naturale In Figura 1 è mostrato un esempio di energy hub, in cui la domanda al suo interno richiede elettricità, ed elettricità, riceve radiazione solare ed infine è in grado di distribuire (o ricevere) vettori energetici tramite

 reti di distribuzione interne al distretto per tutti e tre i vettori energetici menzionati. L'interazione con gli altri hubs all'interno del distretto è schematizzata in Figura 2.

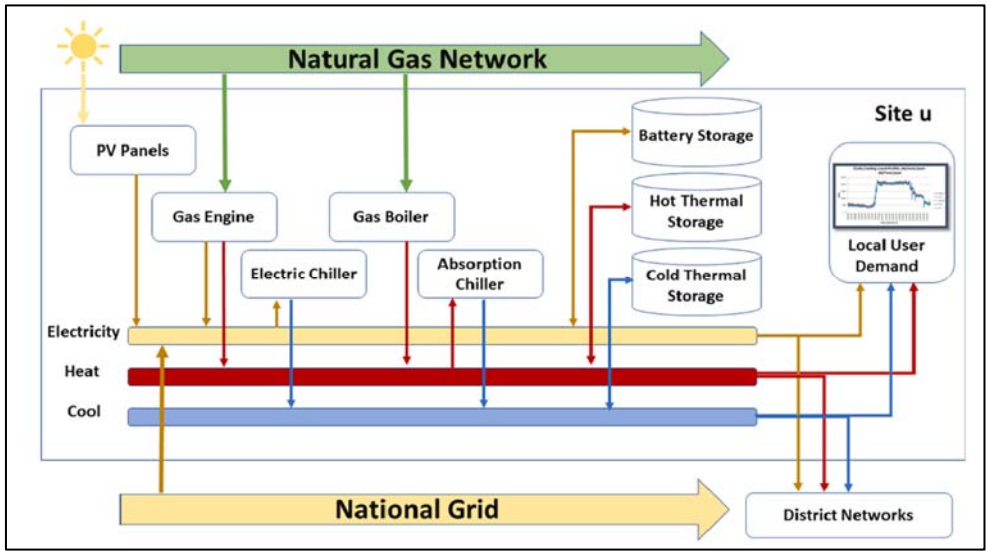

**Figura 1 ‐ Energy hub consistente in più vettori energetici** [22]

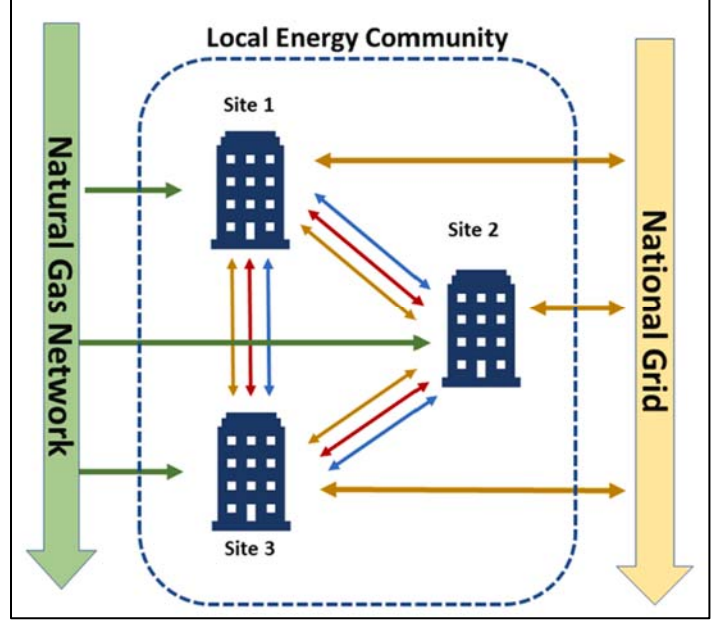

**Figura 2 ‐ Rete di energy hubs a formare una community** [22]

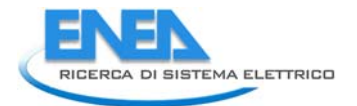

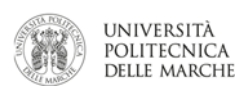

# 4 Metodologia

# *4.1 Metodologia per la pianificazione energetico‐economica ottimale di una "Multi‐energy Energy Community"*

Il software prodotto è stato interamente scritto in python e, oltre alle librerie standard, si avvale di due l'implementazione di particle swarm optimization (PSO), e la libreria pyomo [26] per la modellazione e librerie addizionali che implementano le tecniche di ottimizzazione: la libreria pyswarm [25] per soluzione di problemi Linear Programming (LP). Le due tecniche sono utilizzate per fornire due diversi metodi risolutivi per il calcolo come descritto di seguito:

- investimento sui singoli sistemi sono gestite dalla parte PSO, mentre tutte le altre riguardanti le Metodo PSO+LP: il metodo prevede la risoluzione del problema di design ottimale tramite un algoritmo misto PSO + LP, come evidenziato nell'introduzione. Le variabili concernenti le decisioni di decisioni sull'operatività ora per ora dei singoli sistemi da una tecnica LP.
- Metodo MILP (Mixed-integer linear programming): tutte le variabili da calcolare, sia di investimento che sull'operatività dei sistemi, sono gestite e risolte simultaneamente da un algoritmo MILP.

Per quanto riguarda la struttura del software, questa si avvale di una organizzazione ad oggetti, con la definizione di una apposita classe "UrbanDistrict" che racchiude tutte i parametri del distretto urbano che si intende ottimizzare e dispone delle funzioni necessarie alla soluzione del problema del design ottimale. Il software è strutturato in 3 files .py (il formato standard per script in python), il cui contenuto è descritto come segue:

- hub class.py contiene la definizione della classe UrbanDistrict, e di conseguenza delle funzioni ad essa connesse.
- hub model.py contiene la definizione del problema di ottimizzazione di un distretto urbano in termini di variabili, parametri, vincoli e funzione obiettivo.
- opt functions.py contiene una serie di funzioni ausiliarie al funzionamento dello strumento.

 Una rappresentazione grafica dei tre file è mostrata in Figura 3, dove all'interno di ogni file sono state anche elencate le funzioni che vi sono descritte all'interno.

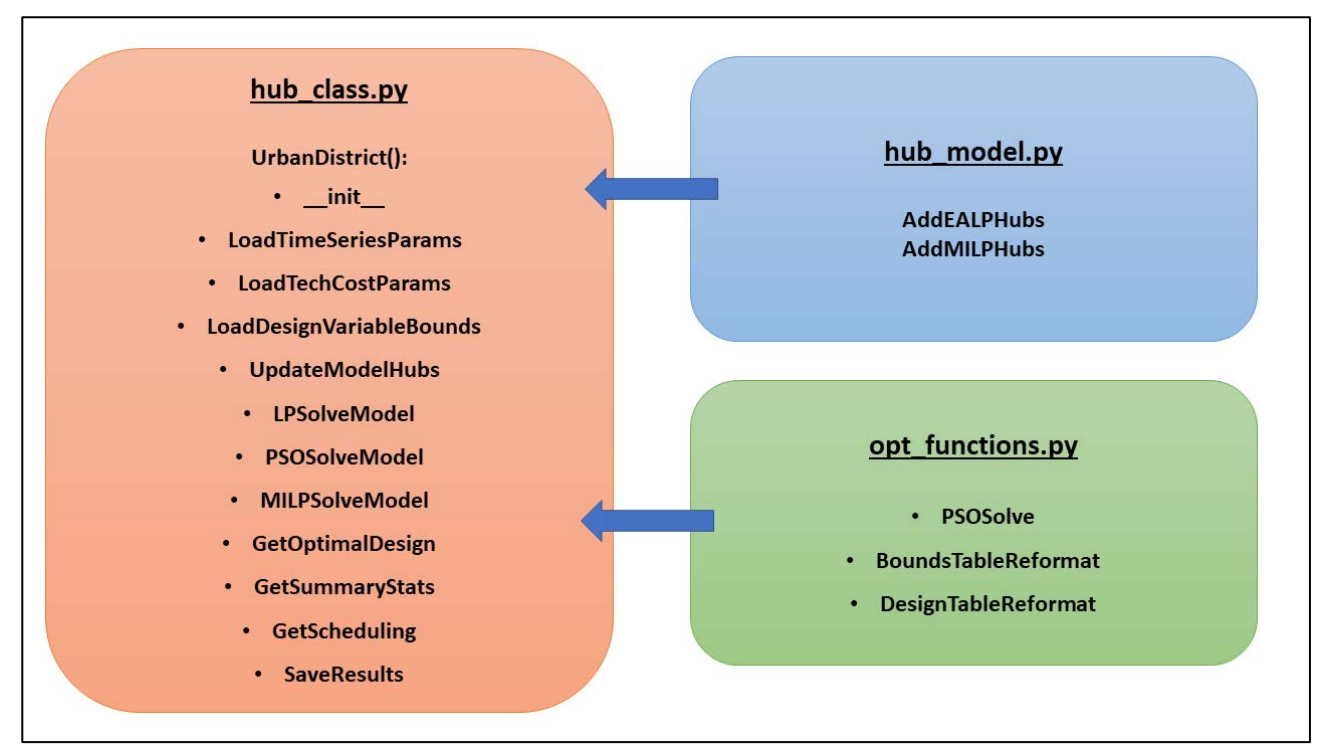

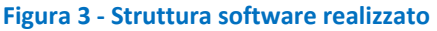

 di pianificazione ottimale di un distretto energetico. Queste funzioni verranno descritte singolarmente nei Le funzioni mostrate in Figura 3 consentono di eseguire tutte le operazioni necessarie a risolvere il problema prossimi paragrafi in cui verranno anche dettagliate le varie fasi necessarie risolvere il problema di ottimizzazione a partire dai dati del caso studio da analizzare.

## 4.1.1 Interfaccia dati

 La definizione di un progetto all'interno del software avviene tramite una struttura dati predefinita da collocarsi in una apposita cartella. Un esempio di progetto da utilizzarsi come riferimento è posizionato all'interno della cartella "*data/blankproject*", all'interno della directory principale del software. La struttura dei files necessari a modellare un distretto dal punto di vista energetico è mostrata in Figura 4.

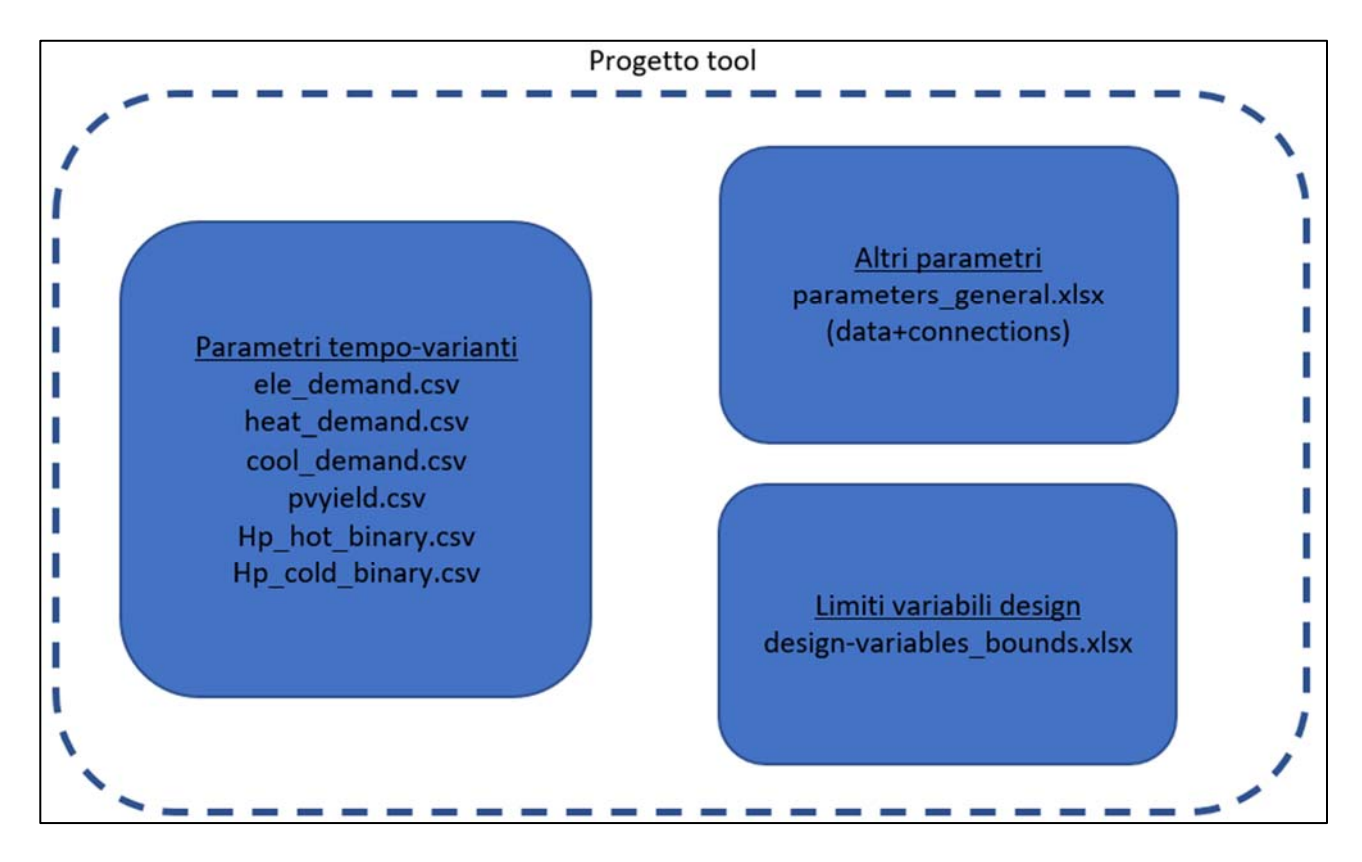

 **Figura 4 ‐ Schematizzazione files necessari alla definizione di un progetto**

Di seguito viene riportata la descrizione/funzione di ciascun file di ingresso:

 **Ele\_demand.csv/heat\_demand.csv/cool\_demand.csv** sono files che contengono i parametri per la domanda di elettricità, calore e raffrescamento rispettivamente definiti in forma di tabelle. Le righe della tabella riportano gli istanti temporali della simulazione (in questo caso ore), mentre le colonne i siti che sono fisicamente presenti all'interno del distretto. Un esempio della tabella ele\_demand.csv è riportato in Figura 5. I valori contenuti nelle celle rappresentano la domanda della commodity in kW del rispettivo file per l'ora e il sito indicati dalle rispettive riga e colonna della tabella.

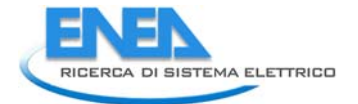

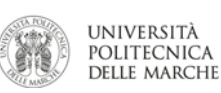

|                | Α                  | B.       | $\epsilon$ | D        |
|----------------|--------------------|----------|------------|----------|
| 1              |                    | site 1   | site_2     | site_3   |
| $\overline{c}$ | hour <sub>1</sub>  | 1121.248 | 1121.248   | 1121.248 |
| 3              | hour <sub>2</sub>  | 1112.318 | 1112.318   | 1112.318 |
| 4              | hour <sub>_3</sub> | 1074.048 | 1074.048   | 1074.048 |
| 5              | hour_4             | 1102.45  | 1102.45    | 1102.45  |
| 6              | hour <sub>_5</sub> | 1098.868 | 1098.868   | 1098.868 |
| 7              | hour <sub>6</sub>  | 1070.243 | 1070.243   | 1070.243 |
| 8              | hour_7             | 2172.226 | 2172.226   | 2172.226 |
| 9              | hour <sub>8</sub>  | 2562.035 | 2562.035   | 2562.035 |
| 10             | hour <sub>9</sub>  | 2787.652 | 2787.652   | 2787.652 |
| 11             | hour_10            | 2985.996 | 2985.996   | 2985.996 |
| 12             | hour 11            | 3070.842 | 3070.842   | 3070.842 |
| 13             | hour_12            | 2950.922 | 2950.922   | 2950.922 |
| 14             | hour <sub>13</sub> | 3201.652 | 3201.652   | 3201.652 |
| 15             | hour_14            | 3225.138 | 3225.138   | 3225.138 |
| 16             | hour_15            | 3226.278 | 3226.278   | 3226.278 |
| 17             | hour_16            | 3070.881 | 3070.881   | 3070.881 |
| 18             | hour_17            | 2555.97  | 2555.97    | 2555.97  |
| 19             | hour 18            | 1339.119 | 1339.119   | 1339.119 |
| 20             | hour 19            | 1263.68  | 1263.68    | 1263.68  |
| 21             | hour_20            | 1248.567 | 1248.567   | 1248.567 |
| 22             | hour <sub>21</sub> | 1116.73  | 1116.73    | 1116.73  |
| 23             | hour_22            | 1103.203 | 1103.203   | 1103.203 |
| 24             | hour_23            | 1083.307 | 1083.307   | 1083.307 |
| 25             | hour <sub>24</sub> | 1106.456 | 1106.456   | 1106.456 |

 **Figura 5 ‐ Esempio del file ele\_demand.csv, contenente la domanda elettrica del distretto.**

- **Pvyield.csv** segue la stessa struttura dei files appena descritti e riporta la produttività di un potenziale ore e nei impianto fotovoltaico in kWh/kWp nelle diverse ore e nei diversi siti.
- **Hp\_hot\_binary.csv** e **Hp\_cold\_binary**, sono due file excel con la stessa struttura dei file precedentemente descrtti ed hanno lo scopo di supportare la modellazione della tecnologia "pompe dei siti, e tramite le domande di riscaldamento e raffrescamento, dove per ciascuna ora si verifica la di calore". Le pompe di calore, infatti, producono energia termica o energia frigorifera, con diversi coefficienti di prestazione e, ovviamente, mai contemporaneamente.Quindi, tali file stabiliscono per ciascun sito quale delle due modalità sta funzionando (riscaldamento o raffrescamento) per ciascuna ora dell'arco temporale di valutazione, attraverso i numeri binari. Questi file vengono inizializzati con delle matrici nulle con numero di righe pari al numero delle ore e numero delle colonne pari al numero seguente condizione:

$$
if D_{heat}(u, h) > 0 & D_{heat}(u, h) > D_{cool}(u, h); HPhot_{binary}(u, h) = 1
$$
  

$$
if D_{cool}(u, h) > 0 & D_{cool}(u, h) > D_{cool}(u, h); HPodd_{binary}(u, h) = 1
$$
 (1)

dove  $D_{heat}(u, h)$  e  $D_{cool}(u, h)$  sono rispettivamente la domanda di riscaldamento e la domanda di stabilisce se nei varisiti le pompe di calore (se installate) stiano funzionando in modalità riscaldamento raffrescamento del sito u all'ora h, entrambi espressi in kW. In pratica la condizione posta in (1) o raffrescamento.

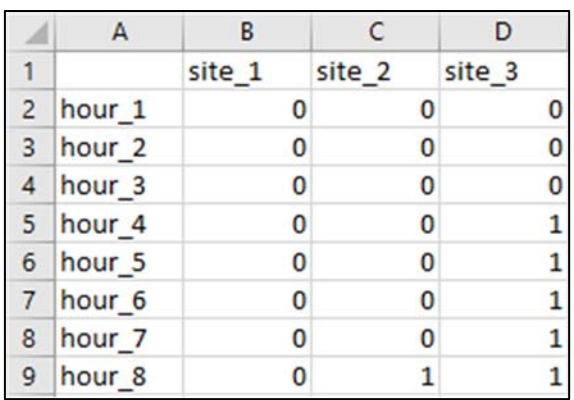

**Figura 6 Esempio "Hp\_hot\_binary.csv"**

 **Parameters\_general.xlsx** è un file excel strutturato su due diverse tabelle contenenti alcuni parametri del modello che sono considerati costanti rispetto al tempo simulato e ai diversisiti nel distretto, quali: delle tecnologie etc. Il file è suddiviso in due sotto‐tabelle: nella prima, denominata "connections", sono definite le distanze fisiche tra i vari siti all'interno del distretto, che saranno influenti nel determinare i costi di eventuali tecnologie di distribuzione/trasmissione. Un esempio di tale sotto‐ costi di approvvigionamento di risorse (elettricità di rete, metano di rete etc), costi e parametri tecnici tabella è mostrato di seguito in Figura 7 per una configurazione contenente tre siti.

|                |        | B      |        | D                 |
|----------------|--------|--------|--------|-------------------|
|                |        | site 1 | site_2 | site <sub>3</sub> |
| $\overline{2}$ | site_1 |        | 100    | 50                |
|                | site_2 | 100    |        | 500               |
|                | site_3 | 50     | 500    |                   |

 **Figura 7 ‐ Sottotabella "connections" riportante le distanze fisiche tra i vari siti**

 La seconda sotto‐tabella, denominata "data", vengono elencati tutti i restanti parametri che si riferiscono al distretto nella sua interezza (durata orizzonte planning, tasso di interesse sugli investimenti) o alternativamente che possono considerarsi gli stessi tra un sito e l'altro, come costi e specifiche tecniche delle singole tecnologie. Ogni parametro è corredato da unità di misura.

 Nelle figure che seguono sono mostrati alcuni esempi di tali parametri. In Figura 8 sono mostrati i interesse applicato ad investimenti necessari all'acquisto di un nuovo sistema, ed infine la durata parametri legati all'acquisto di commodities da reti di distribuzione esterne al distretto (gas/elettricità), la compensazione per l'eventuale re‐immissione di elettricità surplus, il tasso di dell'orizzonte temporale che si vuole tenere in considerazione per calcolare il design ottimale degli stessi sistemi.

|                | parameter        | unit   | value |
|----------------|------------------|--------|-------|
| $\overline{2}$ | grid_pur_cost    | \$/kWh | 0.096 |
| 3              | grid_sell_cost   | \$/kWh | 0.04  |
| 4              | gas_pur_cost     | \$/kWh | 0.03  |
| 5              | interest rate    | pct    | 0.02  |
| 6              | planning_horizon | years  | 20    |

**Figura 8 ‐ Parametri afferenti a tutto il distretto**

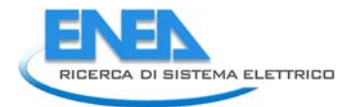

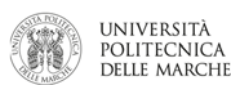

 A titolo di esempio, la Figura 9 mostra le grandezze necessarie a modellare un motore a combsutione definisce il costo specifico di investimento e **maincosrfrac\_ICECHPsmall** la frazione dell'investimento **utile\_ICECHPsmall** definisce un tempo tecnico di funzionamento rappresentativo per il sistema. L'ultimo parametro **actual\_ICECHPsmall** viene calcolato automaticamente all'interno del foglio di definiti per tutto il distretto con la seguente formula: interna di piccola taglia alimentato a gas naturale per uso cogenerativo. I primi due parametri (**eleff\_ICECHPsmall** e **ff\_ICECHPsmall**) rappresentano rispettivamente l'efficienza di conversione elettrica e temica (frazione del calore recuperato) del sistema; il parametro **invcost\_ICECHPsmall** totale che rappresenta le spese di manutenzione da sostenersi annualmente; infine **Vita**  calcolo basandosi sul costo dell'investimento e sui parametri di **plannig\_horizon** e **interest\_rate**

$$
a_{ICE} = \frac{i * (i + i)^{n_{ICE}}}{(1 + i)^{n_{ICE}} - 1} * \frac{n_{MG}}{n_{ICE}}
$$
\n(2)

dove *i* rappresenta il tasso di interesse applicato,  $n_{ICE}$  il tempo di vita utile tecnico stimato per il sistema in considerazione nell'esempio e  $n_{MG}$  il tempo di vita utile del distretto menzionato prima. Moltiplicando il parametro ottenuto in formula per il costo totale di investimento del relativo sistema si ottiene l'importo della rata ipotizzando un meccanismo di ammortamento dell'investimento a rate costanti.

|    | Α                           | B      |          |
|----|-----------------------------|--------|----------|
|    | parameter                   | unit   | value    |
|    | 12 eleff_ICECHPsmall        | frac   | 0.28     |
|    | 13 theff_ICECHPsmall        | frac   | 0.6      |
|    | 14 invcost_ICECHPsmall      | \$/kWe | 1800     |
|    | 15 lifetime_ICECHPsmall     | years  | 20       |
|    | 16 maincostfrac_ICECHPsmall | pct    | 0.04     |
| 17 | actual_ICECHPsmall          |        | 0.061157 |

**Figura 9 ‐ Parametri richiesti per la modellazione di un sistema di conversione energetica (motore a combustione interna cogenerativo, ICECHP)** 

 Sempre a titolo di esempio la Figura 10 mostra i parametri necessari a modellare ad un sistema di accumulo di energia, in questo caso un sistema per lo stoccaggio di calore sensibile HTES (hot thermal riferisce ad un passaggio di carica o scarica attraverso lo storage definita come **eff1way\_HTES**, uno state di charge (SOC) minimo da mantenersi ad ogni istante **minSOC\_HTES** ed una perdita relativa di vengono considerati nello stesso modo di un sistema di conversione, con l'unica differenza che la energy storage). Le differenze, rispetto all'esempio precedente, consistono nell'efficienza che si energia accumulata **hloss\_HTES** riferita all'unità di tempo utilizzata come passo temporale. I costi taglia del sistema di accumulo definisce la quantità di energia accumulabile, e di conseguenza il costo specifico si riferisce a quest'ultima.

|              | A                    | B      | C        |
|--------------|----------------------|--------|----------|
| $\mathbf{1}$ | parameter            | unit   | value    |
| 80           | eff1way_HTES         | frac   | 0.95     |
|              | 81 minSOC_HTES       | frac   | 0.2      |
|              | 82 hloss HTES        | frac   | 0.01     |
|              | 83 invcost HTES      | \$/kWh | 20       |
|              | 84 lifetime_HTES     | years  | 30       |
|              | 85 maincostfrac HTES | pct    | 0.02     |
| 86           | actual HTES          |        | 0.029767 |

**Figura 10 ‐ Parametri richiesti per la modellazione di un sistema di accumulo termico (HTES)**

 descritto per sistemi di conversione ed accumulo. La Figura 11 riporta l'esempio di una rete di teleraffrescamento. La principale differenza consiste nella definizione del costo specifico che oltre a Le reti di distribuzione di energia (elettrica, termica/teleriscaldamento e frigorifera/teleraffrescamento) interne al distretto sono modellate con lo stesso approccio appena dipendere dalla potenza della connessione in kW è anche proporzionale alla distanza tra i due siti che sono collegati.

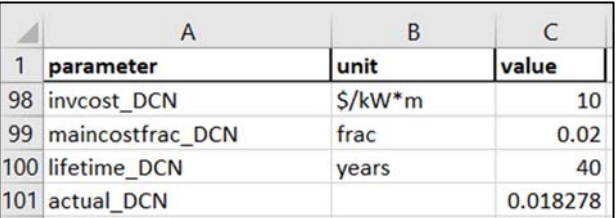

**Figura 11 ‐ Parametri richiesti per la modellazione di reti di distribuzione (District Cooling Network, DCN)** 

 I sistemi di conversione, accumulo e distribuzione dell'energia, modellati nel software di simulazione sviluppato sono:

- 1. Sistema fotovoltaico (PV)
- 2. Motore a combustione interna cogenerativo (ICECHP) distinto su tre range di taglie diversi
- 3. Boiler a gas naturale
- 4. Chiller elettrico (EC) distinto su due range di taglie diversi
- 5. Pompa di calore (HP)
- 6. Chiller ad assorbimento (AC) distinto su due range di taglie diversi
- 7. Elettrolizzatore ad ossidi solidi (SOEZ)
- 8. Fuel cell ad ossidi solidi (SOFC), alimentabile sia con idrogeno autoprodotto tramite SOEZ, che con gas naturale di rete
- 9. Accumulo di elettricità a batteria (BESS)
- 10. Accumulo di energia termica per riscaldamento (HTES)
- 11. Accumulo di energia termica per raffrescamento (CTES)
- 12. Accumulo di idrogeno gassoso in pressione (H2TANK)
- 13. Distribuzione di elettricità con rete interna (DEN)
- 14. Distribuzione di calore con teleriscaldamento (DHN)
- 15. Distribuzione di energia frigorifera con teleraffrescamento (DCN)
- 16. Allaccio a rete elettrica per l'acquisto/vendita di elettricità
- 17. Allaccio a rete gas naturale per l'acquisto di gas di rete
- **Design‐variables\_bounds.xlsx** è l'interfaccia utilizzata per impostare limiti inferiori e superiori ai precludere l'utilizzo di determinate tecnologie impostando a zero sia il limite superiore che quello inferiore della taglia. Le variabili il cui nome termina in "pur", individuabili anche dall'unità di misura limite inferiore maggiore di zero, altrimenti non realizzabile usando solo variabili lineari. La Figura 12 mostra un esempio di impostazione del file. diversi sistemi energetici considerati come installabili nel distretto. Questo si realizza includendo due colonne per ogni sito appartenente al distretto: una colonna con "\_lb" a definire il limite inferiore ed una "\_ub" a definire quello superiore. Agendo sulla colonna del rispettivo sito è quindi possibile anche indicata come "bin" sono variabili binarie, dunque impostabili come 0 o 1. Il loro scopo è realizzare gli effetti di scala su alcuni sistemi, consentendo di realizzare variabili decisionali lineari continue aventi

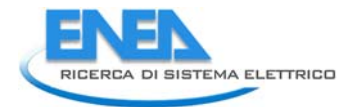

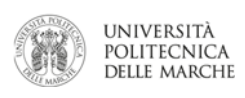

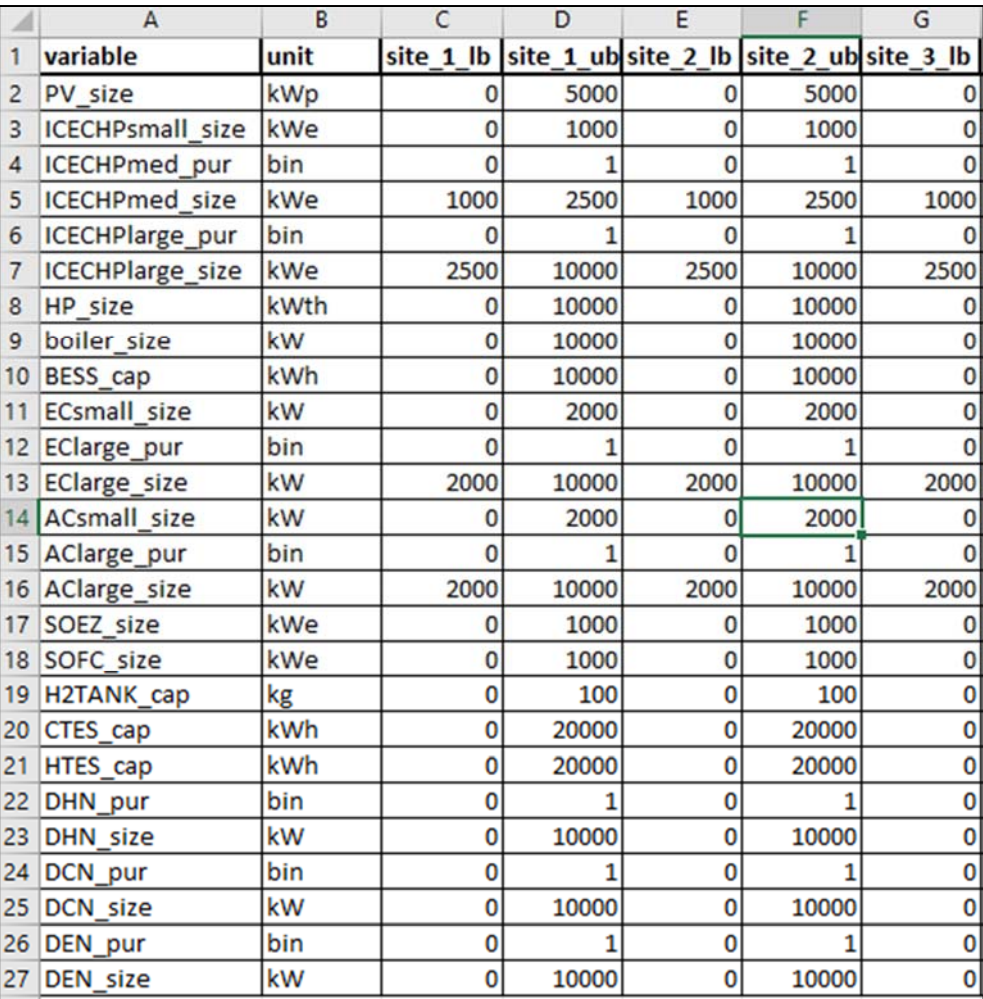

**Figura 12 ‐ Limiti inferiori e superiori per le variabili rappresentanti il design del sistema** 

### 4.1.2 Inizializzazione e Caricamento dati

 fornendo solo una stringa identificativa del nome, ininfluente ai fini del calcolo. All'interno dell'oggetto Un oggetto "distretto" viene inizializzato con un qualsiasi oggetto python tramite la classe "UrbanDistrict()", inizializzato è già presente la struttura necessaria a immagazzinare i parametri necessari alla soluzione del problema di design ottimale, come anche per le variabili calcolate una volta ottenuto tale design. Dopo aver creato l'oggetto, i dati mostrati nel paragrafo precedente debbono essere caricati dai files esterni nell'oggetto, tramite delle apposite funzioni come segue:

- **LoadTimeSeriesParams()** è la funzione che carica tutti i parametri dipendenti dal tempo simulato descritti nel paragrafo precedente e, una volta eseguita la funzione, i parametri rimangono salvati quali domande di energia, radiazione solare etc. Gli input alla funzione sono i singoli percorsi ai file nell'oggetto.
- **LoadTechCostParams()** è la funzione che carica i parametri generici non legati al tempo, anche in questo caso tramite il percorso al file con i parametri che rimangono salvati all'interno dell'oggetto.
- **LoadDesignVariableBounds()** è infine la funzione che carica il file contenente i limiti per le variabili da calcolare.

 L'esecuzione di tutte e tre le funzioni carica nell'oggetto tutti i parametri necessari al calcolo del design ottimale.

# 4.1.3 Soluzione con Modalità PSOLP

 L'utilizzo di entrambe le modalità di soluzione del problema di ottimizzazione avviene tramite l'esecuzione consecutiva di due funzioni. La prima è la funzione **UpdateModelHubs() a** cui va fornito un argomento "method" che definisce la struttura del problema. Il "method" da fornire per la soluzione con tecnica PSOLP simulazione. La tecnica PSOLP andrà dunque a fornire ad ogni iterazione dell'algoritmo PSO i valori di tali variabili, che saranno poi utilizzate dal problema LP nella gestione ora per ora dei vari sistemi. Il funzionamento è illustrato in Figura 13. è "EA" (Evolutionary Algorithm), il quale imposta le variabili delle taglie dei sistemi come parametri di

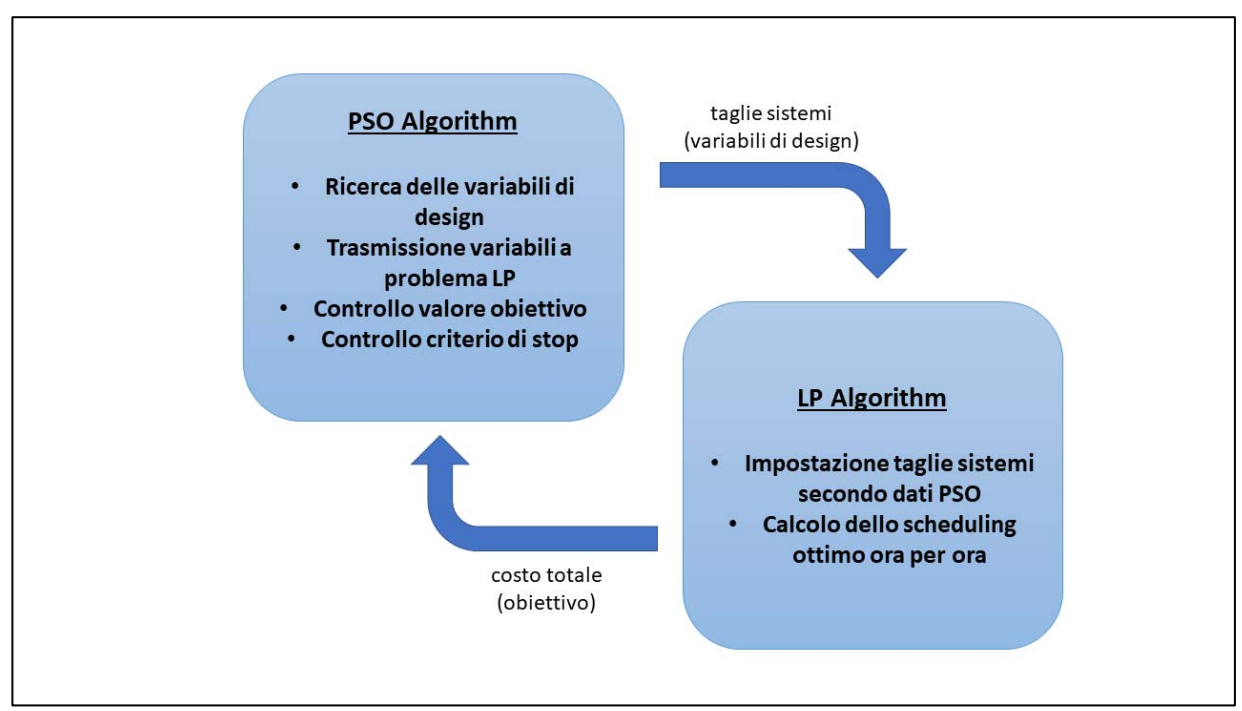

**Figura 13 ‐ Funzionamento metodo risolutivo Particle Swarm optimization+ Linear programmin (PSOLP)**

 Una volta definita la struttura del problema con **UpdateModelHubs** si può procedere alla soluzione tramite una volta eseguita l'esecuzione dell'algoritmo di ottimizzazione viene lanciato fino al suo termine per uno dei criteri di stop definiti tramite gli iperparametri. Gli iperparametri impostabili dall'utente sono gli stessi la funzione **PSOSolveModel**. Tale funzione accetta diversi iperparametri caratteristici di un algoritmo PSO ed descritti nella documentazione del pacchetto pyswarm [25] per la funzione pso, come segue:

- **Minstep** variazione minima del miglior obiettivo ottenuto nello swarm ad ogni iterazione
	- **Swarmtaglia** numero di individui nello swarm
- **Maxiter** numero massimo di iterazioni dell'algoritmo PSO
- **Debug** stampa nella console di python i valori delle variabili ed il miglior obiettivo ottenuto ad ogni iterazione.

 Altri parametri non sono descritti esplicitamente nella lista e per questi si rimanda alla documentazione del pacchetto pyswarm. Come tutte le tecniche basate su algoritmi evolutivi anche la PSO termina solo quando uno dei criteri di stop impostanti dall'utente vengono raggiunti. I valori che vengono attribuiti agli iperparametri influiscono in maniera significativa sulla bontà della soluzione ottenuta, e sui tempi di calcolo.

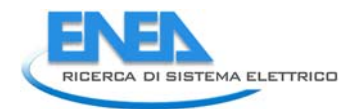

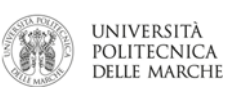

## 4.1.4 Soluzione con Modalità MILP

 la funzione **UpdateModelHubs**, questa volta impostando MILP come method. Di seguito la soluzione del La soluzione con la modalità MILP avviene similmente a quella PSOLP appena descritta, in questo caso senza dover fornire iperparametri riguardo l'algoritmo. La struttura del problema viene di nuovo definita tramite problema viene avviata con la funzione **MILPSolveModel**.

## 4.1.5 Funzione obiettivo

 La funzione obiettivo che viene minimizzata vuole rappresentare tutti i costi sostenuti nel soddisfare le domande degli utenti lungo l'orizzonte di tempo simulato. Tali costi consistono in quelli sostenuti per acquistare nuovi sistemi, nei costi di manutenzione per i sistemi stessi, ed infine nei costi operativi quali ad esempio per l'approvvigionamento di risorse quale elettricità o gas di rete.

 (agendo sul numero delle righe dei file con parametri dipendenti dal tempo) si ha che per semplicità tutti i Data la possibilità del simulatore di utilizzare domande di energia per periodi di durata a scelta dell'utente costi vengono riflettuti su un anno, nella seguente maniera a seconda del tipo di costo:

 vendita di elettricità in rete vengono moltiplicati per un fattore costituito dal rapporto tra la durata dell'anno e quella del periodo simulato. **Costi operativi**: quali, ad esempio, il costo relativo all'acquisto di elettricità di rete, o viceversa alla

Ad esempio, se si sta simulando il distretto con parametri a rappresentare la durata di una settimana (168 ore), tale parametro avrà il valore di 8760/168 = 52.14. In tal modo si assume che i costi operativi della settimana simulata rappresentino quelli sostenuti in tutto l'anno.

- calcolato è quello di un anno rappresentativo, la quota imputata come costo di investimento è anche essa annuale. La quota di un dato sistema viene ottenuta moltiplicando il costo capitale totale di un **Costi di investimento**: vengono determinati in base alle taglie scelte per ognuno dei sistemi energetici in considerazione. L'investimento viene ipotizzato come suddiviso in una serie di rate annuali di numero pari al tempo di vita utile tecnico di ogni sistema, ipotizzando un ammortamento a rate costanti riferito al tasso di ammortamento impostato per l'intero distretto. Dato che il costo sistema, dato dalla taglia trovata dall'ottimizzatore per il costo specifico, tale quantità moltiplica il parametro calcolato con l'equazione (2).
- **Costi di manutenzione**: infine i costi di manutenzione vengono espressi tramite il parametro "maincostfrac\_" descritto in precedenza, che esprime la frazione dell'investimento capitale totale che deve essere spesa in manutenzione per ogni anno.

### 4.1.6 Estrazione risultati

 nell'oggetto UrbanDistrict. Per tale ragione sono state definite due apposite funzioni per l'estrazione delle di una esecuzione di un metodo di calcolo tra i due citati. Le funzioni salvano in un formato tabellare (più Di default, i risultati (variabili calcolate) verrebbero lasciati codificati all'interno del modello contenuto variabili di design e delle variabili tempo‐varianti. Tali funzioni vengono eseguite automaticamente al termine interpretabile) le variabili all'interno dell'oggetto stesso, rendendole a quel punto consultabili direttamente dall'interno dell'ambiente python utilizzato per interagire con il tool, oppure salvabili su disco in formato .csv.

# *4.2 Modellazione matematica del problema*

 In maniera sintetica, il problema del software rappresenta l'ottimizzazione del design dei sistemi energetici in modo da incontrare la richiesta energetica, in genere su base oraria. L'obiettivo da minimizzare è il costo totale da sostenere per fronteggiare tutte le richieste energetiche, che può essere suddiviso in due parti, la utile di 20+ anni) e la seconda parte dovuti ai costi operativi dei sistemi, per esempio il costo del combustibile che permettono disoddisfare la domanda energetica dei diversi utenti di diversa natura in un arco temporale rappresentativo. In quest'arco temporale, il funzionamento dei sistemi energetici viene calcolato ora per ora prima dedicata ai costi di investimento delle tecnologie di produzione (stimato che abbiano tutti una vita o dell'energia elettrica.

 La formulazione matematica è descritta come un tipico problema di ottimizzazione per cui gli attori principali sono:

- Sets, che rappresentano gli insiemi da valutare nel problema; in questo caso specifico si ha un set/insieme dei siti che compongono il distretto ed un insieme per le ore che compongono l'arco temporale di valutazione
- Parameters, che sono parametri del problema, legati alle tecnologie
- Variables,
- Constraints, i vincoli da rispettare.
- Objective function, ovvero la funzione da minimizzare

 Inoltre, il problema è stato suddiviso in due fasi: la prima è la fase di "planning" in cui le variabili sono le taglie da installare dei sistemi energetici; la seconda fase è quella di "scheduling" in cui le variabili sono le decisioni problema è la minimizzazione i costi sia nella fase di planning che di scheduling, che sono discussi nei capitoli di dispacciamento dei sistemi di produzione presenti o scelti nella fase di planning. L'obiettivo dell'intero successivi.

Il software è impostato in modo tale da poter inserire obiettivi ambientali sottoforma di vincolo esterno di politica energetica. In partica, è possibile impostare degli obiettivi ambientali (ad esempio di riduzione dell'energia primaria del 5‐10‐20%) come vincoli all'ottimizzazione tecnico‐economica.

 In questo modo è possibile, per l'utente finale (pianificatore energetico locale), valutare gli effetti di politiche energetiche sia in termini di tecnologie che di maggiori costi rispetto ad uno scenario di riferimento (baseline).

# *4.3 Problema di planning*

 alla domanda di servizio energetico (elettricità, riscaldamento, raffrescamento, mobilità…) del distretto Nella fase di planning, l'obiettivo è quello di trovare il mix ottimale di tecnologie da installare per far fronte oggetto di studio.

### 4.3.1 Sets

L'unico set necessario nella fase di planning è il set degli utenti *U* nel distretto, dove ciascuno di essi è indicato con *u* 

### 4.3.2 Variables

 Le variabili rappresentano le taglie e la decisione d'acquisito delle tecnologie adottabili nel distretto. Ciascun sistema energetico è descritto da una variabile binaria, la decisione d'acquisto (Y) ed una variabile continua che rappresenta la taglia d'installazione (S). Come già detto, alcune tecnologie, sono modellate con diverse taglie per tenere conto sia delle economie di scala che dei differenti rendimenti.

Le variabili ed i parametri, che possono essere continue o binarie, sono descritti nella e Tabella 2

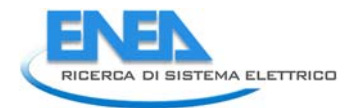

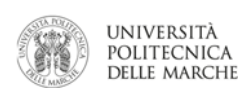

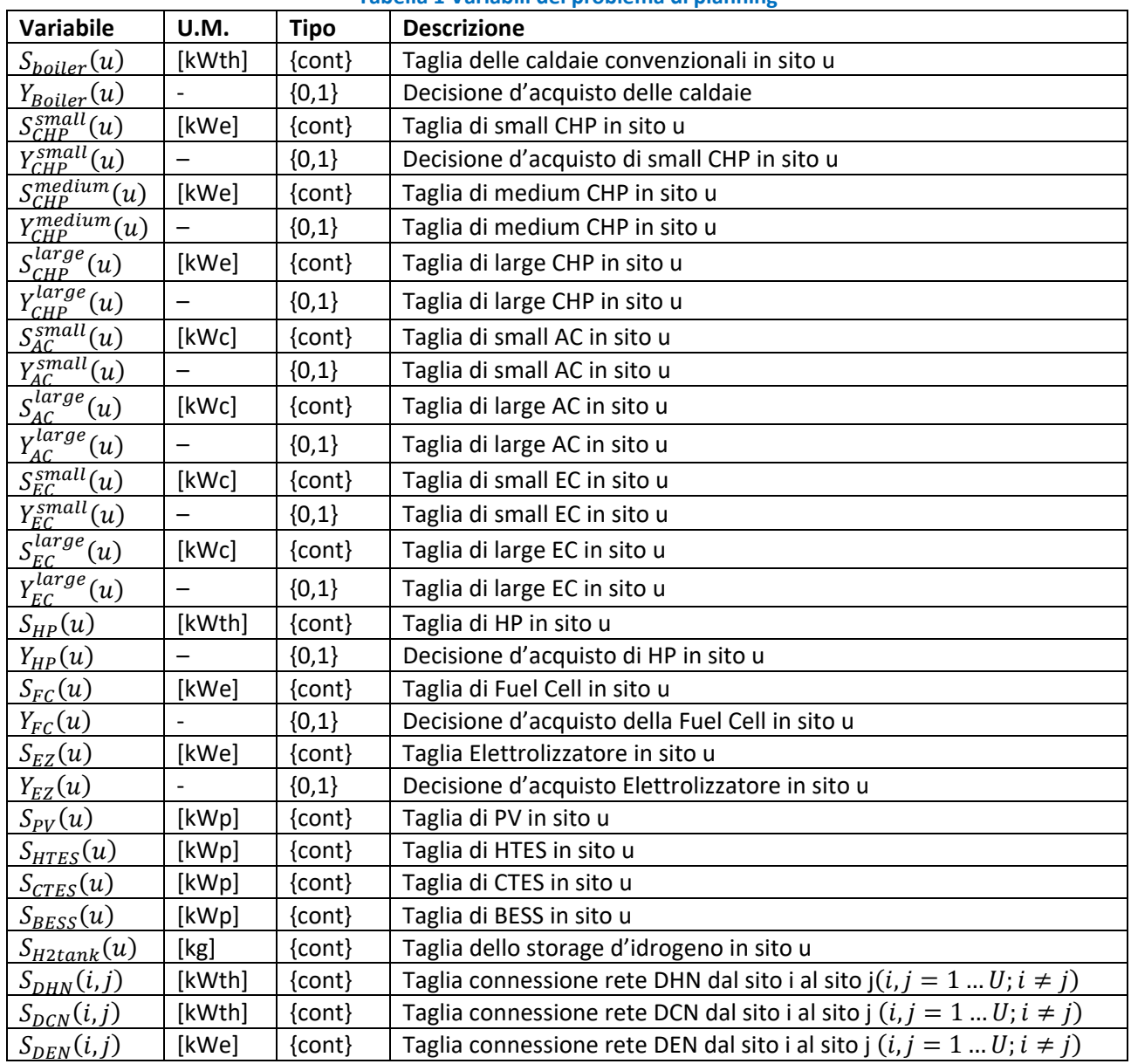

#### **Tabella 1 Variabili del problema di planning**

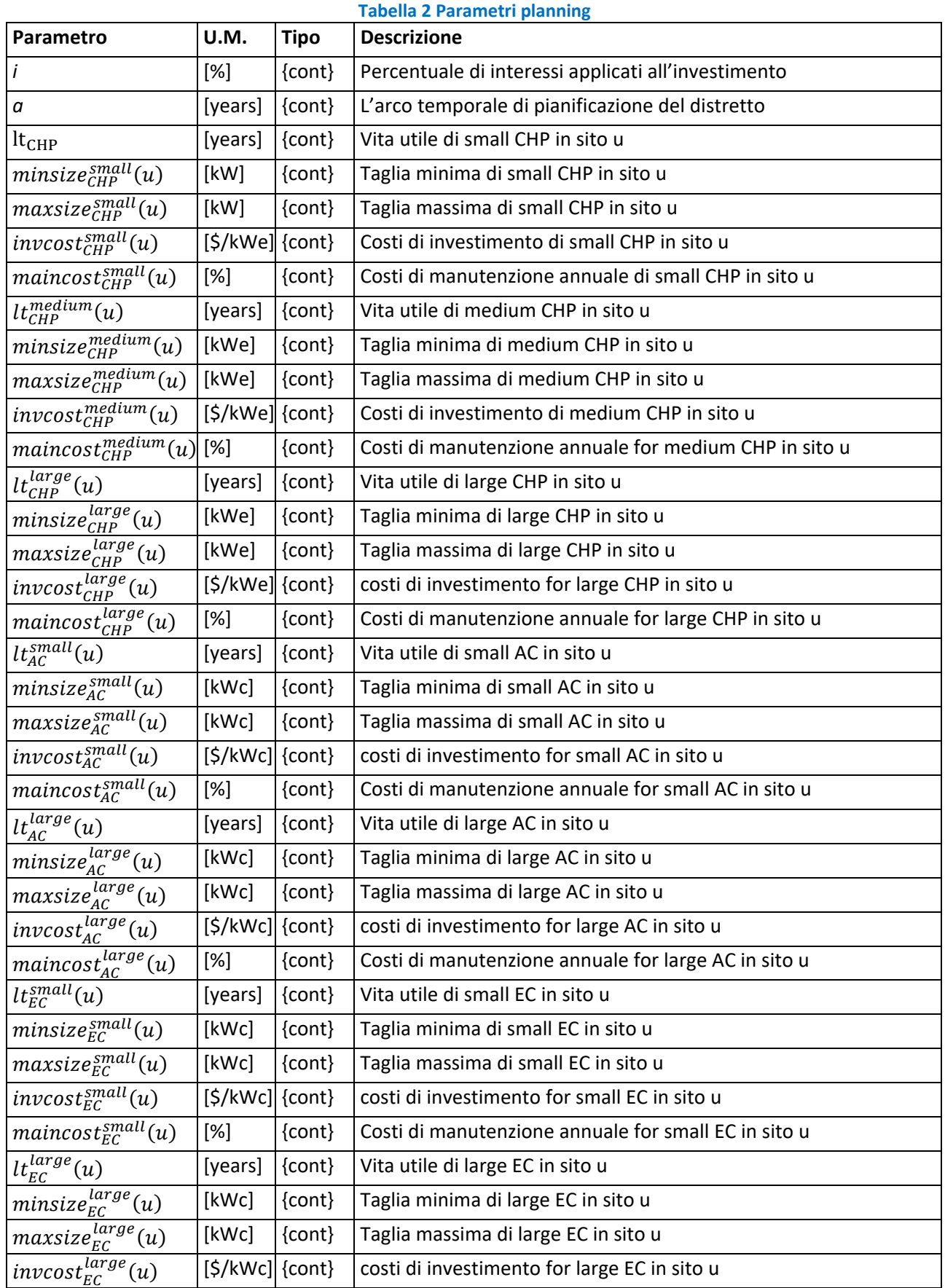

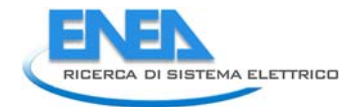

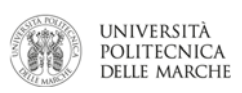

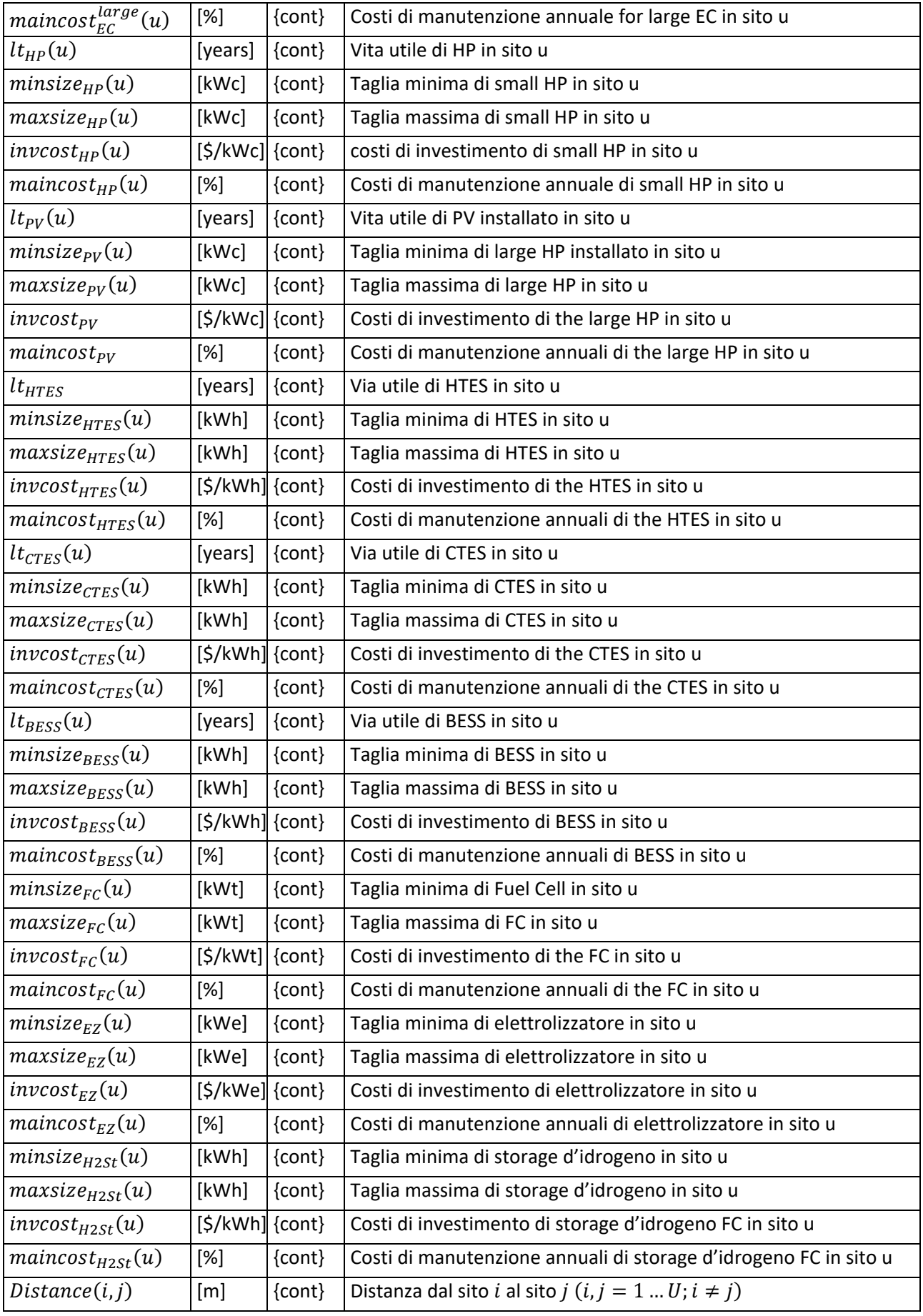

#### 4.3.3 Constraints/vincoli

 Nella fase di planning, i vincoli riguardano principalmente la taglia massima che può essere installata in ciascun sito (s), dovuto alle limitazioni dello spazio presente. Ogni tecnologia è vincolata ad avere la taglia compresa tra una taglia massima e una minima, definita nella Tabella 2, quindi per ciascuna tecnologia si ha questo vincolo; a titolo di esempio, il vincolo per il CHP medium è definito dalla seguente equazione:

$$
minsize_{CHP}^{medium}(u) * Y_{CHP}^{medium}(u) \leq S_{CHP}^{medium}(u) \leq maxsize_{CHP}^{medium}(u) * Y_{CHP}^{medium}(u)
$$
 (3)

#### 4.3.4 Funzione obiettivo

 La funzione obiettivo per la fase di planning riguarda il costo d'investimento da sostenere dovuto alla installazione dei diversi sistemi energetici. Vengono anche considerati i costi di manutenzione annuale con un approccio semplificato, ovvero impostandoli pari ad una frazione del costo dell'investimento, quindi la funzione obiettivo da minimizzare è la seguente:

$$
\begin{array}{c}\sum\limits_{u}S^{small}_{CHP}(u)*invcost^{small}_{CHP}*(f^{small}_{CHP}+maincost^{small}_{CHP})+\\S^{medium}_{CHP}(u)*invcost^{medium}_{CHP}*(f^{medium}_{CHP}+maincost^{medium}_{CHP})+\\S^{large}_{CHP}(u)*invcost^{large}_{CHP}*(f^{large}_{CHP}+maincost^{large}_{CHP})+\\&\cdots\end{array}
$$

$$
S_{PV}(u) * invcost_{PV} * (f_{PV} + maincost_{PV}) +
$$
  
.... (4)

$$
S_{HTES}(u) * invcost_{HTES} * (f_{HTES} + maincost_{HTES}) + \dots
$$

$$
\sum_{i} \sum_{j} S_{DEN}(i,j) * Distance(i,j) \cdot invcost_{DHN} * (f_{DHN} + maincost_{DHN}) i,j = 1 ... u; i \neq j +
$$

…

La funzione può essere suddivisa in tre parti in base alla natura delle tecnologie:

- 1. Sistemi di conversione energetica, la cui produzione energetica avviene per il consumo della risorsa primaria;
- 2. Fonti rinnovabili, in cui la produzione dell'energia non ha consumo di una risorsa primaria
- 3. Sistemi di storage, in cui il vettore energetico all'ingresso ed in uscita sono della stessa natura

I parametri  $f_{tech}$  sono i costi da sostenere annualmente calcolati in base alla tecnologia ed in funzione del tasso di interessi annuali e la vita utile del sistema. A titolo di esempio si riporta il calcolo del parametro  $f_{tech}$ per un impianto CHP di media taglia:

$$
f_{CHP}^{medium} = \frac{i * (1 + i)^{lt_{CHP}^{medium}}}{(1 + i)^{lt_{CHP}^{medium}} - 1}
$$
\n(5)

#### 4.3.5 Vincolo di politica energetica

Poiché il software di simulazione è pensato per una pianificazione ottimale di distretti energetici multi vettore che tenga conto anche di possibili obiettivi ambientali da dover raggiungere nel medio/lungo periodo, si è pensato di introdurre, nella fase di pianificazione un vincolo di politica energetica che possa simulare obiettivi di riduzione dell'energia primaria del distretto oggetto dello studio.

 Per simulare l'obiettivo di politica energetica, è stato adottato l'approccio *epsilon constraint* introducendo un ulteriore vincolo sul modello di ottimizzazione con la funzione di ridurre il consumo dell'energia primaria facendo riferimento allo scenario di baseline. Quindi, il vincolo pone un fattore di riduzione (rispetto allo scenario di baseline) a tutta l'energia primaria necessaria a far fronte a tutta la domanda di elettricità (inclusa

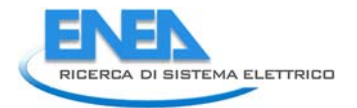

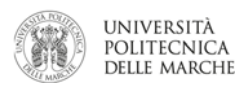

 quella prelevata dalla rete), di energia termica. Tale fattore di riduzione è l'obiettivo della riduzione dei consumi energetici primari stabilito dall'utente. L'equazione del vincolo è la seguente:

$$
\sum_{h}^{H} \sum_{u}^{U} \sum_{sz} P_{in}^{CHP}(SZ_{CHP}, h, u) + \sum_{h}^{H} \sum_{u}^{U} P_{in}^{BO}(h, u) + \frac{\sum_{h}^{U} \sum_{u}^{U} P_{in}^{BO}(h, u) + \frac{\sum_{h}^{U} \sum_{u}^{U} (Epur_{grid}(u, h) - Esold_{grid}(u, h))}{\eta_{park}}}{\eta_{park}} \leq
$$
\n(6)

operazioni del distretto ed è composto da tre termini: l'energia primaria totale adibita ai sistemi CHP  $P_{in}^{CHP}$ utilizzata per la produzione dell'energia elettrica dalle centrali termoelettriche ( $Epur_{grid}$ ) al netto dell'energia rivenduta alla rete ( $Esold_{grid}$ );  $\eta_{park}$  è il rendimento elettrico di riferimento dell'intero parco Nell'equazione (6), il primo termine della disuguaglianza rappresenta l'energia primaria utilizzata per le divise per le taglie (sz), l'energia primaria dedicata alle caldaie  $P_{in}^{BO}$ , e a livello nazionale, l'energia primaria di generazione nazionale.

sotto forma dell'energia primaria tramite i rendimenti dei sistemi di conversione tradizionali:  $\mathit{COP_{ref}}$  è il coefficiente di prestazione di riferimento per i refrigeratori;  $\,\eta^{ref}_{th}\,$ è il rendimento termico di riferimento per Il secondo termine della disuguaglianza rappresenta l'energia totale necessaria a far fronte le richieste energetiche nello scenario di baseline, sono quindi  $D_{cool}$ ,  $D_{ele}$ ,  $D_{heat}$  le domande frigorifera, di elettricità e del calore di tutti gli utenti nella finestra temporale della simulazione. Queste domande sono convertite le caldaie ed infine  $\eta_{\textit{park}}$  come anticipato, è il rendimento elettrico medio dell'intero parco elettrico nazionale. I tre valori dei coefficienti (  $\mathit{COP_{ref}}, \eta^{ref}_{th}, \eta_{park})$  sono stati settati pari a 3.5,0.88 e 0.48 rispettivamente [27]Infine, il parametro  $k$ , che può variare da 0 ad 1, indica il nuovo consumo di energia primaria (ridotto) che si vuole ottenere. Impostando quindi, il valore di k minore di 1, il modello è forzato a trovare la soluzione economicamente più conveniente (equaz. 4) che permetta di ottenere un minor consumo dell'energia primaria.

# *4.4 Problema operativo/di scheduling*

 già esistenti o perché sono stati già scelti nella fase di planning) per soddisfare le domande energetiche del Il problema operativo riguarda la pianificazione ottimale delle tecnologie disponibili (perché i sistemi sono distretto in tutto l'arco temporale di valutazione di base oraria.

# 4.4.1 Sets

 simulazione e tutto il set rappresenta il tempo della valutazione. In sintesi, esso rappresenta tutte le condizioni della domanda degli utenti e/o parametri tempo‐variabili come la produzione delle energie rinnovabili non controllabili, variazione dinamica dei prezzi di energia ecc. Ciò implica che questi parametri Il set da usare per l'analisi degli aspetti operativi è il set delle ore *H,* dove ogni ora *h,* è un time‐step della debbano essere definiti per ciascuna ora del set.

### 4.4.2 Variables

 tutti i siti del distretto sono considerati collegati alle infrastrutture di distribuzione, i prelievi di energia elettrica e di gas dalle reti nazionali sono considerati anche essi variabili. Per garantire la fattibilità del problema, dal punto di vista del calcolo, sono state aggiunte delle variabili non‐negative *dump e unmet*, definite per ciascun vettore energetico: la variabile *dump* permette di modellare il surplus di energia prodotta Le variabili orarie riguardano principalmente il flusso orario dei vettori energetici di ciascun sito. Dato che e non utilizzata; la variabile *unmet* dà la possibilità di non raggiungere la domanda richiesta.

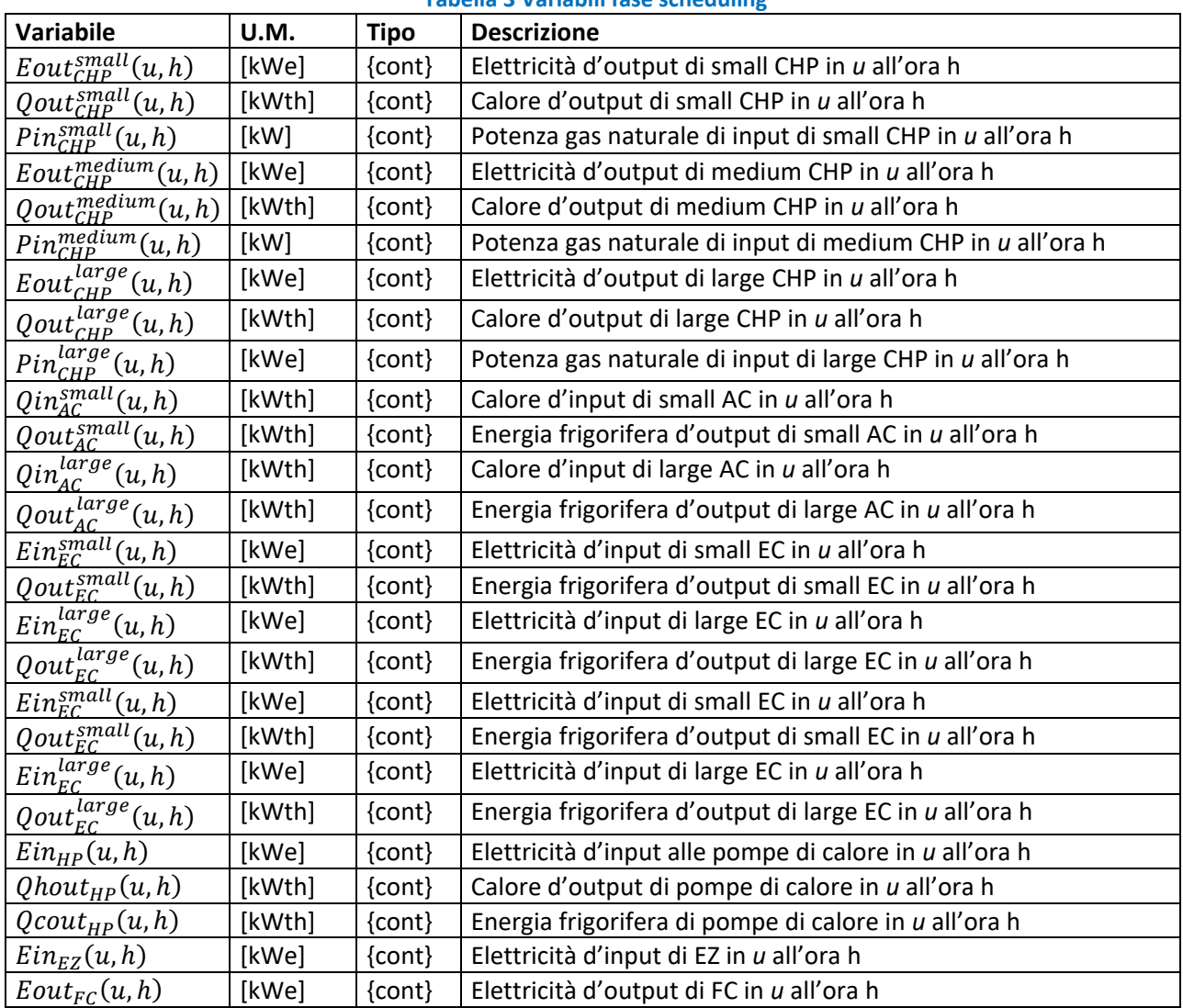

#### **Tabella 3 Variabili fase scheduling**

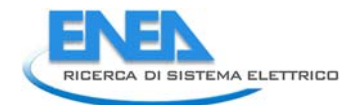

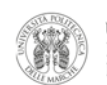

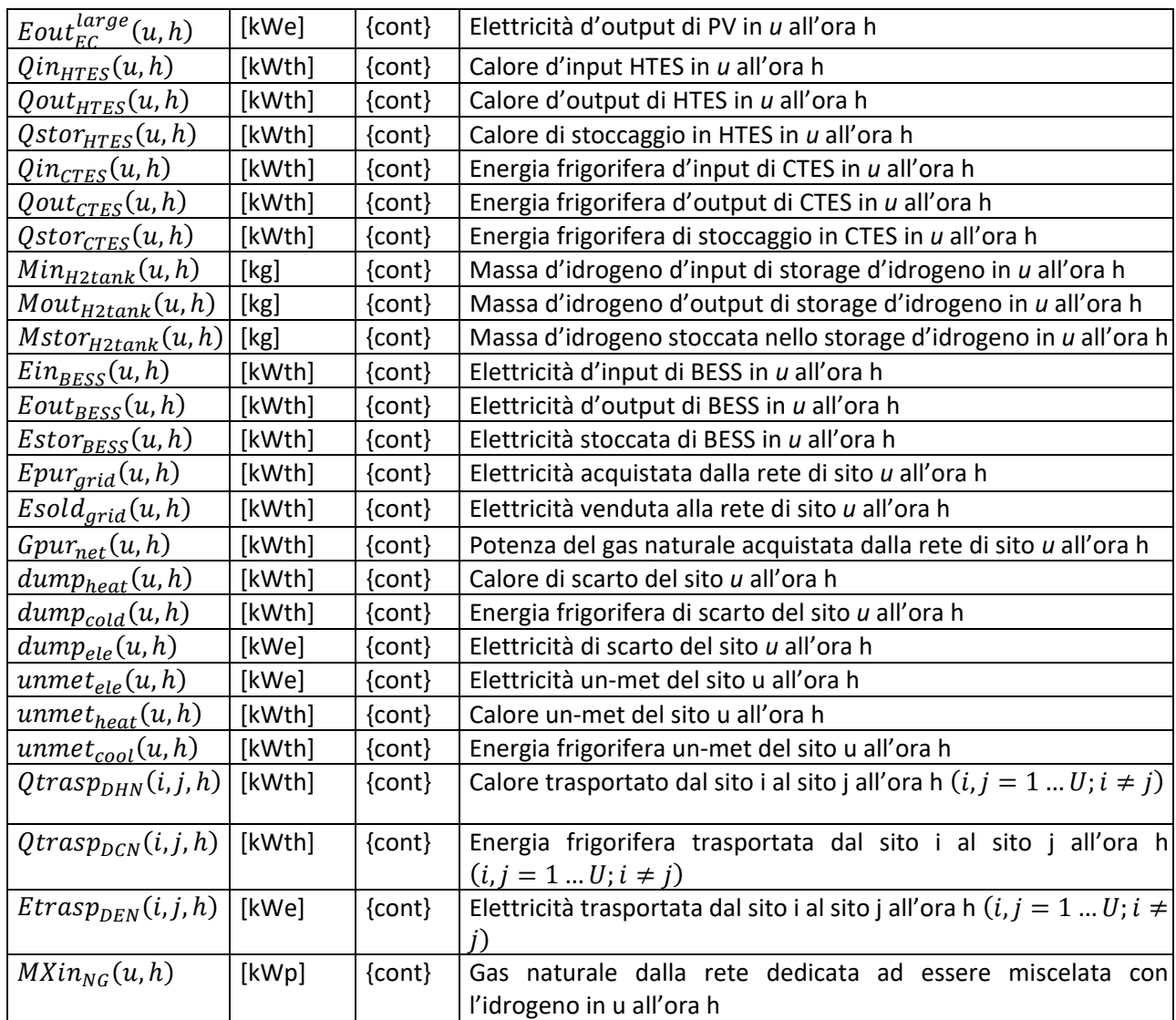

# 4.4.3 Parameters

 delle rinnovabili) ma anche le specifiche tecniche per la conversione dell'energia, come rendimenti ed i I parametri riguardano sia le quantità che dipendono dal tempo (come domanda energetica e/o produttività coefficienti di prestazione.

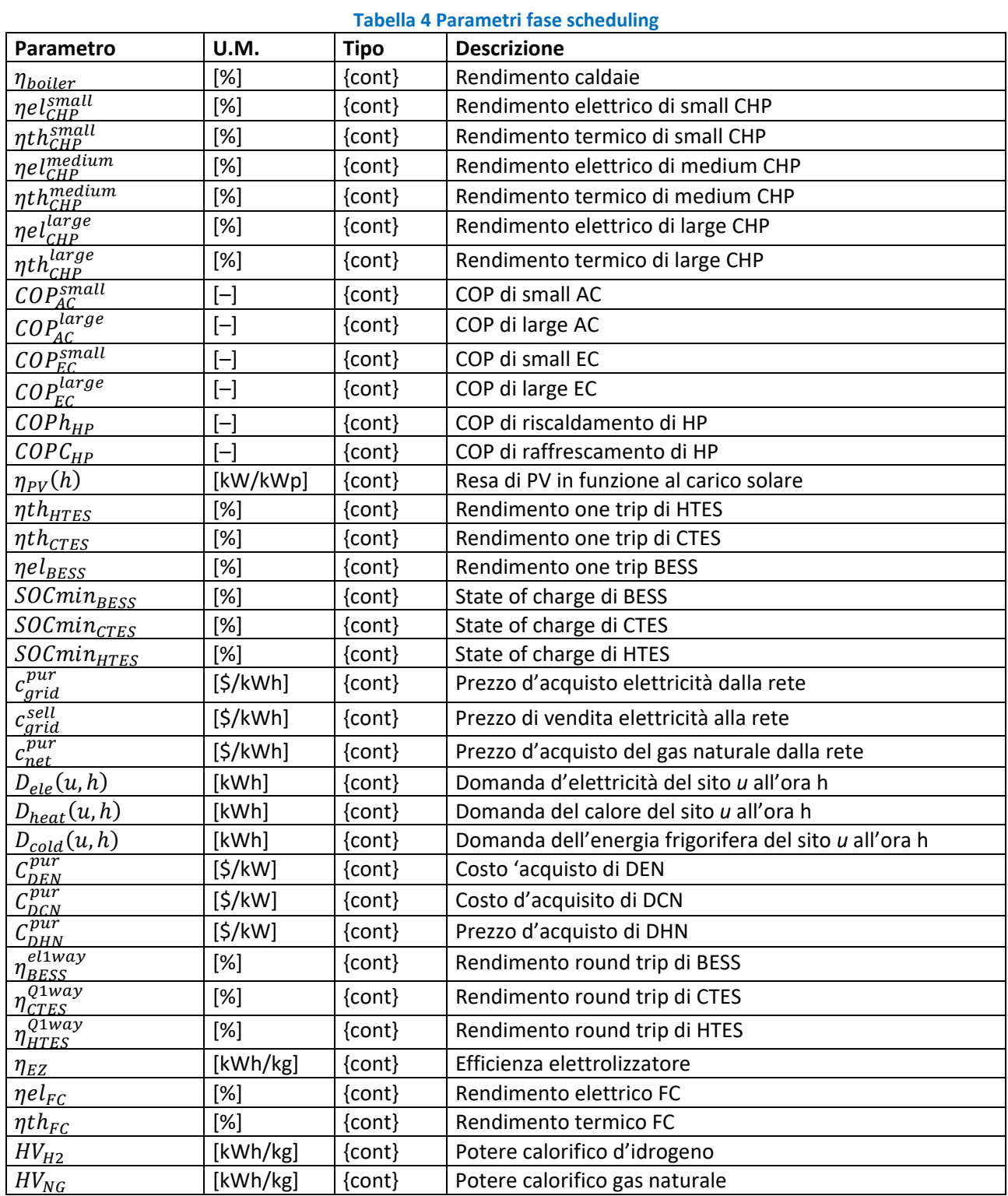

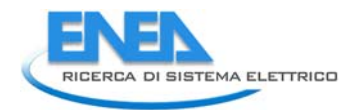

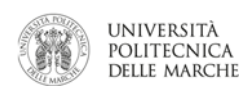

## 4.4.4 Constraints

 I vincoli hanno la funzione di garantire che il modello di ottimizzazione sia consistente dal punto di vista fisico, ovvero che tutti i sistemi energetici rispettino il primo principio delle termodinamica (conservazione dell'energia).

Quindi si hanno i seguenti tre bilanci per i vettori energetici di:

- 1. Elettricità (Eq.7)
- 2. Calore (Eq. 8)
- 3. Energia frigorifera (Eq. 9)
- 4. Gas naturale (Eq. 10)
- 5. Blending gas naturale e idrogeno, il cui unico utilizzo nel software è per l'alimentazione della fuel cell (Eq. 11)

$$
S_{PV}(u) * \eta_{PV}(h) + Eout_{CHP}^{small}(u, h) + Eout_{CHP}^{medium}(u, h) + Eout_{CHP}^{large}(u, h) + Eout_{FC}(u, h)
$$
  
\n
$$
-Ein_{EC}^{small}(u, h) - Ein_{LC}^{large}(u, h) - Ein_{HP}(u, h) - Ein_{EZ}(u, h)
$$
  
\n
$$
+Eout_{BESS}(u, h) * \eta_{BESS}^{eluway} - Ein_{BESS}(u, h) + Epur_{grid}(u, h) - Esold_{grid}(u, h)
$$
  
\n
$$
+ \sum_{j}^{U} Etrasp_{DEN}(u, j, h) - Etrasp_{DEN}(j, u, h)[i, j = 1 ... U; i \neq j]
$$
  
\n
$$
= D_{ele}(u, h) + dump_{ele}(u, h) - unmet_{ele}(u, h)
$$

$$
Quotboiler(u, h) + QhoutHP(u, h)
$$
  
+ $QuotCHPsmall(u, h) + QuotCHPmedium(u, h) + QuotCHPlarge(u, h)+ $QuotHTES(u, h) * \eta_{HTES}^{Q1way} - QinHTES(u, h)- $QinACsmall(u, h) - QinAClarge(u, h)$  (8)  

$$
\sum_{j}^{U} QtraspDHN(i, j, h) - QtraspDHN(j, i, h)[i, j = 1 ... U; i \neq j]
$$

$$
= Dheat(u, h) + dumpheat(u, h) - unmetheat(u, h)
$$$$ 

$$
Quot_{EC}^{small}(u,h) + Quot_{EC}^{large}(u,h) + Qout_{HC}^{large}(u,h)
$$
  
+
$$
Quot_{AC}^{small}(u,h) + Quot_{AC}^{large}(u,h)
$$
  
+
$$
Quot_{CTES}(u,h) * \eta_{CTES}^{Q1way} - Qin_{CTES}(u,h)
$$
  
+
$$
\sum_{j}^{U} Qtransp_{DCN}(i,j,h) - Qtrasp_{DCN}(j,i,h)[i,j = 1...U; i \neq j]
$$
  
= 
$$
D_{cool}(u,h) + dump_{cool}(u,h) - unmet_{cool}(u,h)
$$

$$
\frac{Eout_{CHP}^{small}(u,h)}{pel_{CHP}^{small}} + \frac{Eout_{CHP}^{medium}(u,h)}{pel_{CHP}^{medium}} + \frac{Eout_{CHP}^{large}(u,h)}{nth_{CHP}^{medium}} + \frac{Quat_{boiler}(u,h)}{lb_{oiler}} = Gpur_{net}(u,h) \tag{10}
$$

$$
MXin_{NG}(u,h) + Mout_{H2tank}(u,h) * HV_{H2} = \frac{Eout_{FC}(u,h)}{\eta el_{FC}}
$$
\n(11)

Oltre ai bilanci dei vettori energetici, occorre anche impostare dei limiti per il corretto funzionamento dei:

 Sistemi di conversione energetica: l'energia prodotta deve essere minore o uguale a quella producibile dal sistema alla taglia nominale. (esempio per il CHP in Eq.12 )

$$
Eout_{CHP}^{small}(u, h) = Pin_{CHP}^{small}(u, h) * \eta el_{CHP}^{small}
$$
  
\n
$$
Quut_{CHP}^{small}(u, h) = Pin_{CHP}^{small}(u, h) * \eta th_{CHP}^{small}
$$
  
\n
$$
Eout_{CHP}^{small}(u, h) \leq S_{CHP}^{small}(u)
$$
\n(12)

 Sistemi di storage: l'energia di carica deve essere inferiore o uguale a quella consentita dalla potenza massima dello storage; l'energia immagazzinata deve essere inferiore o uguale alla capacità dell'accumulo. (esempio per il BESS in Eq. 13)

$$
(13)
$$

.  $(13)$ 

.

 $Ein_{BESS}(u, h-1) * \eta e l_{BESS} - Eout_{BESS}(u, h-1) * \eta e l_{BESS} + Estor_{BESS}(u, h-1)$  $\mathcal{L} = \text{Estor}_{BESS}(u, h)$ 

$$
Estor_{BESS}(u, h) \leq S_{BESS}(u)
$$
  
\n
$$
Ein_{BESS}(u, h) \leq P_{BESS}(u)
$$
  
\n
$$
Eout_{BESS}(u, h) \leq P_{BESS}(u) * SOCmin_{BESS}
$$
  
\n
$$
Estor_{BESS}(h = h1, u) = S_{BESS}(u) * SOCmin_{BESS}
$$
  
\n
$$
Qstor_{TSS}(h = h1, u) = S_{CTES}(u) * SOCmin_{CTES}
$$
  
\n
$$
Qstor_{HTES}(h = h1, u) = S_{HTES}(u) * SOCmin_{HTES}
$$
  
\n
$$
h1 = first \text{ timestep}
$$

 Reti di collegamento: l'energia trasportata dalla reti deve essere minore o uguale alla massima consentita dalla capacità della rete(Eq. 14).

$$
QtraspDHN(i, u, h) \leq SDHN(i, u) \quad i \neq u
$$
  
\n
$$
QtraspDHN(u, i, h) \leq SDHN(i, u) \quad i \neq u
$$
  
\n
$$
SDHN(i, u) = SDHN(u, i) \quad i \neq u
$$
\n(14)

#### 4.4.5 Funzione obiettivo

 Nella fase operativa, l'obiettivo del modello è quello di ottenere, tenendo conto di tutti i vincoli stabiliti nel modello, il minimo dei costi operativi che

sono calcolati con la seguente equazione:

$$
\sum_{u} \sum_{h} Epur_{grid}(u, h) * c_{grid}^{pur} - Gpur_{grid}(u, h) * c_{net}^{pur} + Esold_{grid}(u, h) * c_{grid}^{sell}
$$
 (15)

 Il software sviluppato quindi ha come obiettivo principale di minimizzare i costi totali, ovvero la somma dei costi da sostenere durante la fase di planning ed anche i costi operativi durante l'arco temporale di valutazione (Eq. 2 e 15), ed è possibile, sulla base di questo obiettivo di introdurre un ulteriore vincolo che tenga conto dell'impatto ambientale.

Si riporta nella Figura 14 il modello sviluppato dove viene evidenziata la dipendenza tra i vari sistemi e vettori energetici presenti, tramite lo schema a blocchi.

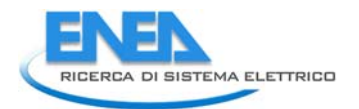

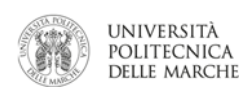

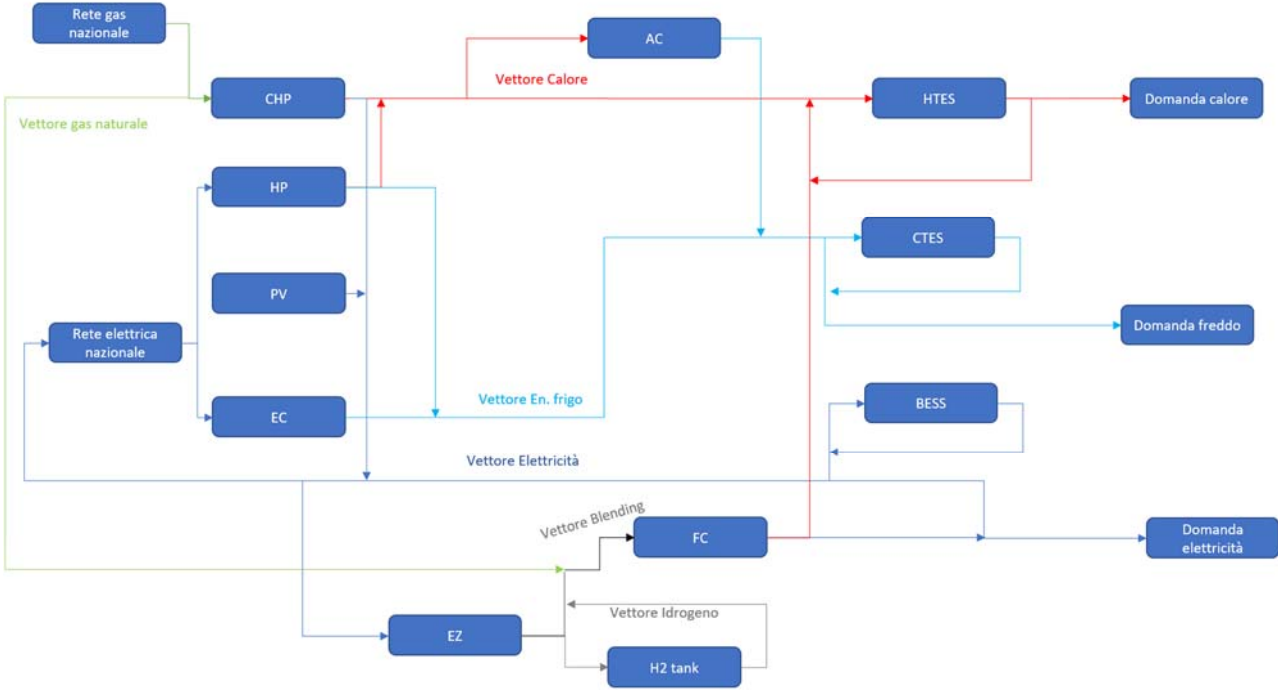

**Figura 14 Modello del sistema energetico considerato nel software** 

# 5 Risultati

 di questa annualità è quello di sviluppare una metodologia per la pianificazione ottimale di medio‐lungo periodo, i risultati presentati in questa sezione sono volti a dimostrare la bontà dello strumento sviluppato, In questa sezione vengono presentati i risultati del lavoro svolto in questa prima annualità. Poiché l'obiettivo delle principali funzionalità (ottimizzazione economica ed ambientale) e della modellazione delle tecnologie di conversione, accumulo e distribuzione dell'energia. Nella prossima annualità, la metodologia sviluppata verrà utilizzata per la pianificazione ottimale di comunità energetiche reali.

 Il modello sviluppato per la pianificazione energetico‐economica ottimale di una "multi‐energy system energy community" è stato testato su sette test case:

Caso 1: ottimizzazione del caso baseline con autoconsumo e penetrazione rinnovabile

- Caso 2: ottimizzazione con penetrazione dei veicoli elettrici
- Caso 3: scenario test con reti
- Caso 4: scenario con pompe di calore
- Caso 5: scenario con cogenerazione e certificati bianchi
- Caso 6: scenario con cogenerazione e certificati bianchi con penalizzazione su energia di scarto
- Caso 7: Scenario con vincolo ambientale di politica energetica

 simulata e presa come scenario di riferimento (baseline). I test case 2‐6 sono stati simulati per testare le funzionalità del simulatore non "attivate" nello scenario ottimizzato: il test case 3 serve a verificare che il software modelli correttamente le reti energetiche (teleriscaldamento e teleraffrescamento); il test case 4 verifica la correttezza della modellazione delle pompe di calore; i test case 5 e 6 verificano la modellazione I primi due test case sono scenari di ottimizzazione veri e propri applicati ad una local energy community dei sistemi di cogenerazione e di eventuali politiche incentivanti.

Infine il test case 7, inserisce l'obiettivo di politica energetica di riduzione dell'energia primaria fossil.

 La domanda di elettricità, riscaldamento e raffrescamento della local energy comunity presa come baseline è stata simulata grazie a degli strumenti di simulazione sviluppati dall'Università Politecnica delle Marche in collaborazione con ENEA nei precedenti programmi della Ricerca di Sistema. In particolare, sono stati

 delle auto elettriche, si è fatto riferimento al simulatore sviluppato, insieme ad ENEA, nell'ambito del utilizzati un simulatore di carichi elettrici residenziali, un simulatore di carichi termici e frigoriferi [27‐35]. Infine, per quanto riguarda lo scenario di simulazione dei carichi elettrici relativi alle colonnine di ricarica progetto ComEsto [36].

# *5.1 Costruzione del modello di distretto (BASELINE)*

 energia di una local energy community. In particolare, sono stati considerati cinque siti con diversi edifici, Per testare la bontà della metodologia di pianificazione ottimale sviluppata è stata simulata la domanda di volti a garantire una adeguata diversificazione nella domanda energetica. Inoltre, i cinque siti sono stati pensati distanti tra loro in modo tale da testare la capacità del software di testare l'interconnessione tra i vari siti scambiando i vettori energetici, con uso quindi delle reti di teleriscaldamento/ tele raffrescamento.

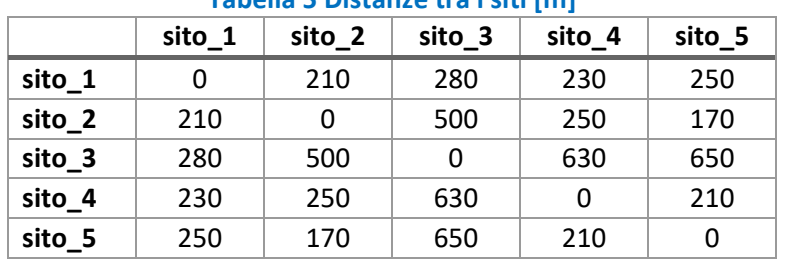

### **Tabella 5 Distanze tra i siti [m]**

 Per la simulazione delle domande energetiche (elettricità, calore e freddo) sono necessarie le seguenti informazioni:

- Città nella quale è localizzata il sito, tale informazione è importante in quanto in base ad essa si ha informazione diretta sulla temperatura ambiente durante l'anno, input per la simulazione delle domande energetiche del calore e del freddo.
- Destinazione d'uso degli edifici, in quanto i profili delle domande di energia variano in base alla tipologia di utente. Gli edifici possono essere:
	- o Residenziale (Figura 15)
	- o Lavorativo/Uffici (Figura 16 e Figura 17)
	- o Commerciale (Figura 18)

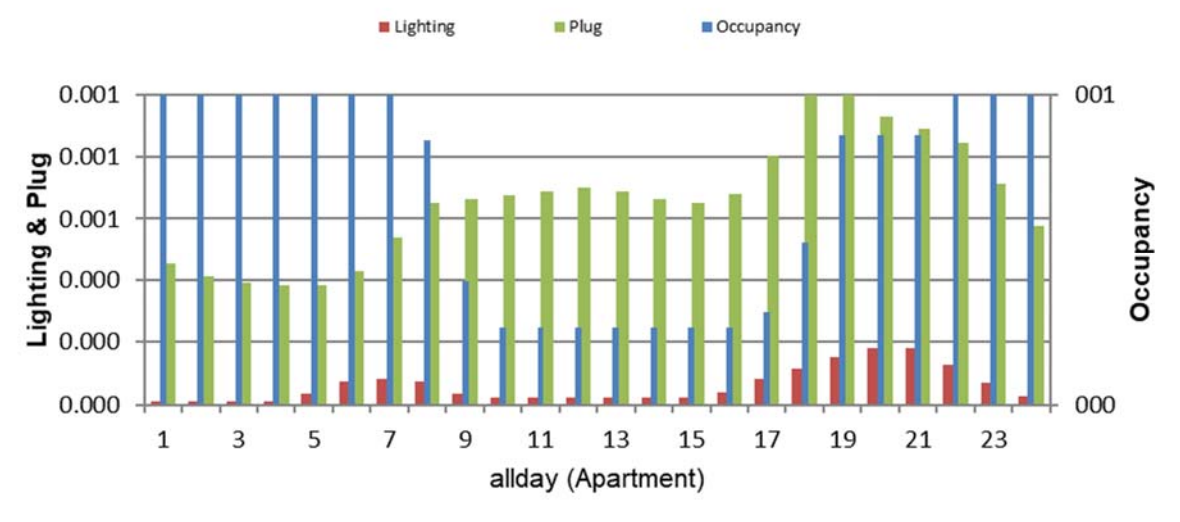

**Figura 15 Edificio residenziale (valori normalizzati rispetto al massimo)**[37]

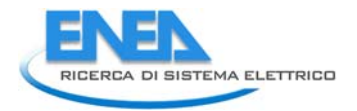

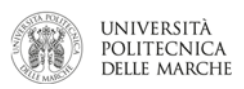

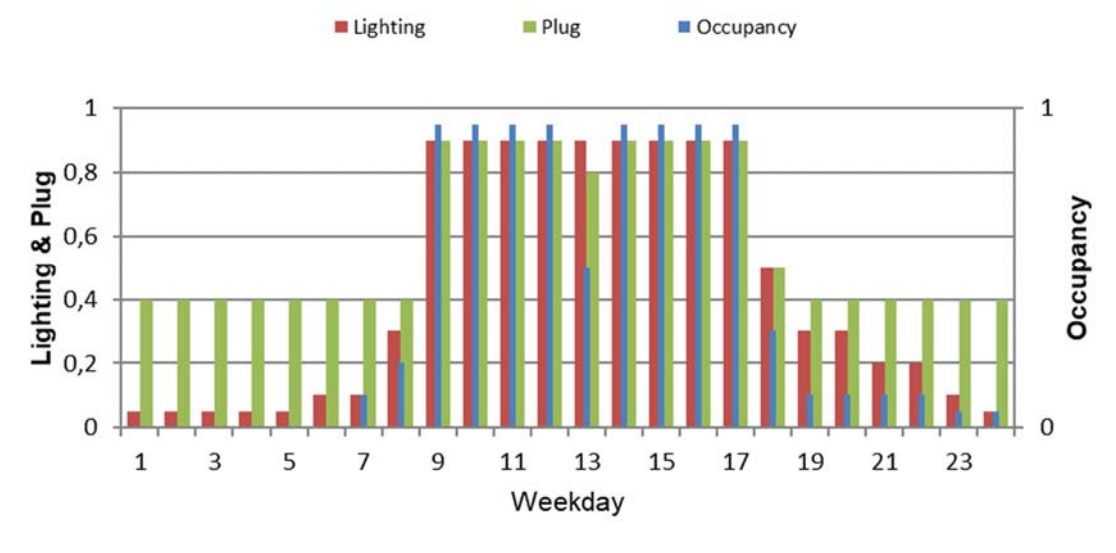

**Figura 16 Uffici‐giorno lavorativo** [37]

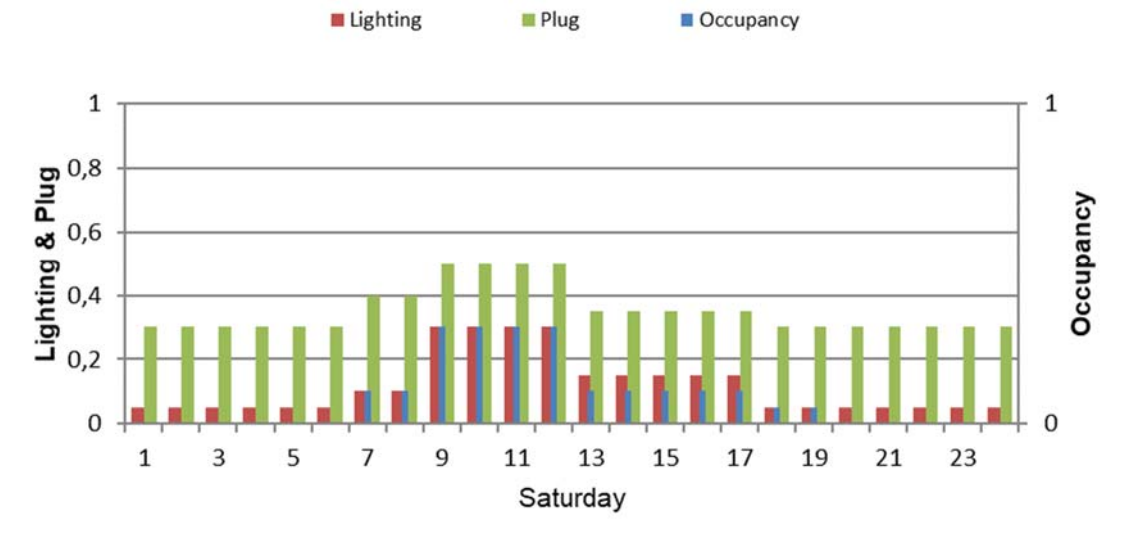

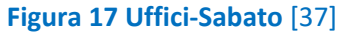

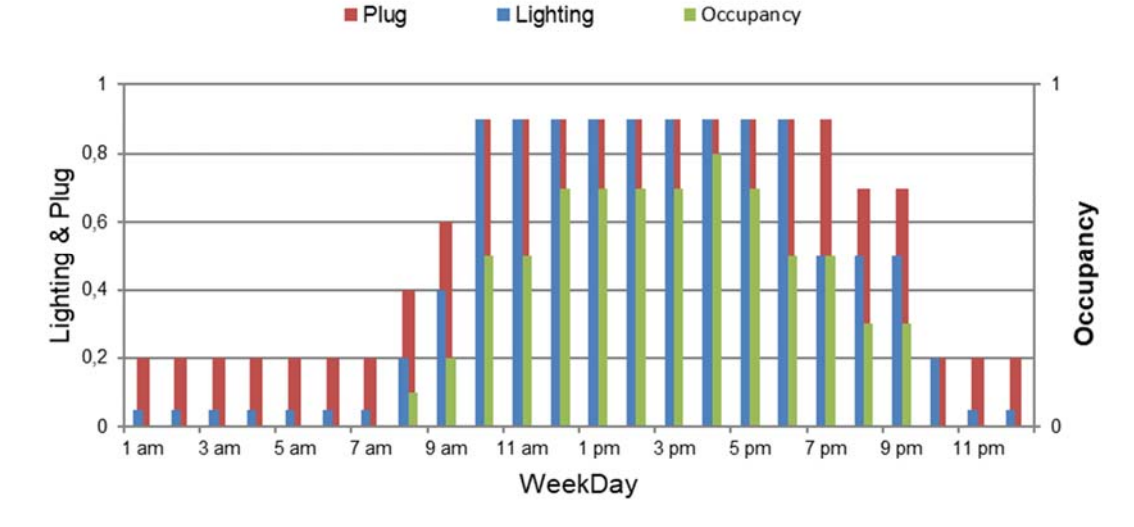

**Figura 18 Edifici commerciali** [37]

 La posizione ipotizzata, uguale per tutti i siti è la città di Ancona, mentre i cinque siti sono stati costruiti nel modo seguente:

- Sito 1, con 2 edifici commerciali e 10 appartamenti
- Sito 2 con 2 uffici di medie dimensioni
- Sito 3 con 1 edificio commerciale e 8 uffici di piccole dimensioni
- Sito 4 con 3 edifici commerciali ed una casa singola
- Sito 5 con 10 uffici piccoli

Come risultato si ha la domanda energetica annuale per ciascun sito di:

- Riscaldamento d'ambiente (la domanda di acqua calda sanitaria al momento non è simulata)
- Raffrescamento di ambiente
- Elettricità

Il sito con la maggiore richiesta energetica è il sito 1 con il picco di 650kW di potenza termica, 850 kW di potenza frigorifera e 500 kW di elettricità. Nei siti in cui sono presenti gli uffici, le domande energetichesubiscono una netta differenza tra i giorni festivi e quelli lavorativi (Figura 21).

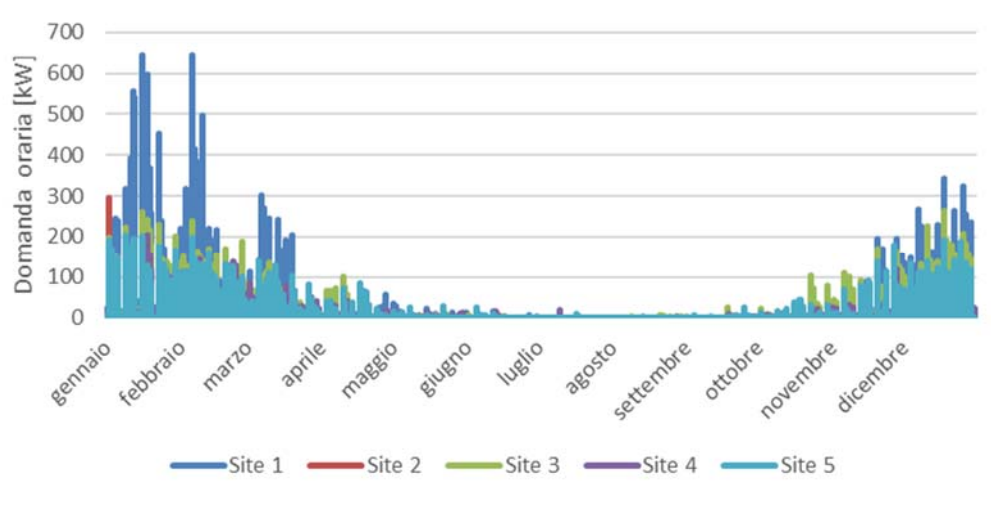

**Figura 19 Domanda annuale di energia termica** 

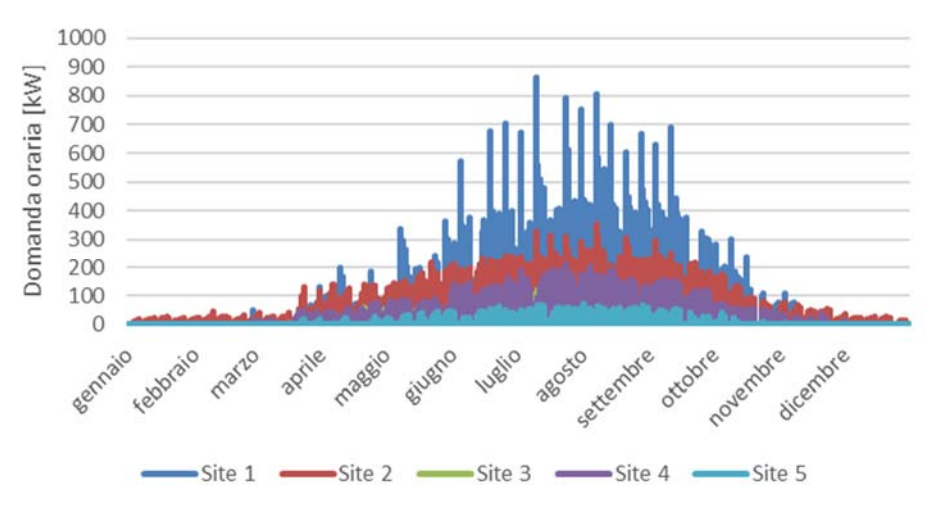

**Figura 20 Domanda annuale di energia frigorifera**

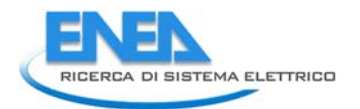

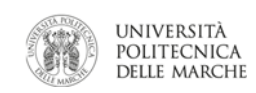

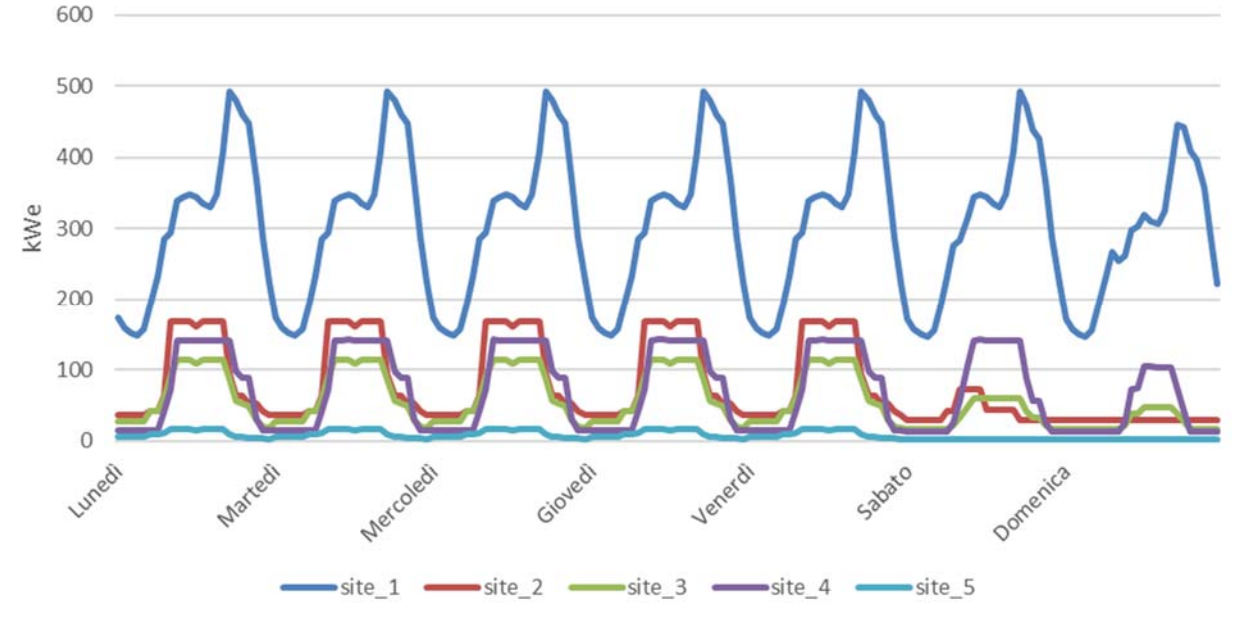

## **Figura 21 Domanda di elettricità settimanale**

Riassumendo si ha domanda annuale di:

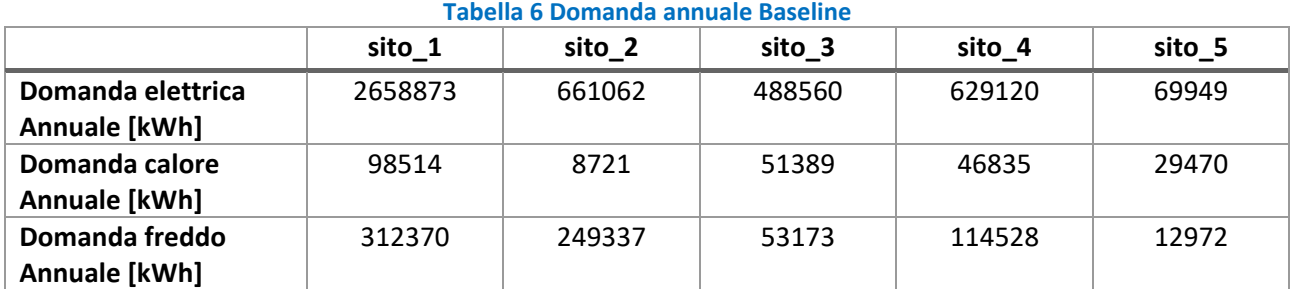

 i siti non sono interconnessi tra loro; inoltre, la domanda di elettricità viene totalmente soddisfatta dal prelievo dalla rete elettrica nazionale, mentre quella di riscaldamento viene soddisfatta con l'uso delle totalmente soddisfatta dai chiller elettrici con COP medio impostato costante con valore pari a 3. In questo Nello scenario di baseline, in cui ciascun tipo di richiesta energetica non sono previsti Multi Energy Systems, caldaie tradizionali con un rendimento medio imposto pari a 0.88; infine, la domanda di raffrescamento è scenario le tecnologie (caldaie e chiller) sono dimensionati con la massima potenza richiesta.

 In questo scenario, i costi operativi sono composti dai costi dovuti all'elettricità prelevata dalla rete e al gas naturale prelevato destinato ad essere utilizzato dalle caldaie. I costi di investimento sono legati solo alle taglie delle tecnologie presenti (caldaie e chiller elettrici).

Quindi si ha come risultato dello scenario baseline:

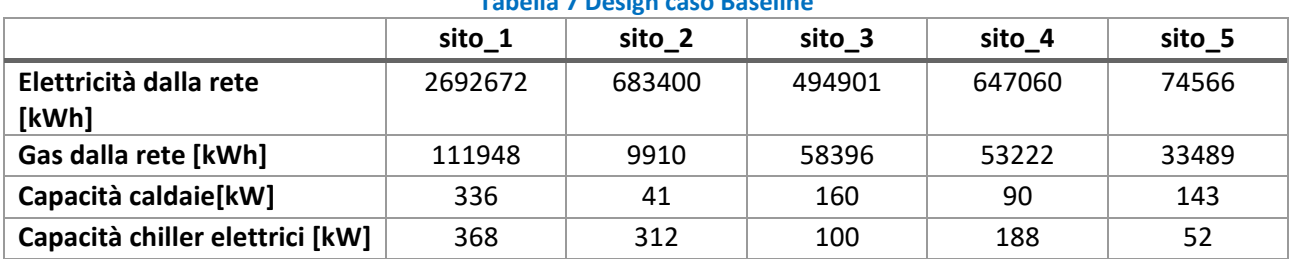

#### **Tabella 7 Design caso Baseline**

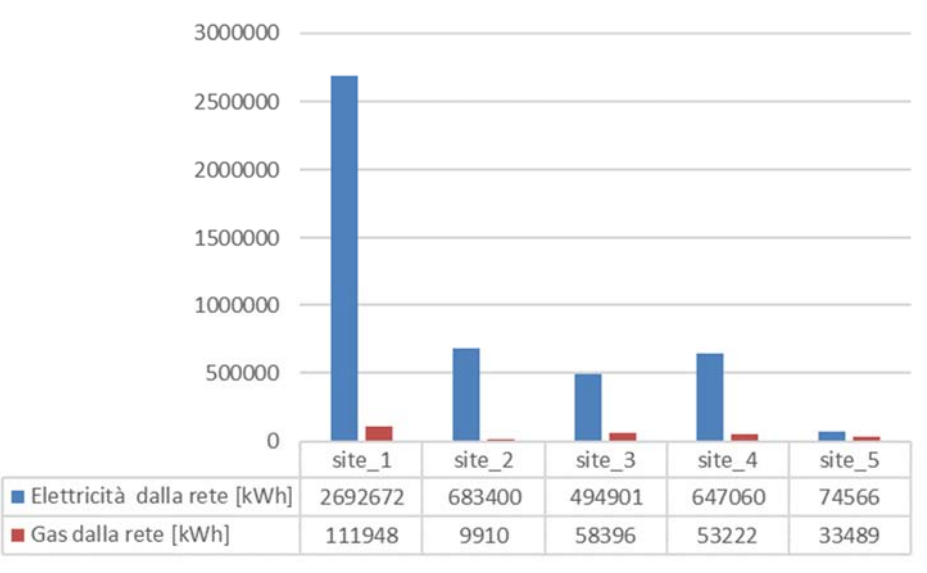

**Figura 22 Consumi energetici dei 5 siti (scenario di baseline)** 

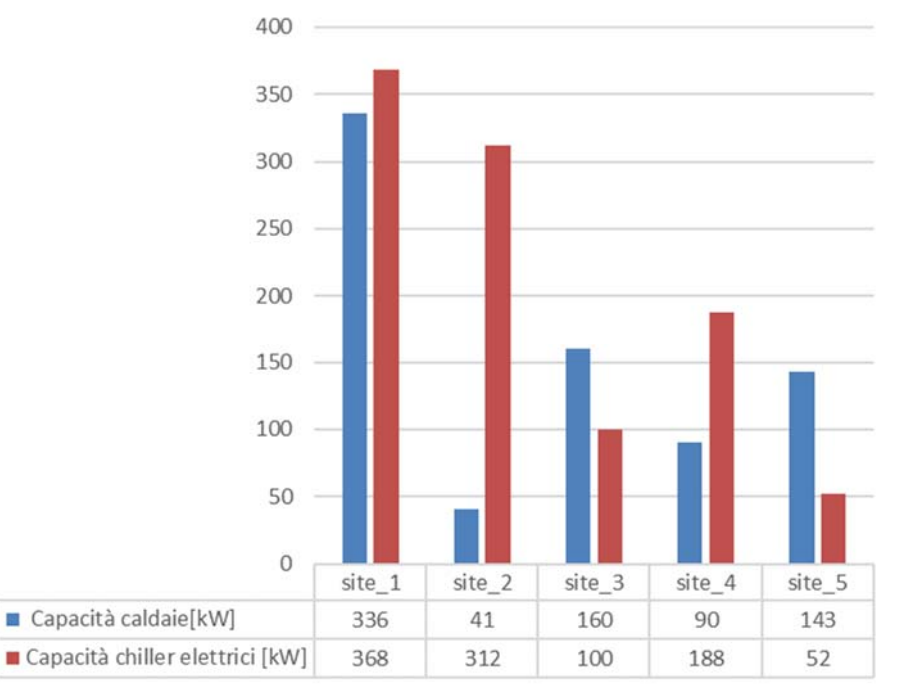

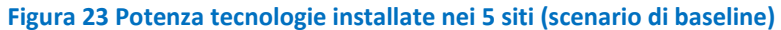

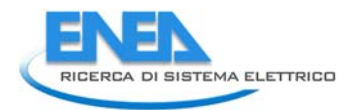

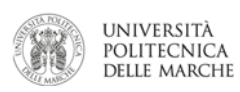

# *5.2 Scenari di pianificazione energetico‐economica ottimale*

Questa sezione presenta i risultati dei sette diversi casi studio testati. La tabella 8 riporta i valori dei parametri tecnici ed economici utilizzati.

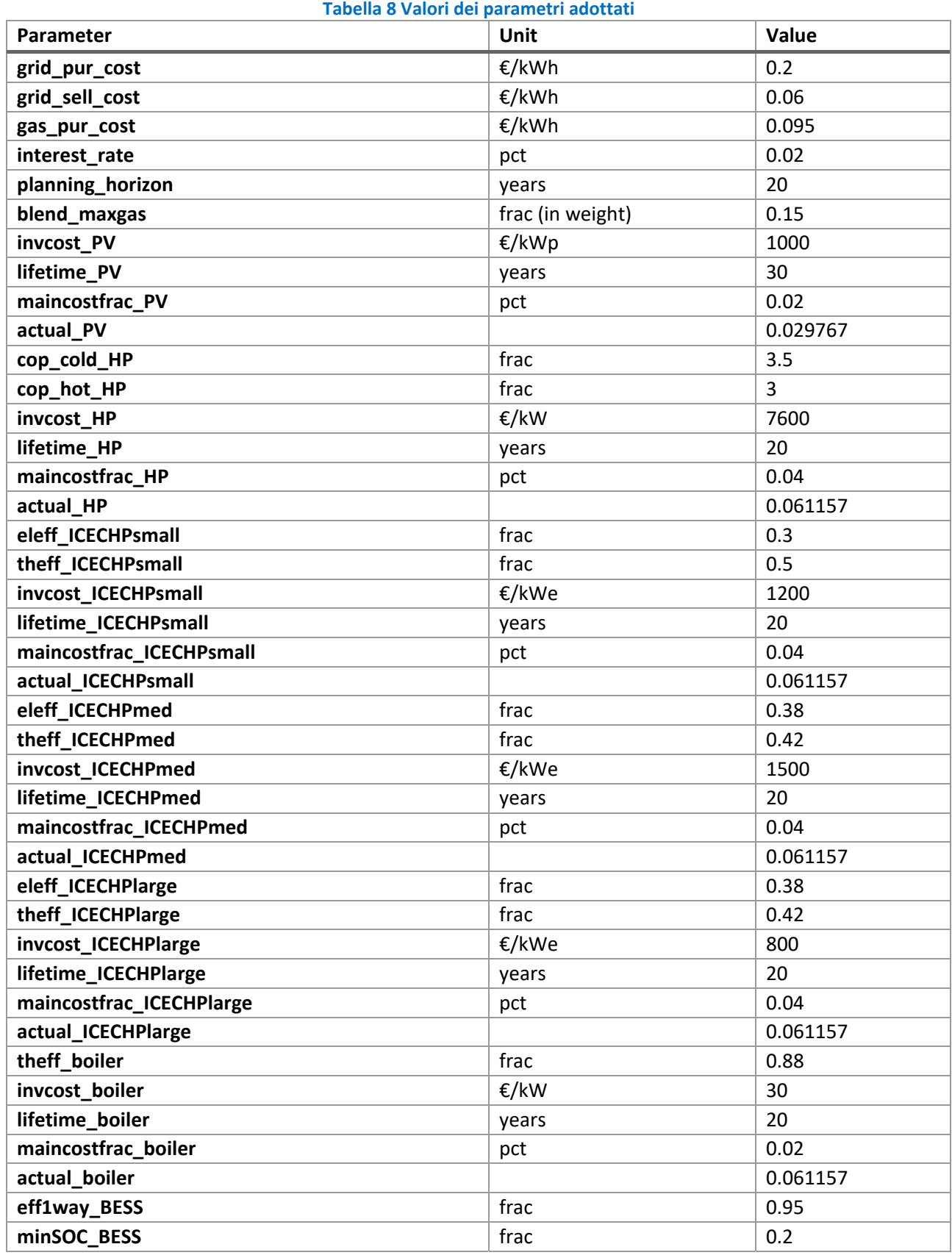

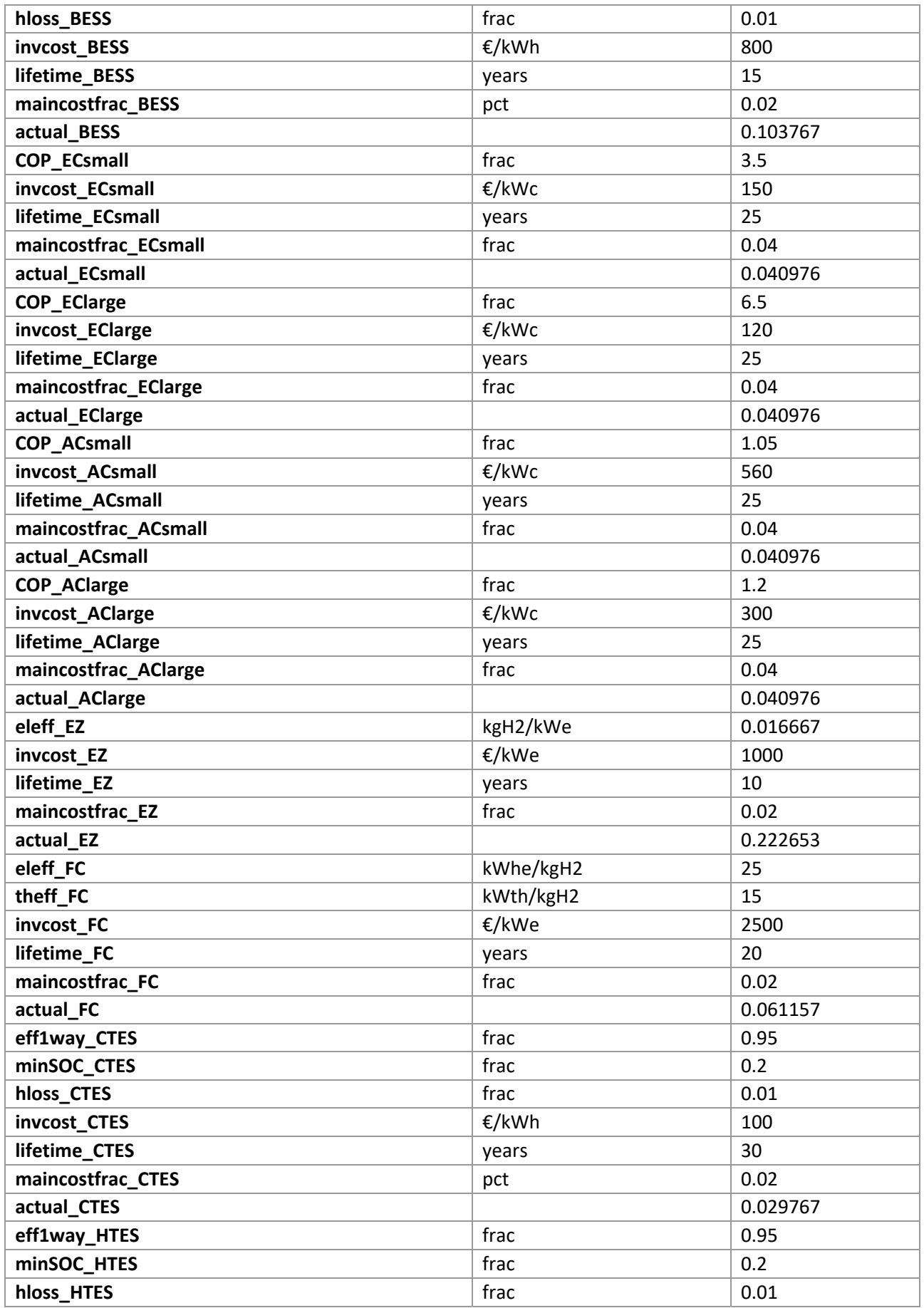

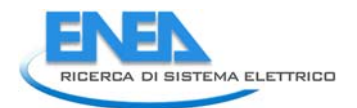

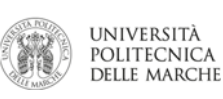

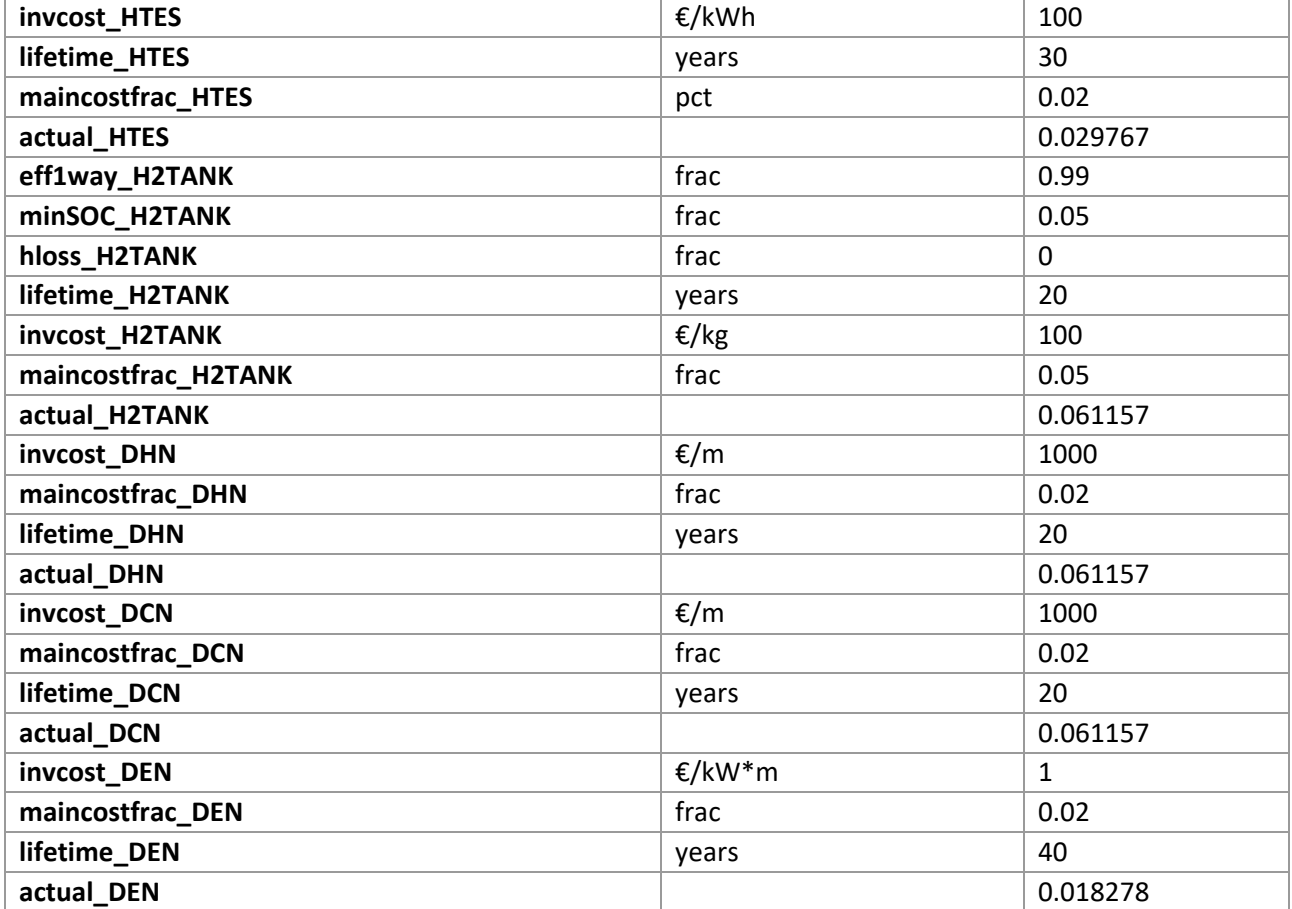

# 5.2.1 Caso 1: ottimizzazione del caso baseline con autoconsumo e penetrazione rinnovabile **Descrizione e obiettivi:**

 Questo caso ha gli stessi dati di input del caso di baseline, ma viene studiata la possibilità di realizzare il una Multi Energy Community, in cui tutte le possibili tecnologie possono essere installate o meno in base al proprio costo di investimento e quello operativo, in quanto l'obiettivo del codice è sempre quello di trovare la soluzione migliore che minimizza i costi annuali. In aggiunta a questo è stato inserito un ulteriore vincolo dell'autoconsumo, in quanto si è ipotizzato che l'energia prodotta dal fotovoltaico sia completamente auto consumata evitando l'immissione nella rete elettrica nazionale.

Le potenzialità del fotovoltaico dipendono dalla disponibilità dell'irradianza solare, dipendente dalla posizione. Nel caso di valutazione i dati sono stati presi dal sito "renewables ninja"[29] nella città di Ancona. L'andamento annuale del fotovoltaico è rappresentato nella Figura 24, prendendo un giorno rappresentativo del mese (facendo la media nel mese).

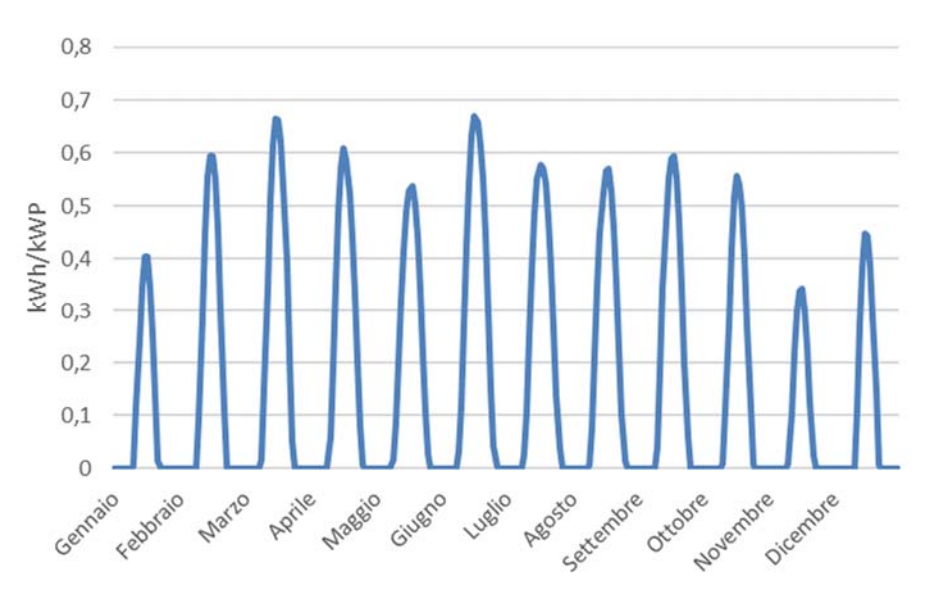

**Figura 24 Generazione FV (giornata media mensile)**

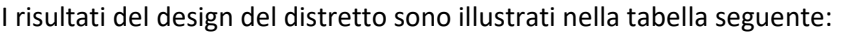

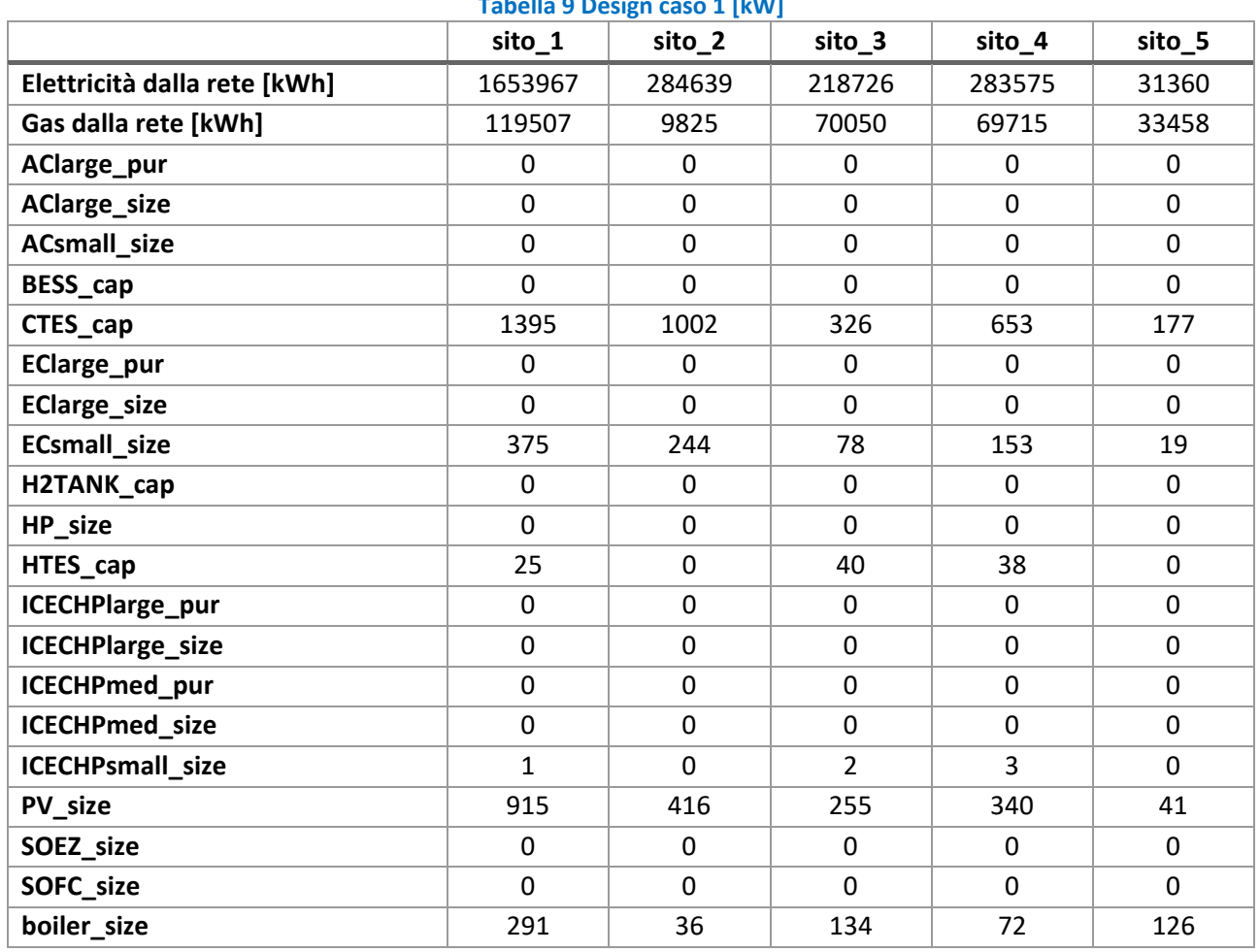

### **Tabella 9 Design caso 1 [kW]**

Le reti di teleriscaldamento e tele raffrescamento non sono connesse.

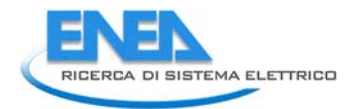

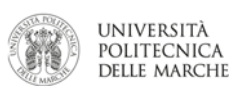

 Dai risultati ottenuti si nota che con la penetrazione del fotovoltaico, ovviamente l'energia elettrica prelevata sono ottenute per via del vincolo di autoconsumo dell'energia nel distretto realizzato impostando un costo elevato per la re‐immissione in rete dell'energia dalle fonti rinnovabili; questo vincolo è necessario poiché senza di esso, il codice produrrà come risultato le taglie del fotovoltaico con la massima taglia installabile definito dal limite definito dal setup in quanto la remissione in rete costituisce un guadagno. dalla rete è diminuita in maniera significativa nei 5 siti in percentuali comprese tra il 35 ed il 60%. Le taglie

 di piccola taglia. Le taglie delle tecnologie installate anche nel caso di baseline (caldaie e chiller elettrici) sono diminuite, anche se in maniera lieve, grazie all'installazione degli energy storage di energia termica e Per quanto riguarda il prelievo del gas annuale si ha un lieve aumento dovuto alla presenza dei cogeneratori frigorifera.

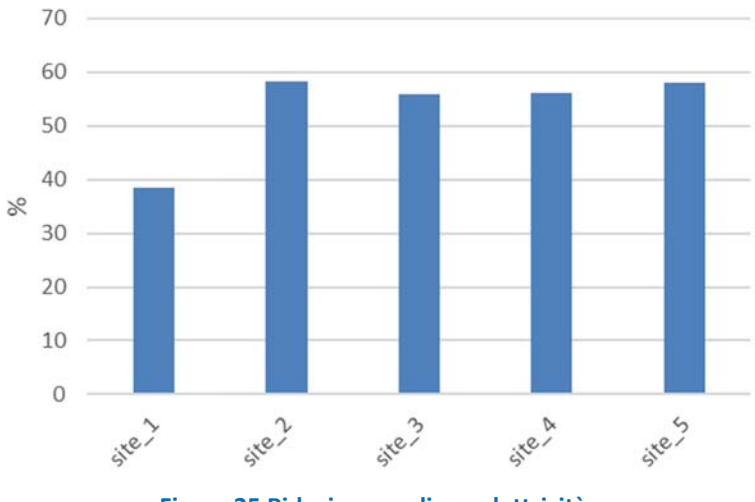

**Figura 25 Riduzione prelievo elettricità**

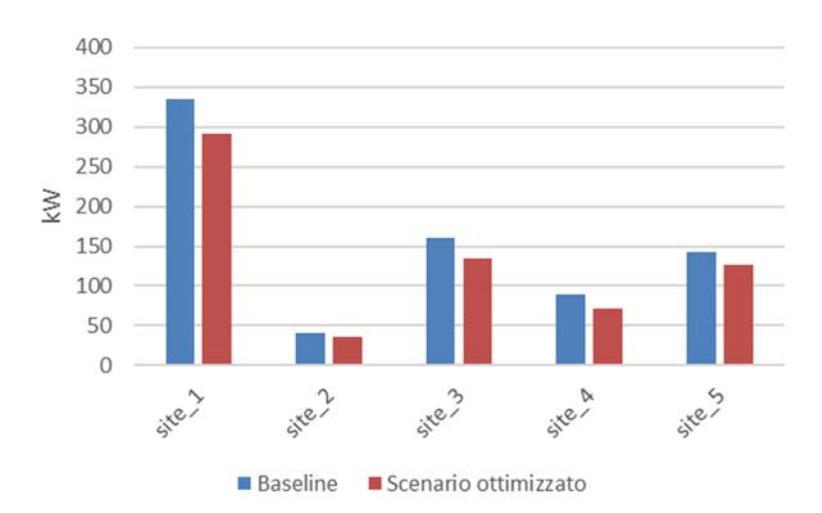

**Figura 26 Taglie caldaie a confronto**

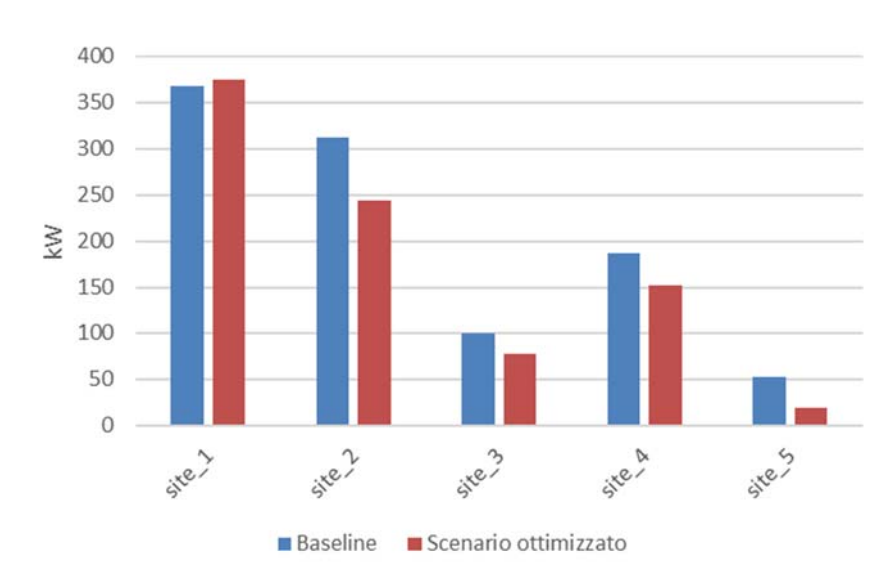

**Figura 27 Taglie chiller elettrici a confronto** 

 Il comportamento degli energy storage (nelle prime 50 ore) sono riportati nelle Figura 28 (storage di energia valore del minimo SOC, impostato nel set‐up per ogni tipologia di storage. Si può anche notare, oltre alla maniera quasi speculare per ogni ciclo di carica scarica, ossia che la durata della carica è simile a quella di scarica; al contrario, nello storage di energia frigorifera si evidenzia il fatto che la fase di carica risulta molto termica) e Figura 29 (storage di energia frigorifera). Entrambi operano ciclicamente partendo e ritornando al differenza di capacità installata nei vari siti, una differenza di operatività. Infatti, lo storage termico opera in più veloce della fase della scarica.

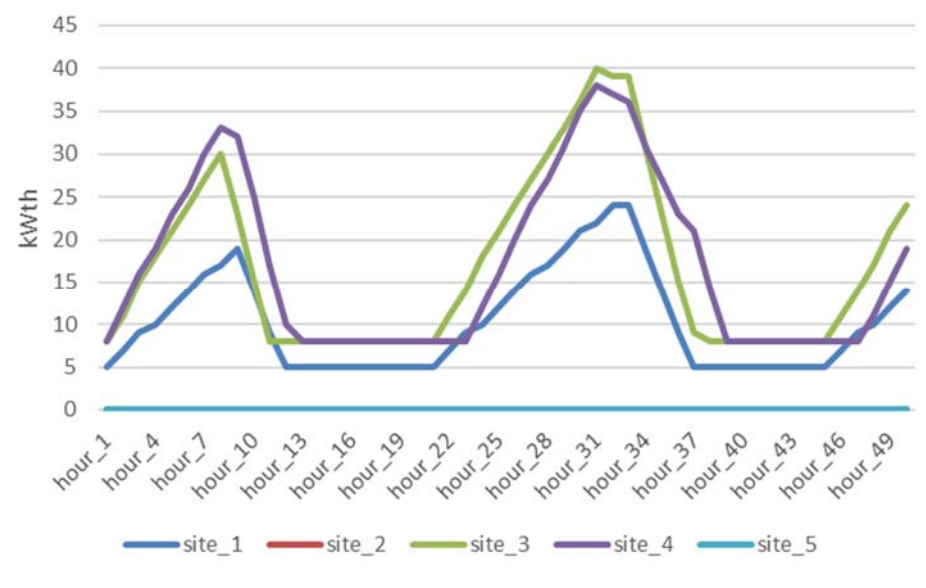

**Figura 28 Andamento HTES storage caso 1**

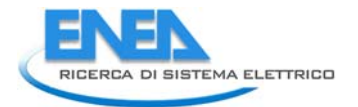

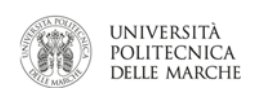

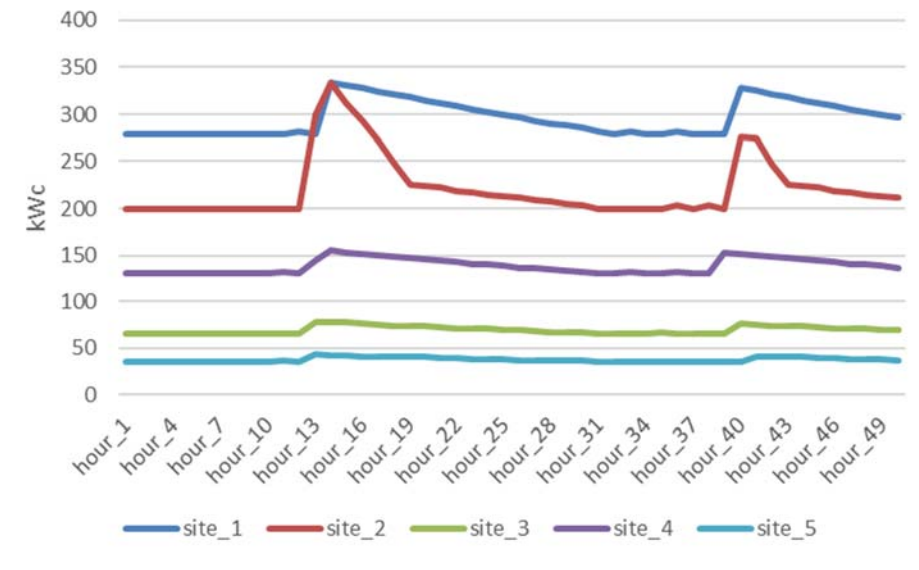

 **Figura 29 Andamento CTES storage caso 1**

### 5.2.2 Caso 2: Ottimizzazione con penetrazione dei veicoli elettrici

Questo scenario ha lo scopo di valutare la pianificazione ottimale della stessa local energy community, considerando anche la potenziale domanda introdotta dalla presenza di mobilità elettrica. Rimangono pertanto la possibilità d'uso di tutte le tecnologie e il vincolo dell'autoconsumo. L'introduzione dei veicoli di ricarica che avviene soprattutto nelle ore notturne. In questo scenario specifico sono state simulate 20 colonnine di ricarica per i veicoli elettrici. Le colonnine di ricarica possono erogare al massimo 6kW di potenza nominale e la fase di carica dei veicoli elettrici avviene principalmente nelle ore serali, ovvero tra le 18.00 e le 6.00 del giorno seguente. L'andamento medio giornaliero della domanda di ricarica delle 20 colonnine di elettrici comporta, come effetto diretto, un aumento della domanda di energia elettrica dovuta al processo ricarica giornaliere è illustrato nella Figura 30.

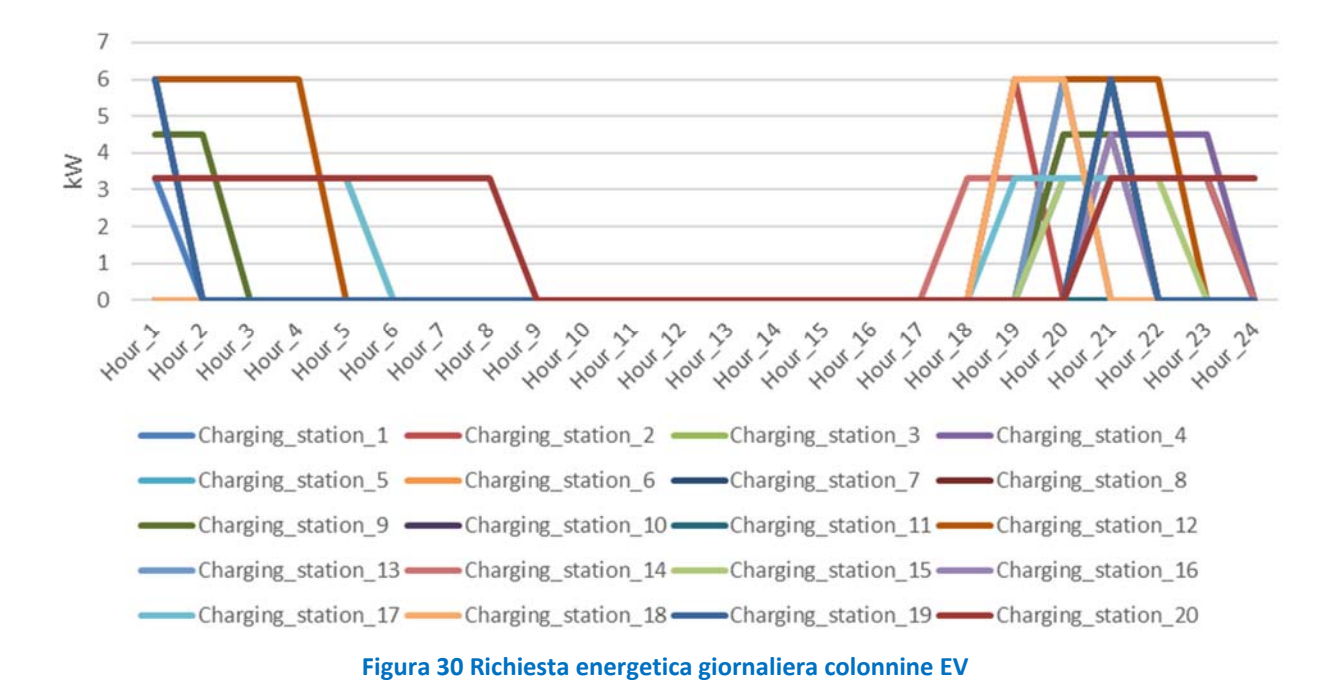

 Le 20 colonnine di ricarica sono distribuite nei 5 siti in funzione alla loro richiesta energetica, assegnando più stazioni di ricarica al sito più energivoro e meno a quello meno energivoro (Tabella 10).

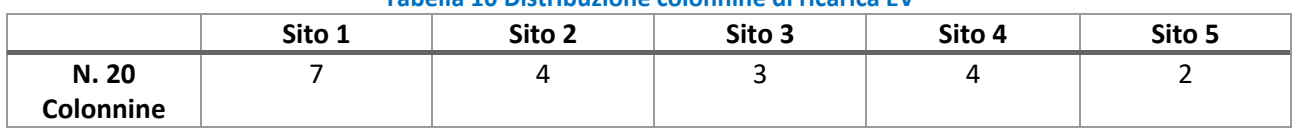

## **Tabella 10 Distribuzione colonnine di ricarica EV**

 La domanda media giornaliera di energia elettrica per la ricarica di autoveicoli nei cinque siti sono quindi illustrati nella Figura 31. Si può notare come la ricarica durante le ore serali abbia un picco intorno alle 21.00. Ovviamente, il sito 1 ha la maggior richiesta in quanto ha il maggior numero di colonnine di ricarica e raggiunge un picco di 29 kW.

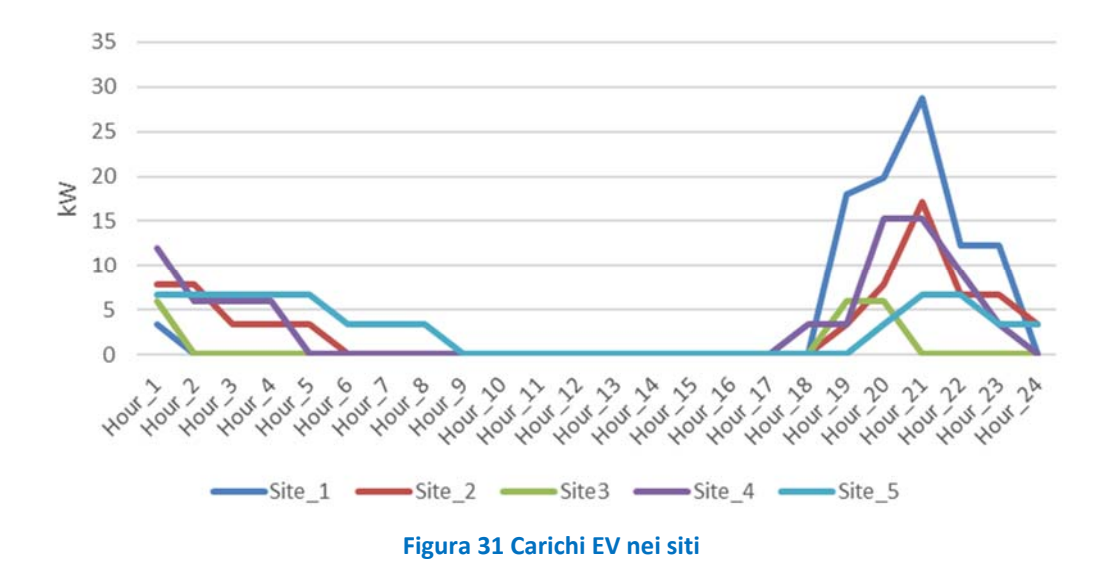

 È interessante valutare l'impatto della penetrazione di EV sulla totale richiesta d'elettricità, mostrato nella Figura 32. In generale, la presenza di colonnine di ricarica non ha un impatto significativo, visto il loro numero limitato. Tuttavia, nelle ore serali si può notare come la domanda di energia possa essere modificata leggermente arrivando ad un aumento del 6% nel sito 1 intorno alle 21.00.

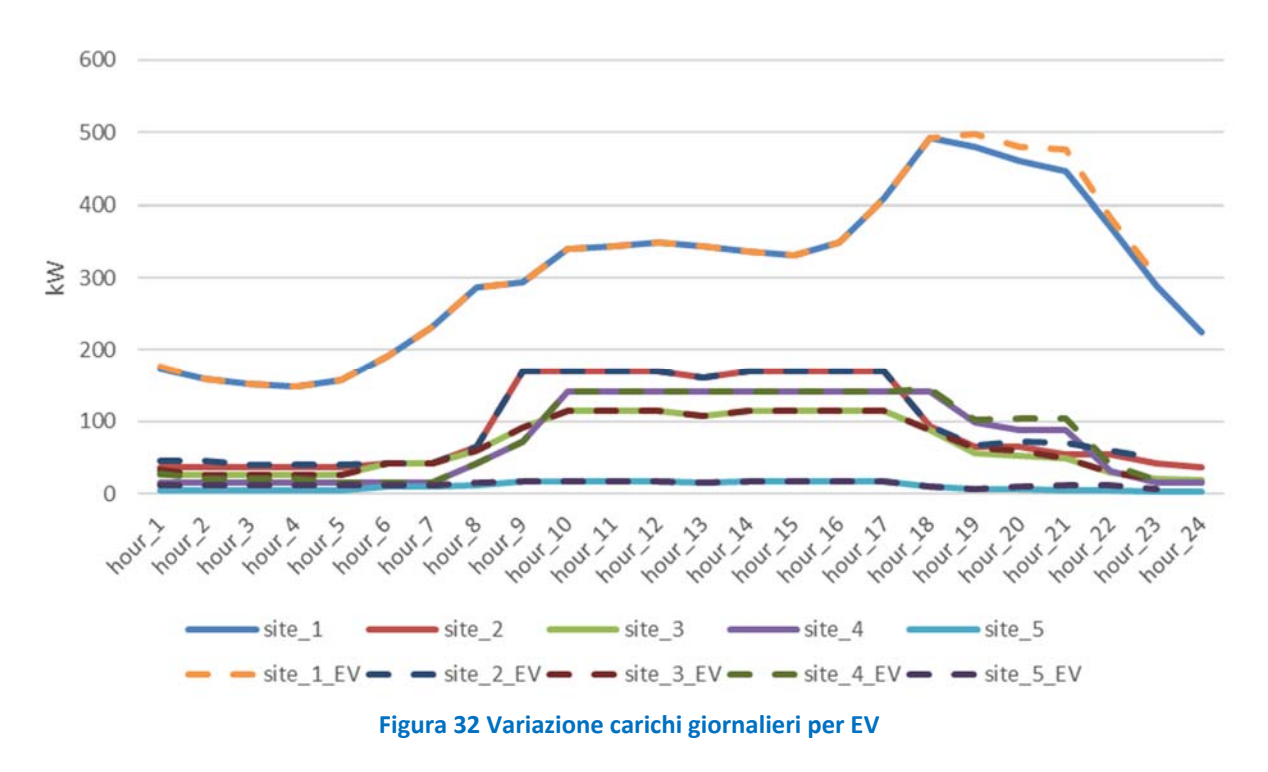

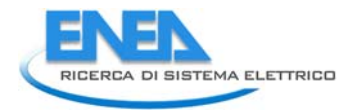

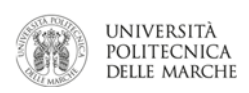

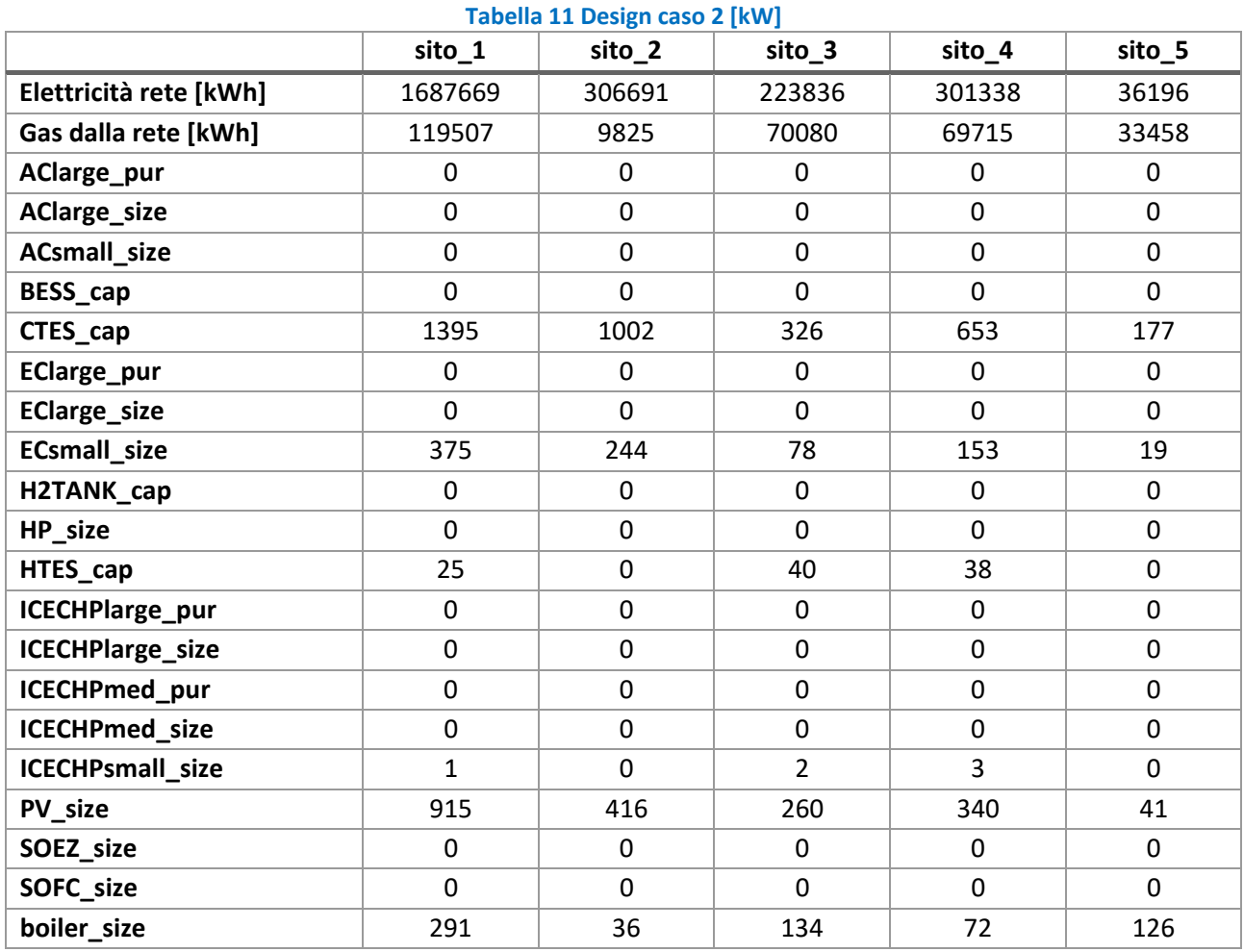

# I risultati di ottimizzazione di questo scenario sono riportati nella seguente tabella:

Le reti di teleriscaldamento e tele raffrescamento non sono connesse.

Come si poteva immaginare, l'aumento della domanda di elettricità aumenta il prelievo dalla rete nazionale, si può anche coprire tale aumento della domanda aumentando le taglie del fotovoltaico, ma ciò non avviene per tre ragioni:

- 1. Costo d'investimento alto del fotovoltaico (1000€/kW)
- 2. Vincolo di autoconsumo, limitando la massima taglia installabile del fotovoltaico.
- rinnovabile sarebbe necessario installare molte batterie, cosa non conveniente economicamente. 3. La domanda di energia si ha prevalentemente la sera per cui, per massimizzare l'utilizzo di energia

 Ovviamente più è alta la richiesta energetica senza la penetrazione di EV, meno è impattante la sua penetrazione, infatti nel sito 1 si nota di un aumento di appena 2%, mentre nel sito 5, che ha la minima richiesta di elettricità tra i vari siti in assenza di EV, subisce un aumento del 16% dell'energia da prelevare

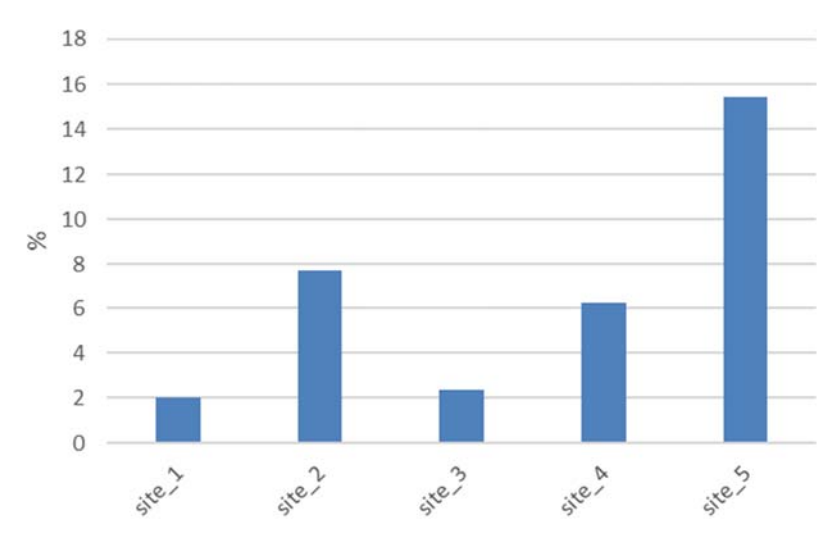

**Figura 33 Aumento dell'energia elettrica prelevata dalla rete dovuto all'EV**

## 5.2.3 Caso 3: scenario test con reti

 In questo scenario, lo scopo è testare la capacità del software sviluppato di modellare la possibilità di connettere i differenti siti con reti di vettori energetici (teleriscaldamento o teleraffrescamento). Per questo si è realizzato un sesto sito, privo di domanda energetica; è stato poi inserito un vincolo per cui questo sesto sito è l'unico in cui sia consentita l'installazione di tecnologie di generazione, per cui tutti gli altri siti devono inevitabilmente collegate con tale sito per poter soddisfare le loro richieste energetiche.

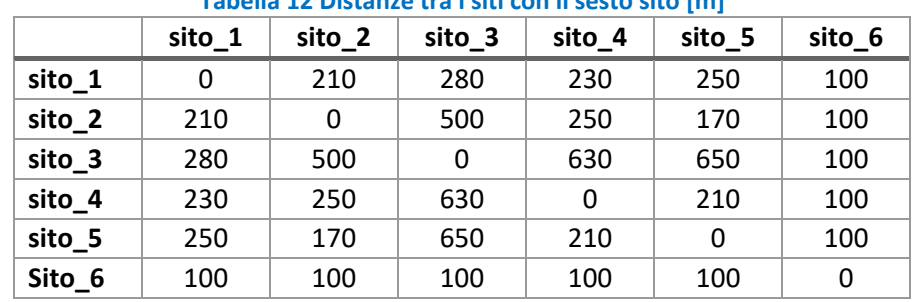

#### **Tabella 12 Distanze tra i siti con il sesto sito [m]**

Risultati:

#### **Tabella 13 Design caso 3 [kW]**

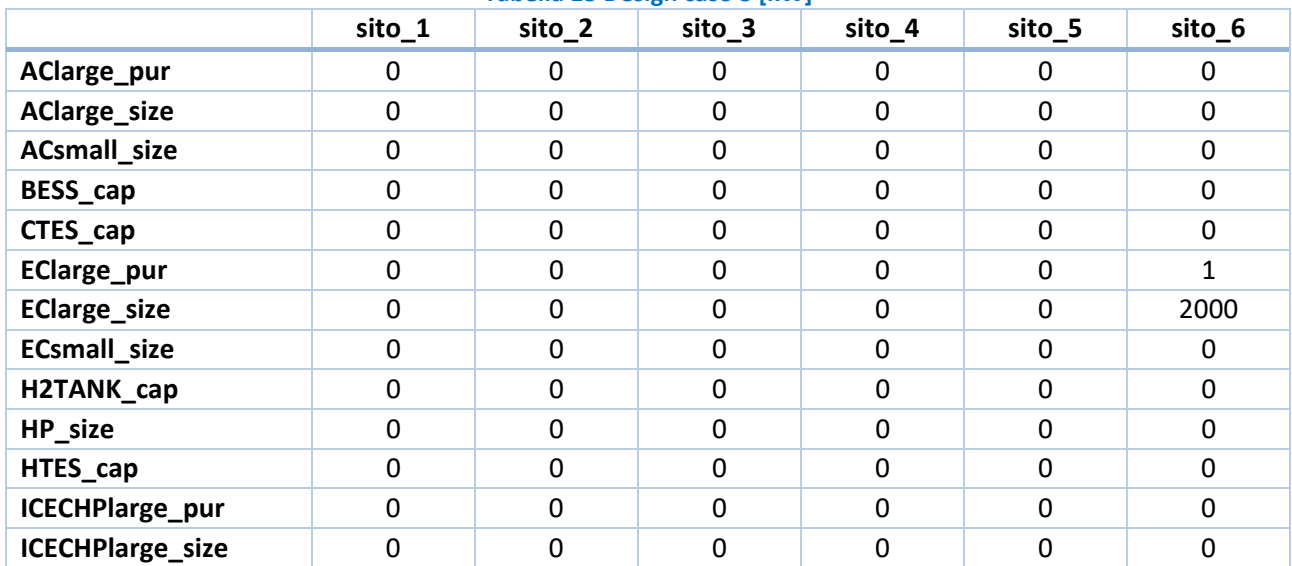

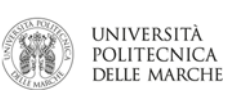

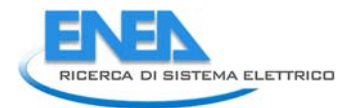

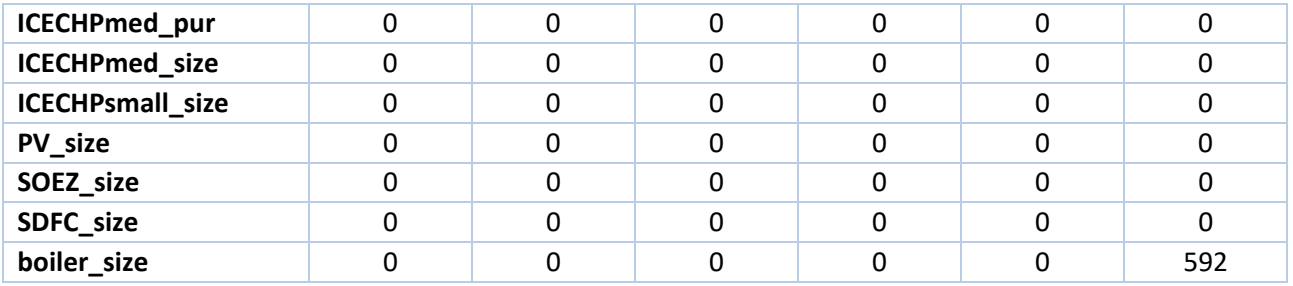

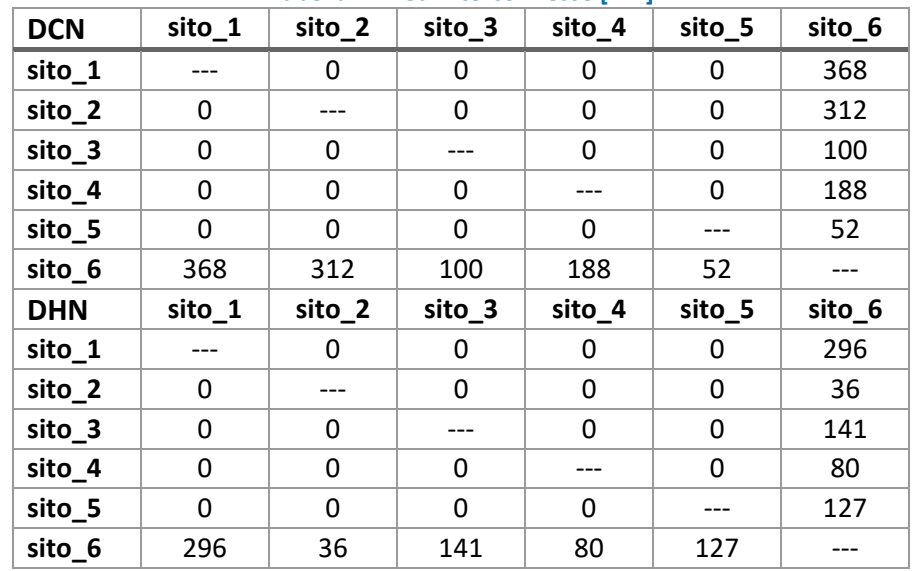

#### **Tabella 14 Reti interconnesse [kW]**

 Come ipotizzato, con uno scenario cosi definito, i siti sono inevitabilmente connessi attraverso reti energetiche in quanto rappresentano l'unica opzione di soddisfare la domanda energetica richiesta ai vari siti. I cinque siti hanno solamente la connessione diretta con il sito sei e non sono collegati tra loro, in quanto questa risulta essere la soluzione più economica.

Quindi la produzione oraria dell'energia del sito 6 deve essere pari alla somma della domanda dei tutti i rimanenti siti (Figura 34). È importante notare il fatto che, con la stessa domanda energetica del caso precedente la taglia delle caldaie da installare è di 592 kW rispetto ai 659 kW del caso precedente.

 sfruttando la non contemporaneità dei carichi dei cinque siti: nel caso di utenze separate era necessario di connettere i siti con reti di teleriscaldamento e raffrescamento non sia stata fatta nello scenario di pura Ciò evidenzia il fatto che la connessione tra i siti permette di ottimizzare le risorse di generazione distribuita installare sistemi di generazione in grado di soddisfare il picco della domanda di ciascun sito; nel caso di siti interconnessi, non essendo le utenze contemporanee, si ha che il picco massimo della domanda di energia dei siti aggregati sia inferiore alla somma dei picchi di domanda dei cinque siti. Tuttavia, il fatto che la scelta ottimizzazione economica significa che i risparmi dovuti al minor costo di installazione delle taglie installate e ad una miglior gestione (operation) non compensano il costo di realizzazione delle reti stesse.

 La taglia degli EC è di 2000 kW perché ha adottato la tecnologia EC large, il che significa che il costo della taglia della tecnologia EC large (stabilito a 2000 kW dal set‐up), in quanto le due tecnologie hanno costi di taglia minima per soddisfare tutte le domande, attraverso la tecnologia EC small sia più costoso della minima installazione e coefficienti di prestazione differenti, per tenere conto dell'economia di scala.

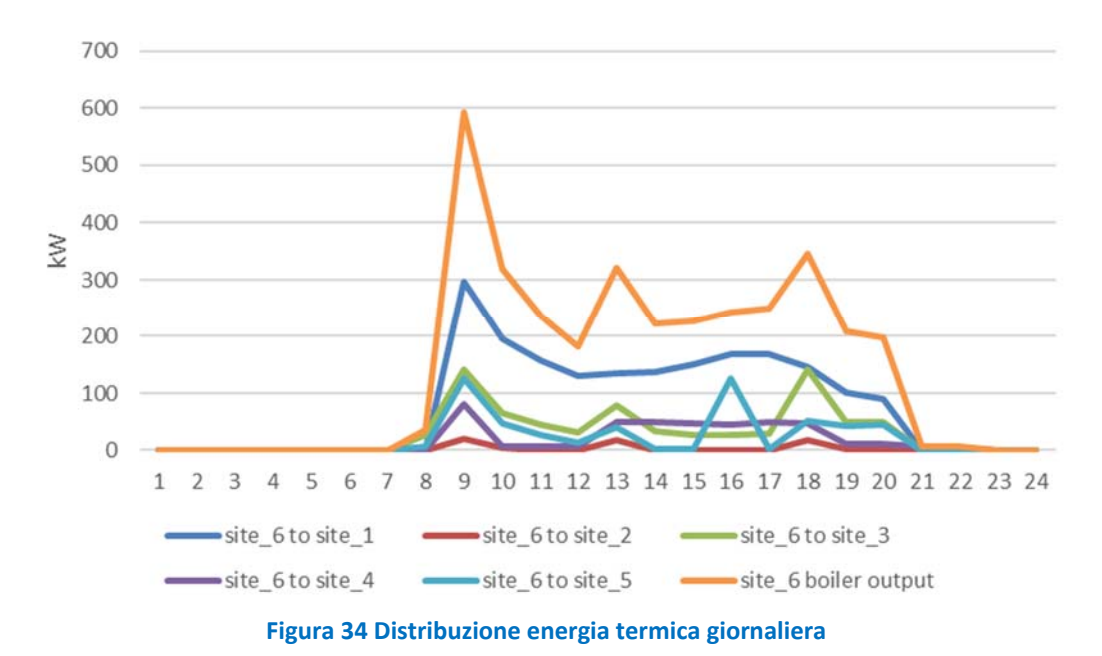

 sito 6 è collegato con la rete del gas. Lo schema di connessione del distretto energetico analizzato, in cui viene evidenziato lo scambio energetico di diversi vettori è rappresentato in Figura 35: tutti i siti sono connessi alla rete elettrica nazionale ma solo il

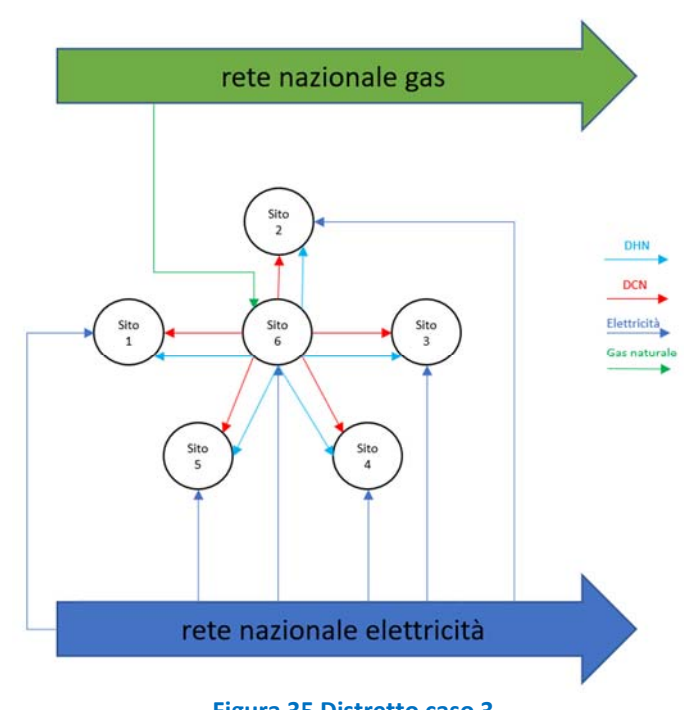

 **Figura 35 Distretto caso 3**

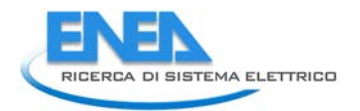

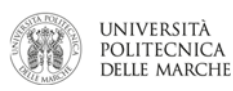

## 5.2.4 Caso 4: scenario con pompe di calore

 Le pompe di calore rappresentano una tecnologia degna di particolare attenzione, in quanto essa riesce a fornire energia termica o energia frigorifera; inoltre, a seconda della tipologia dell'energia prodotta (termica sia di energia termica che frigorifera allo stesso momento, è necessario un approccio diverso per questa tecnologia. In questo scenario quindi, si vuole vedere la pianificazione della local energy community in o frigorifera) il suo consumo elettrico varia in quanto varia il COP. Poiché non è possibile avere la produzione presenza di pompe di calore.

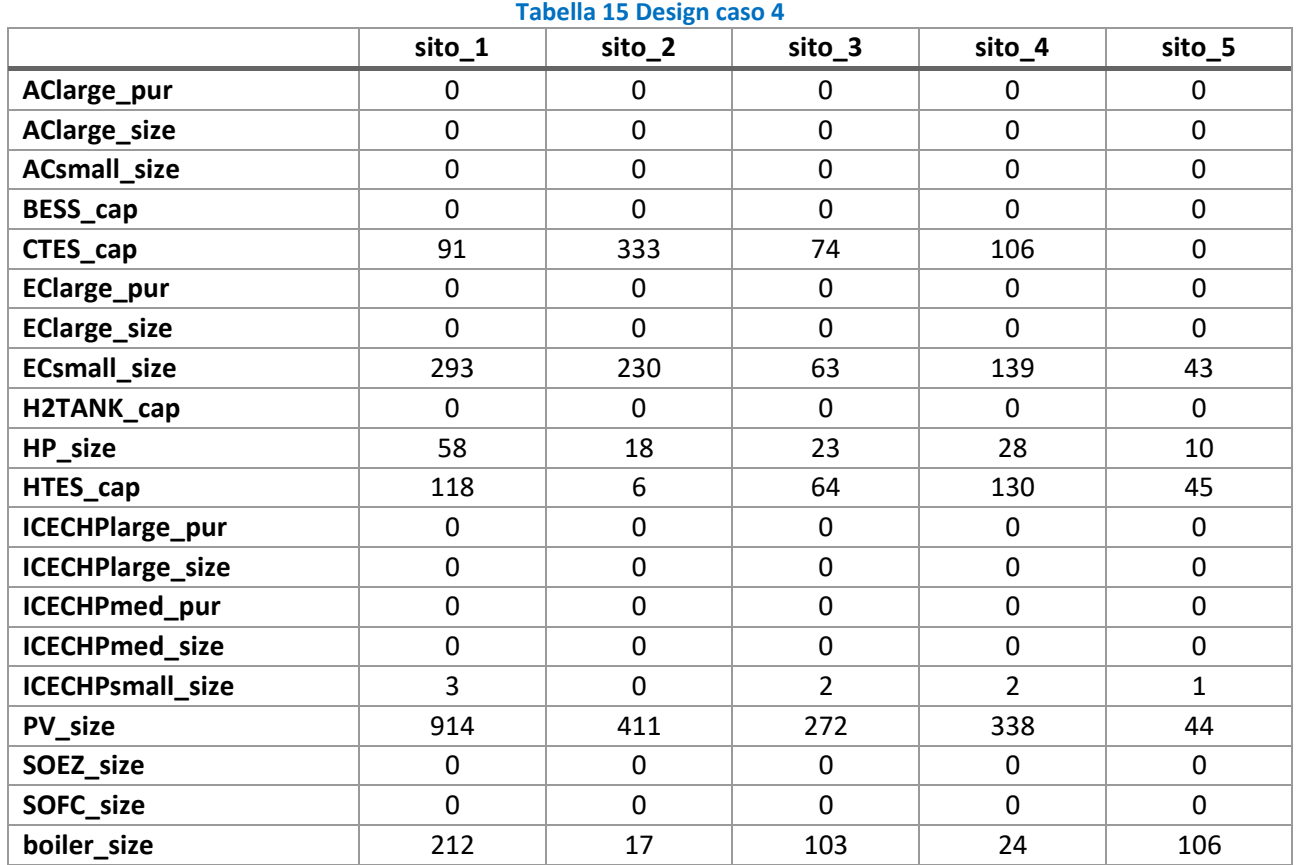

La Figura 36 riporta, per ciascun mese dell'anno, il profilo medio giornaliero di consumo delle pompe di calore in ciascun sito della comunità energetica: i valori positivi stanno ad indicare la produzione di energia termica mentre quelli negativi la produzione di energia frigorifera. C'è da notare anche che la massima potenza termica erogabile è pari alla massima potenza frigorifera.

 I risultati di questo test case mostrano che le pompe di calore forniscono alternativamente energia termica taglia inferiore del caso senza le pompe di calore. Un altro effetto dell'introduzione delle pompe di calore è l'impatto sull'energia stoccata: infatti la capacità dell'Hot Thermal Energy Storage è aumentata mentre quella energy storage, le pompe di calore hanno anche un impatto sulla loro operatività (Figura 37 e Figura 38): le e frigorifera (mai contemporaneamente); in tale scenario le pompe di calore funzionano come una tecnologia d'ausilio, essendo le domande principali di energia termica e frigorifera coperte rispettivamente dalle caldaie e dai chiller elettrici. Ovviamente entrambe le tecnologie (caldaie ed i chiller elettrici) necessitano di una del Cold Energy Storage è nettamente diminuita (Figura 37 e Figura 38). Oltre all'influenza sulle taglie degli fasi di carica e scarica sono differenti per i diversi cicli, sia in termini di ampiezza che di durata.

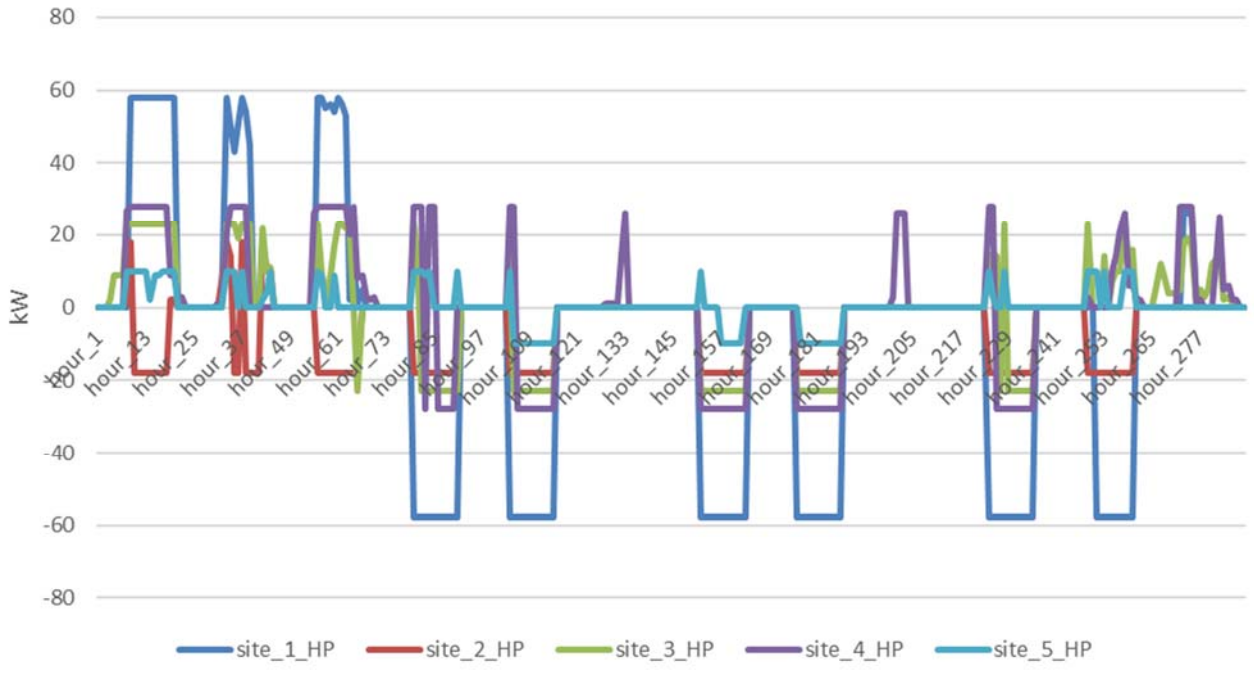

**Figura 36 Funzionamento delle pompe di calore** 

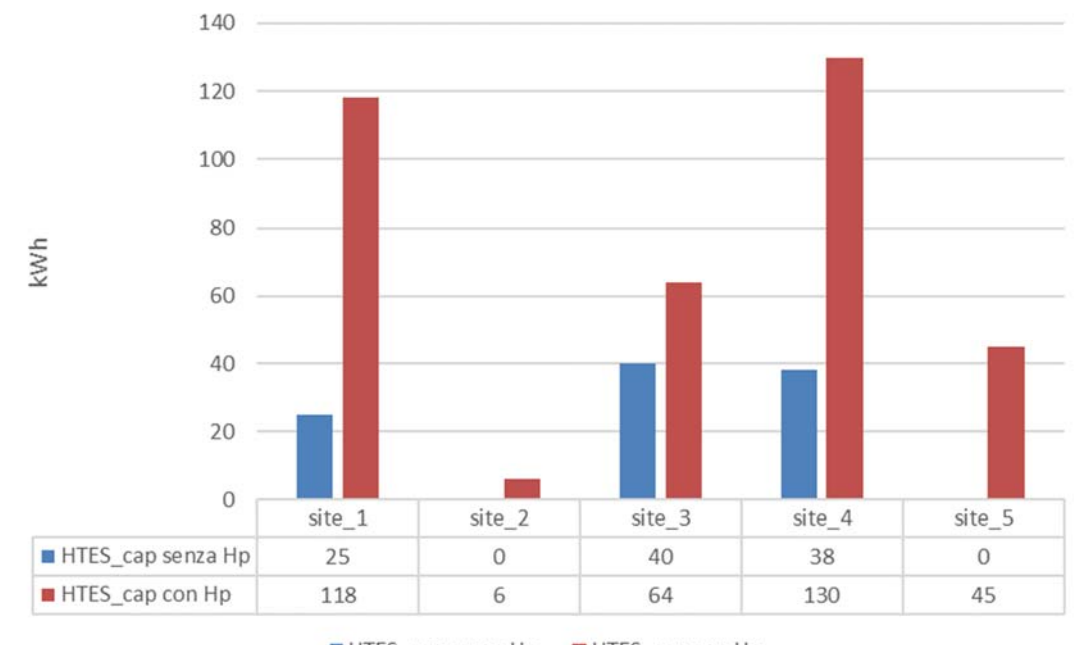

HTES\_cap senza Hp HTES\_cap con Hp

 **Figura 37 Variazione taglie HTES con HP**

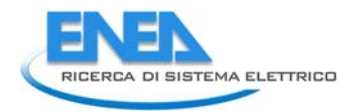

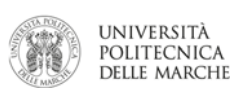

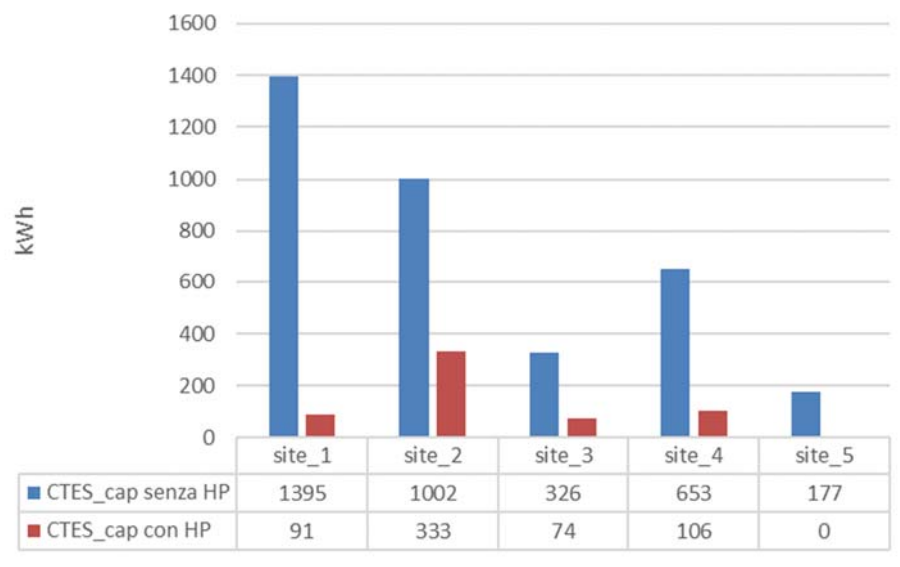

 **Figura 38 Variazione taglie CTES con HP**

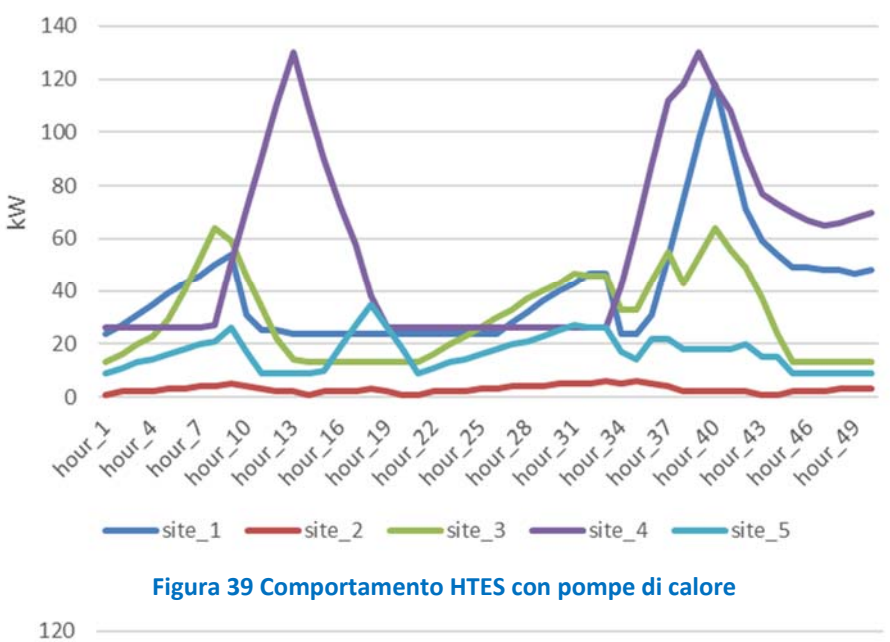

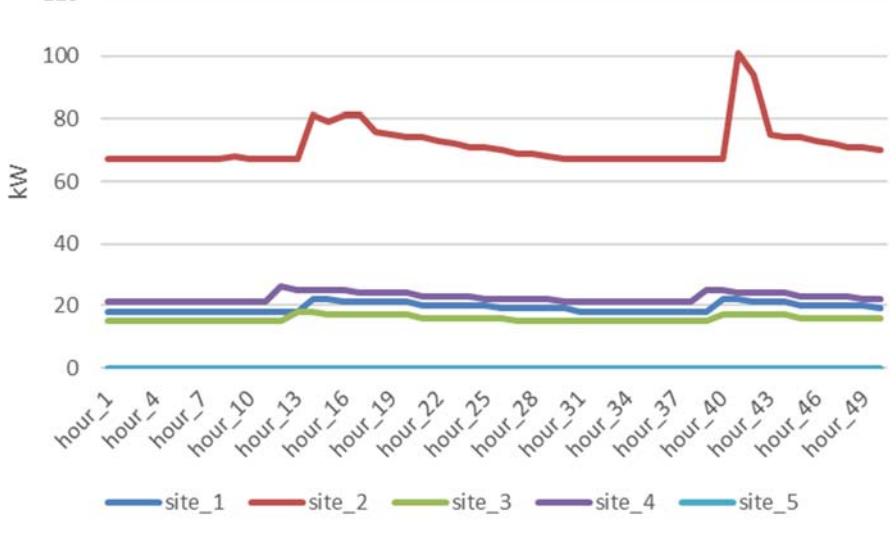

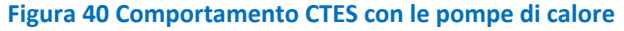

#### 5.2.5 Caso 5: scenario con cogenerazione e certificati bianchi

 cogenerazione ad alto rendimento. In accordo con la normativa italiana, i certificati bianchi possono essere In questo scenario, sono stati modellati gli incentivi nazionali riguardanti i certificati bianchi per la calcolati tramite la seguente formula:

$$
CB = (RISP * 0.086) * k \tag{16}
$$

 Dove k è un fattore di armonizzazione dipendente alla potenza del cogeneratore, per la piccola cogenerazione (taglie inferiori di 1 MWe) il valore di k è pari a 1.4. Mentre RISP è il risparmio dell'energia primaria, calcolabile con la seguente formula:

$$
RISP = \frac{E_{CHP}}{\eta_E RIF} + \frac{H_{CHP}}{\eta_T RIF} - F_{CHP}
$$
\n<sup>(17)</sup>

Con:

- $E_{CHP}$  è l'energia elettrica annuale prodotta dalla cogenerazione espressa in kWh, mentre  $\eta_{E} RIF$  è il rendimento elettrico di riferimento assunto pari a 0.46
- $\blacksquare$   $H_{CHP}$  è l'energia del calore annuale prodotta dalla cogenerazione, espressa in kWh, con  $\eta_T RIF$ rendimento medio convenzionale della produzione del calore a livello italiano, stimato pari a 0.9
- $\blacksquare$   $F_{CHP}$  è l'energia, espressa in kWh, contenuta nel combustibile che la tecnologia di cogenerazione consuma annualmente

 una volta calcolati il numero di certificati bianchi è possibile calcolare il guadagno economico sapendo il prezzo del certificato, che per tale studio, è stato impostato che un certificato bianco abbia un valore economico pari a 280 €. In questo particolare scenario, quando si ha sovraproduzione dell'energia, si può decidere di dissipare il surplus di energia senza una penalizzazione sul costo.

La Tabella 16 riporta i risultati dell'ottimizzazione per questo scenario.

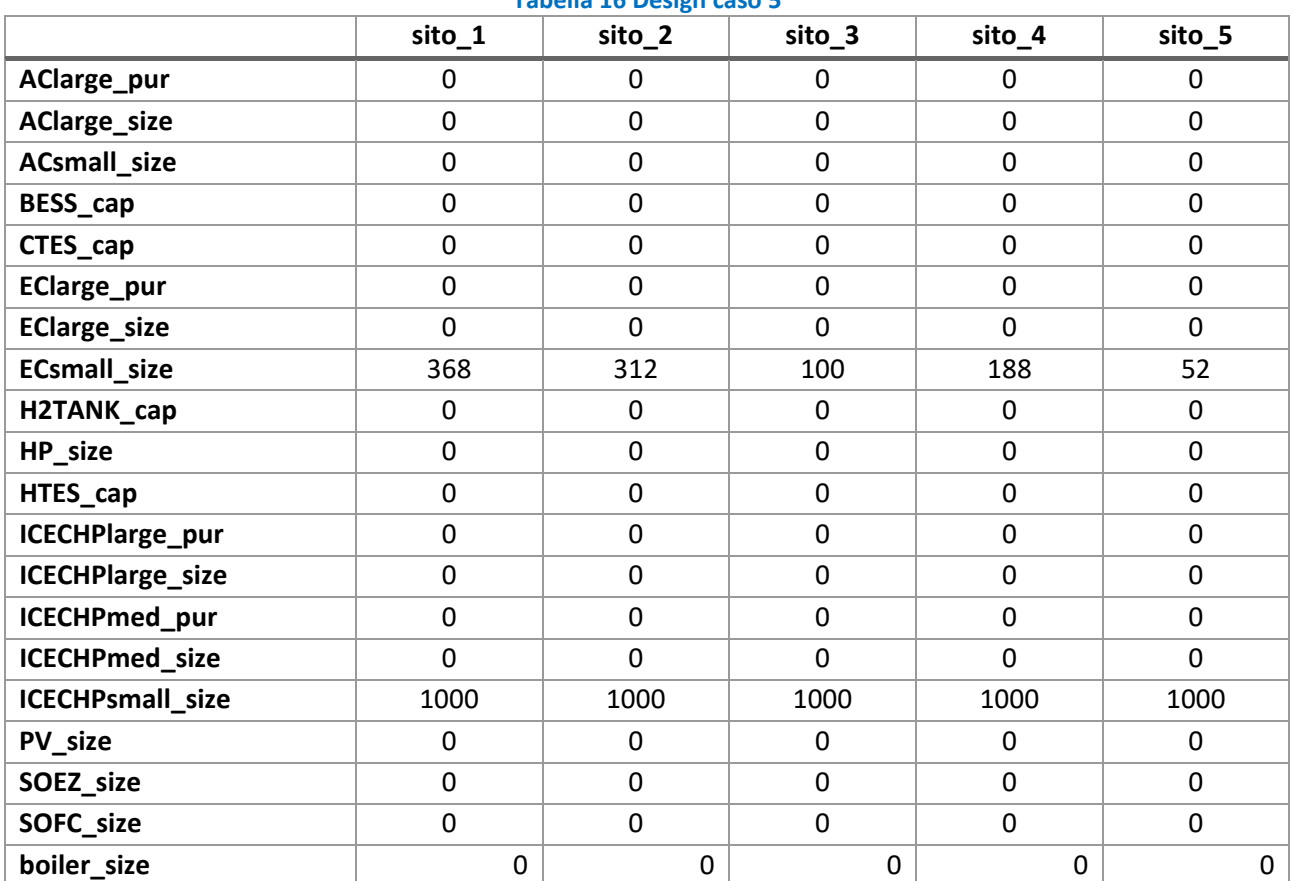

**Tabella 16 Design caso 5** 

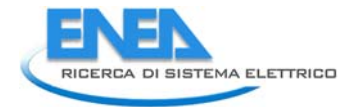

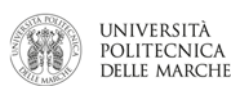

Anche in questo scenario le reti non sono connesse.

 Come si poteva intuire, in uno scenario fortemente incentivato, l'ottimizzatore punta a massimizzare la taglia del cogeneratore (impostata a 1000 kW) e userà tutta la capacità per la produzione sia di energia termica che di elettricità, cercando di massimizzare la "produzione" di certificati bianchi. Ovviamente, in questo scenario si ha una sovraproduzione rispetto alla domanda richiesta, che viene re‐immessa nella rete nazionale (Figura 41).

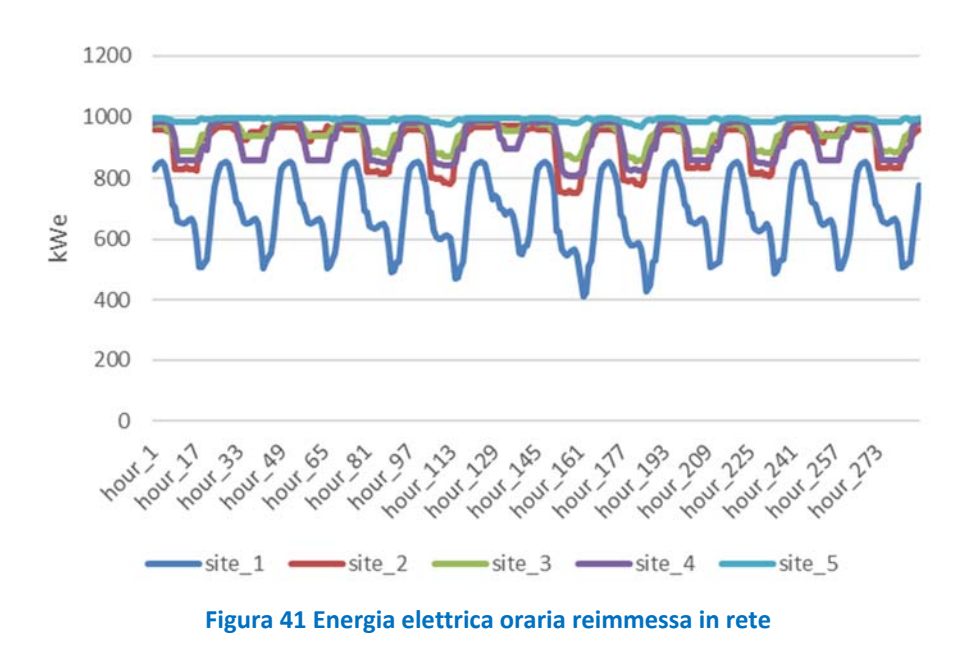

 reimmissione di energia nella rete nazionale, così da massimizzare l'autoconsumo dell'energia prodotta da 5.2.6 Caso 6: scenario con cogenerazione e certificati bianchi con penalizzazione su energia di scarto Questo scenario è identico a quello precedente con l'unica differenza che si ha una penalità economica nella cogenerazione.

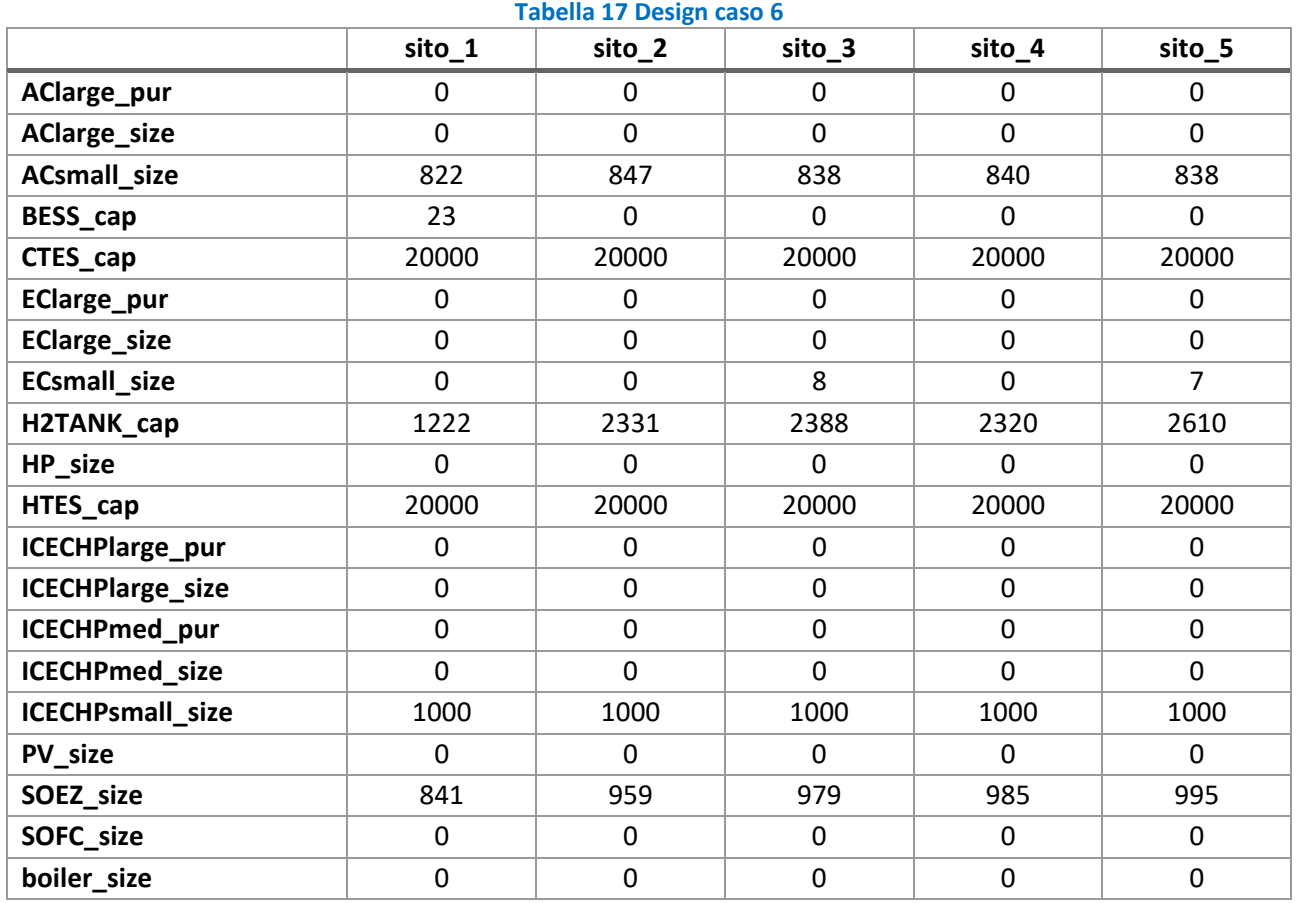

 Per massimizzare il guadagno proveniente dagli incentivi dovuti ai certificati bianchi, il codice cerca sempre l'elettricità prodotta, essa deve essere completamente autoconsumata. Questo comporta un utilizzo di molte più tecnologie rispetto allo scenario precedente. In particolare, l'energia termica generata dalla taglia massima stabilita (20000 kW nel nostro caso) ed infine (iii) viene utilizzata come risorsa per i chiller ad una CTES della taglia massima ammissibile. L'elettricità dalla cogenerazione va a (i) soddisfare la domanda, preferenza di fare uso di tecnologia Power‐to‐Hydrogen come stoccaggio dell'elettricità invece di far uso di uno storage elettrico (che viene selezionata ma con una piccolissima quantità installata), è dovuto alla di ottenere la massima taglia installabile. È ovvio però, non potendo reimmettere sulla rete nazionale cogenerazione va a (i) soddisfare la domanda richiesta e (ii) riempire del tutto l'accumulo termico (HTES) alla assorbimento per soddisfare la domanda di energia frigorifera; infine, iv) poiché l'energia termica generata è molto elevata, l'energia frigorifera proveniente dai chiller ad assorbimento deve essere stoccata tramite (ii) alimentare elettrolizzatori per la produzione dell'idrogeno, che deve essere opportunamente stoccato. La differenza del costo dell'investimento tra le tecnologie.

 Quindi, in questo scenario la sola fonte principale di generazione di energia è ovviamente la cogenerazione mentre tutte le altre hanno solo scopo di stoccaggio.

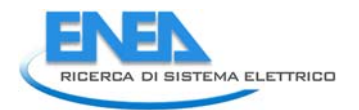

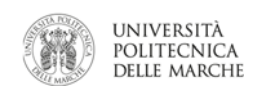

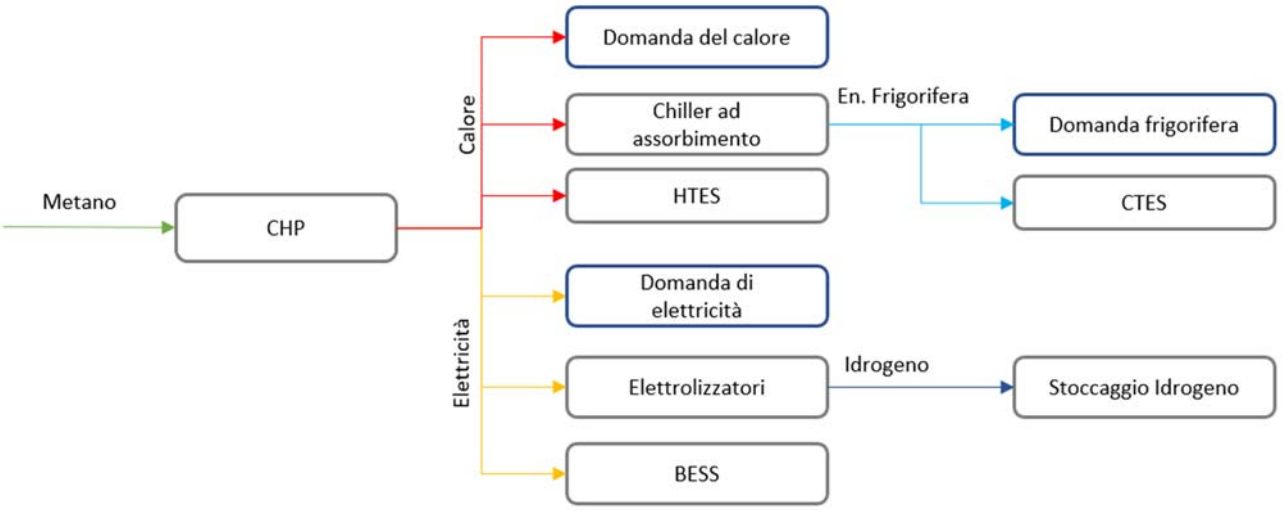

**Figura 42 Energy flow chart caso 6**

 massima potenza per tutto il tempo; bensì partirà a massima potenza dove tutta l'energia prodotta in surplus andrà a saturare gli energy storage fino a quando non possono più ricevere (31‐sima ora), da quel momento laddove si hanno dei picchi di domanda del calore (Figura 43,Figura 44 e Figura 45). Anche lo storage 31‐sima ora per via del cambio della potenza in uscita dalla CHP subisce una variazione della velocità della La tecnologia di CHP, rispetto al caso precedente, dato che non si può buttare via l'energia, non produrrà alla in poi i CHP operano in condizione stazionario per garantire la domanda di elettricità, a meno delle ore d'idrogeno ha un andamento divergente, ma non raggiunge al valore massimo della taglia imposta, e dalla carica (Figura 46).

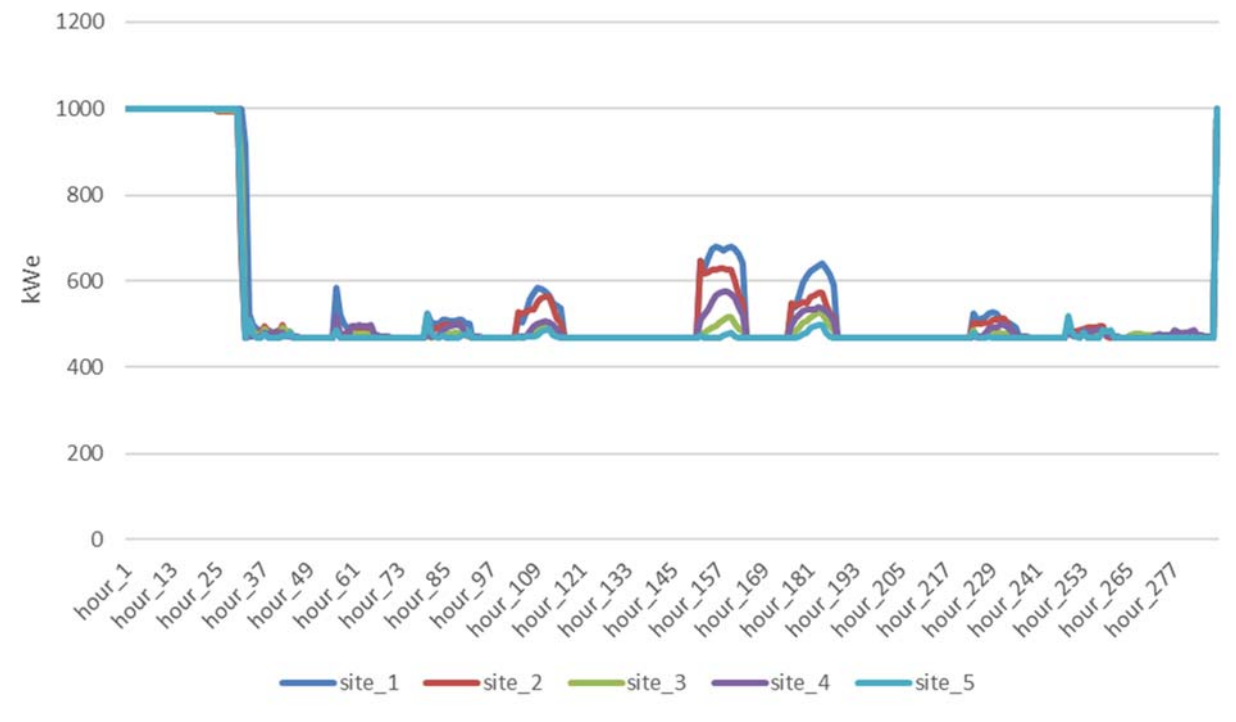

**Figura 43 Produzione elettrica CHP caso 6** 

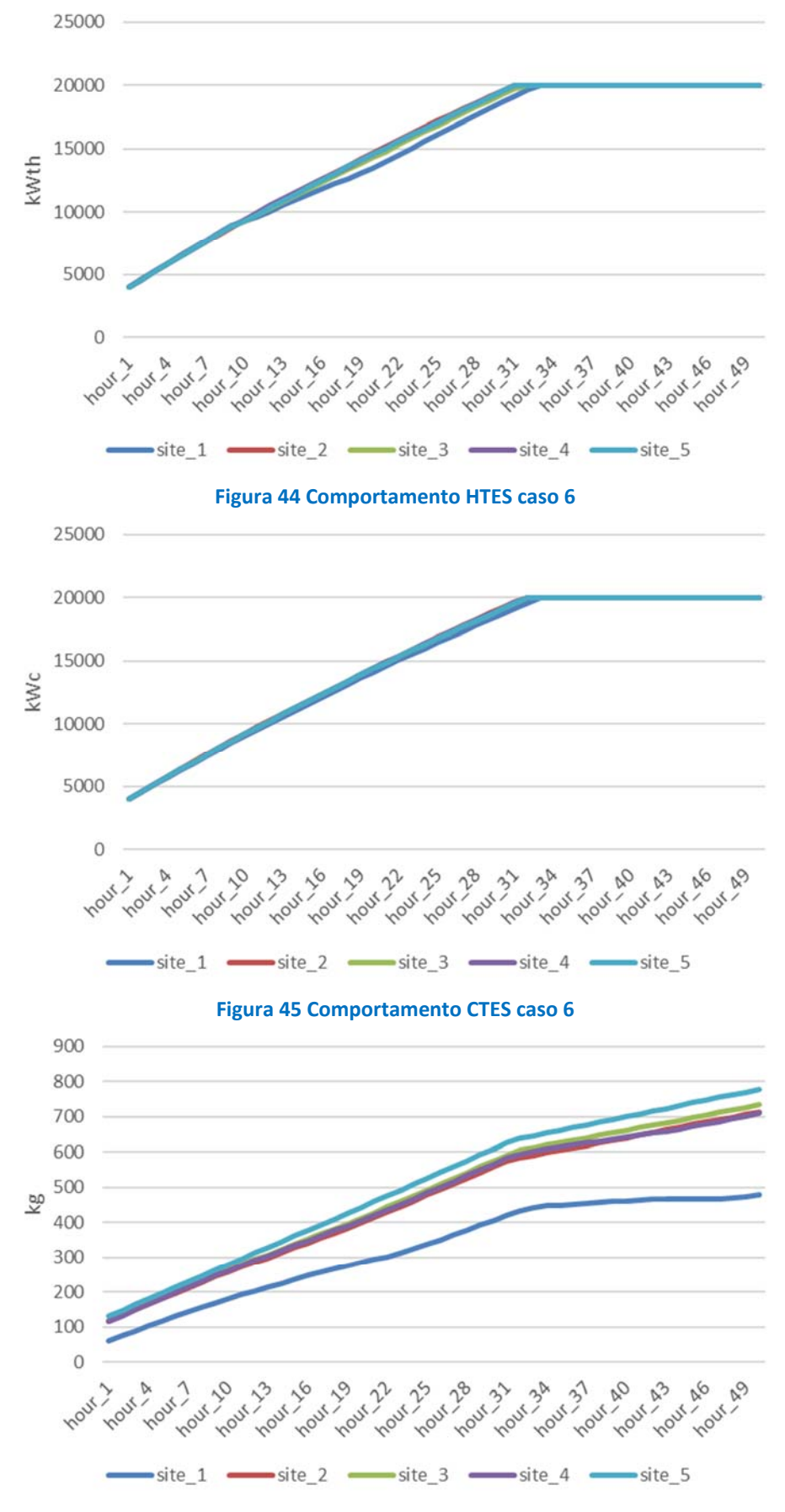

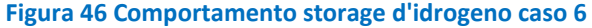

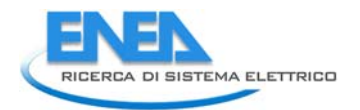

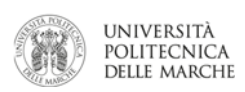

# 5.2.7 Caso 7: Scenario con il vincolo ambientale di politica energetica

 In questo scenario, al modello di ottimizzazione puramente economico, si va ad aggiungere anche il vincolo dell'energia primaria k è stato impostato pari a 0.9, ossia si ha una riduzione del 10 % rispetto al caso di di politica energetico‐ambientale, precedentemente descritto. Nello scenario specifico, il fattore di riduzione baseline.

L'ottimizzazione della energy community per questo use case è

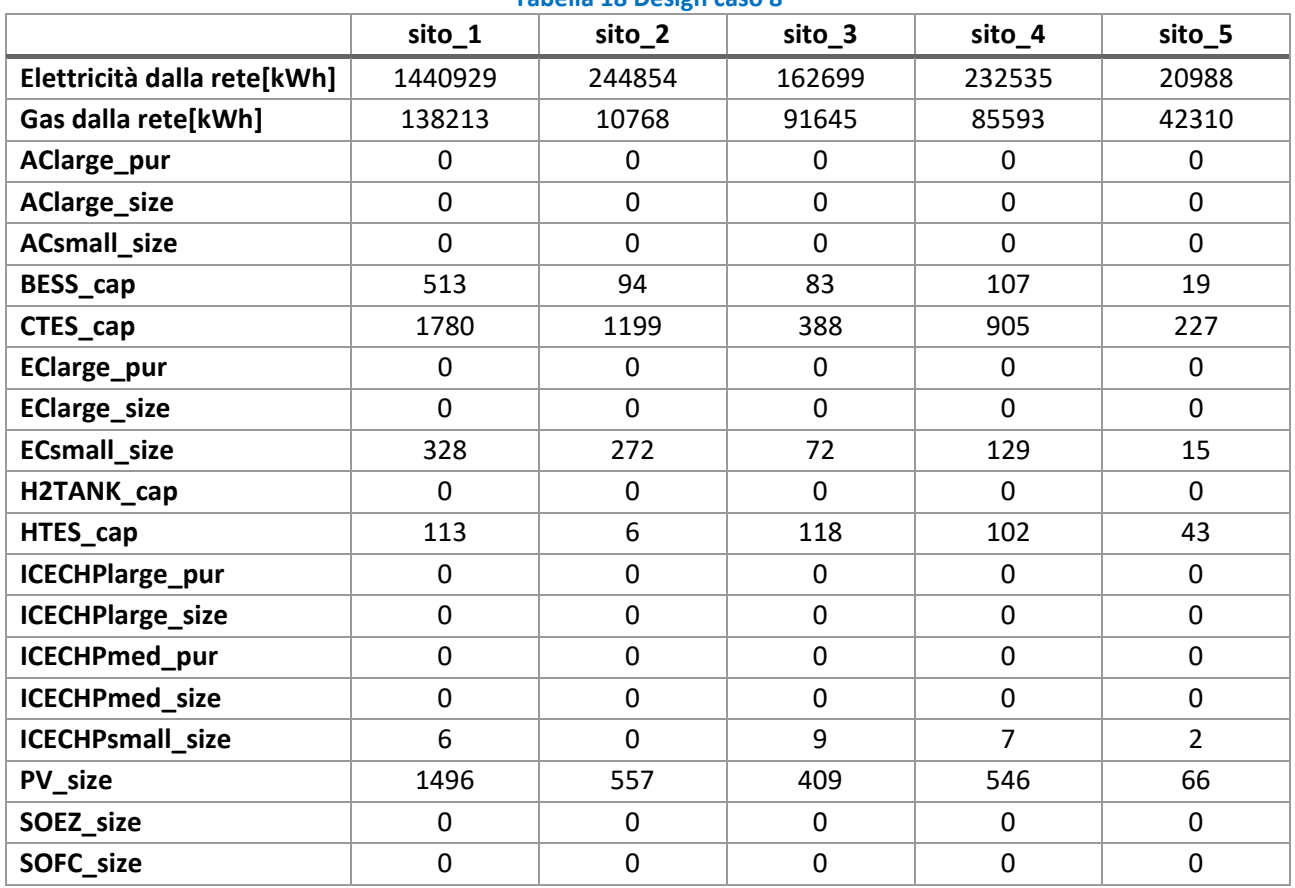

## **Tabella 18 Design caso 8**

Anche in questo scenario le reti non sono connesse.

 Quindi, stabilendo una riduzione del 10% dell'utilizzo dell'energia primaria, facendo riferimento al caso k unitario (scenario baseline), si ha un incremento dei costi totali di circa 11%, principalmente dovuto presente nello scenario ottimizzato precedente, garantisce una riduzione del prelievo dell'energia elettrica dalla rete (10‐30 %). Si ha una lieve aumento del prelievo del gas dalla rete nazionale, dovuto alla maggior all'incremento delle taglie del fotovoltaico (6‐30%) abbinati alle batterie (19‐520 kW). Questa tecnologia, non presenza della tecnologia di cogenerazione ad alto rendimento che, per definizione fornisce un risparmio di energia primaria (PES, primary energy saving). La presenza di cogenerazione comporta anche una lieve riduzione delle taglie delle caldaie tradizionali (1‐3%) (Figura 47)

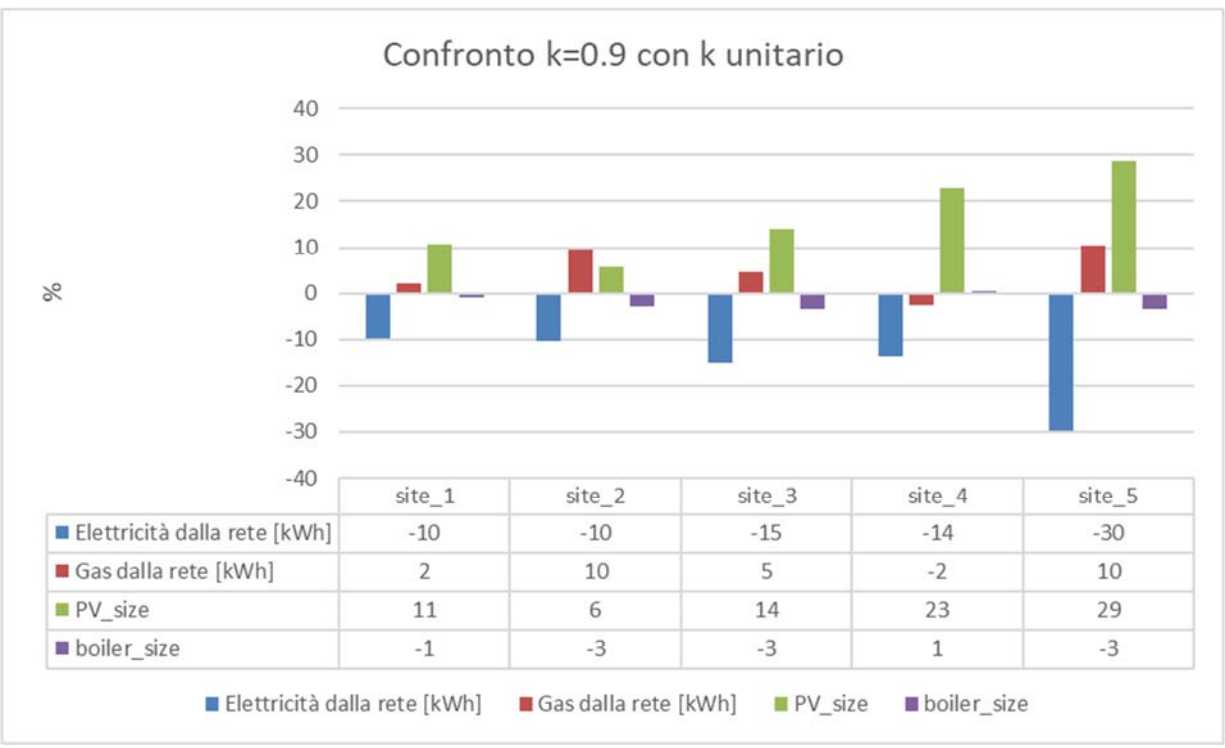

**Figura 47 Confronto scenari k=0.9 e k unitario** 

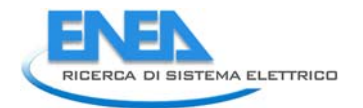

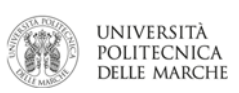

# 6 Conclusioni

L'obiettivo del lavoro è stato quello di sviluppare una metodologia per la pianificazione energetica nel medio- lungo periodo di una Energy Community geograficamente circoscritta, al fine di raggiungere gli obiettivi di politica energetica definiti nel Clean Energy Package e nella recente proposta di Piano Nazionale Integrato per l'Energia e il Clima (PNIEC).

 In particolare, è stato sviluppato uno strumento che, tenendo conto degli obiettivi di sostenibilità sia economica che ambientale, consenta di:

 i. di individuare, rispetto alla situazione esistente, il miglior mix tecnologico (in termini di sistemi di generazione e poligenerazione distribuita, accumulo di energia e reti energetiche) utile a raggiungere gli obiettivi ambientali di medio periodo;

ii. di individuare potenziali barriere tecnologiche o economiche all'ingresso di tecnologie innovative (ad esempio Power‐to‐Gas (P2G)) nel medio‐lungo termine;

 iii. di studiare le potenziali sinergie nella gestione di differenti reti energetiche (gas, elettricità, teleriscaldamento e teleraffrescamento) all'interno di una Energy Community, grazie anche a sistemi di poligenerazione (cogenerazione e trigenerazione per teleriscaldamento/raffrescamento);

 scenari di penetrazione dei veicoli elettrici); iv. di identificare possibili scenari futuri per le Energy Community (ad esempio mediante la definizione di

v. di valutare l'impatto sulla Energy Community di sistemi di storage, anche innovativi, per lo stoccaggio di energia di medio‐lungo termine (mediante tecnologia P2G).

Lo strumento sviluppato è stato testato su un distretto energetico simulato.

 In tutti i casi, lo strumento ha dimostrato che la metodologia sviluppata si presta molto bene alla limite riscontrato al momento è il tempo di computazione che, per certi algoritmi, risulta essere abbastanza Sono stati provati sei differenti scenari, utili a verificare le funzionalità del simulatore in particolari scenari. pianificazione ottimale di distretti e alla valutazione di potenziali scenari alternativi ad essi applicabili. L'unico importante.

Nell'annualità successiva, lo strumento sviluppato verrà applicato a casi di comunità energetiche reali.

# 7 Riferimenti bibliografici

- [1] Intergovernmental Panel on Climate Change. IPCC report Global Warming of 1.5 C: Summary for Policymakers. 2018.
- [2] Burger C, Froggatt A, Mitchell C, Weinmann J. Decentralised Energy: A Global Game Changer. 2020. https://doi.org/10.5334/bcf.
- [3] Kelly S, Pollitt MG. The local dimension of energy. Futur Electr Demand Cust Citizens Loads 2012:249– 79. https://doi.org/10.1017/CBO9780511996191.016.
- [4] Orehounig K, Evins R, Dorer V. Integration of decentralized energy systems in neighbourhoods using the energy hub approach. Appl Energy 2015;154:277–89. https://doi.org/10.1016/j.apenergy.2015.04.114.
- [5] Zhou Z, Liu P, Li Z, Ni W. An engineering approach to the optimal design of distributed energy systems in China. Appl Therm Eng 2013;53:387–96. https://doi.org/10.1016/j.applthermaleng.2012.01.067.
- programming) approach for residential distributed energy system planning ‐ A South Australian case‐ [6] Wouters C, Fraga ES, James AM. An energy integrated, multi-microgrid, MILP (mixed-integer linear study. Energy 2015;85:30–44. https://doi.org/10.1016/j.energy.2015.03.051.
- [7] Renaldi R, Friedrich D. Techno‐economic analysis of a solar district heating system with seasonal thermal storage in the UK. Appl Energy 2019;236:388–400. https://doi.org/10.1016/j.apenergy.2018.11.030.
- [8] Koirala BP, van Oost E, van der Windt H. Community energy storage: A responsible innovation towards a sustainable energy system? Appl Energy 2018;231:570–85. https://doi.org/10.1016/j.apenergy.2018.09.163.
- [9] Mavromatidis G, Orehounig K, Bollinger LA, Hohmann M, Marquant JF, Miglani S, et al. Ten questions concerning modeling of distributed multi‐energy systems. Build Environ 2019;165:106372. https://doi.org/10.1016/j.buildenv.2019.106372.
- [10] Pfenninger S, Hawkes A, Keirstead J. Energy systems modeling for twenty-first century energy challenges. Renew Sustain Energy Rev 2014;33:74–86. https://doi.org/10.1016/j.rser.2014.02.003.
- [11] H.O.M.E.R. n.d.
- [12] EnergyPLAN n.d.
- [13] Calliope: a multi-scale energy systems (MUSES) modelling framework n.d.
- [14] OEMOF n.d.
- [15] OeMOSYS n.d.
- [16] City Energy Analyst n.d.
- [17] Pfenninger S, Hirth L, Schlecht I, Schmid E, Wiese F, Brown T, et al. Opening the black box of energy modelling: Strategies and lessons learned. Energy Strateg Rev 2018;19:63–71. https://doi.org/10.1016/j.esr.2017.12.002.
- [18] Ferrari S, Zagarella F, Caputo P, Bonomolo M. Assessment of tools for urban energy planning. Energy 2019;176:544–51. https://doi.org/10.1016/j.energy.2019.04.054.
- [19] Allegrini J, Orehounig K, Mavromatidis G, Ruesch F, Dorer V, Evins R. A review of modelling approaches and tools for the simulation of district-scale energy systems. Renew Sustain Energy Rev 2015;52:1391–404. https://doi.org/10.1016/j.rser.2015.07.123.
- [20] Mohammadi M, Noorollahi Y, Mohammadi‐ivatloo B, Yousefi H. Energy hub: From a model to a concept – A review. Renew Sustain Energy Rev 2017;80:1512–27. https://doi.org/10.1016/j.rser.2017.07.030.
- [21] Cheng Y, Zhang N, Kirschen DS, Huang W, Kang C. Planning multiple energy systems for low‐carbon districts with high penetration of renewable energy: An empirical study in China. Appl Energy 2020;261:114390. https://doi.org/10.1016/j.apenergy.2019.114390.
- [22] Comodi G, Bartolini A, Carducci F, Nagaranjan B, Romagnoli A. Achieving low carbon local energy communities in hot climates by exploiting networks synergies in multi energy systems. Appl Energy 2019;256:113901. https://doi.org/10.1016/j.apenergy.2019.113901.
- [23] Qu K, Yu T, Huang L, Yang B, Zhang X. Decentralized optimal multi‐energy flow of large‐scale integrated

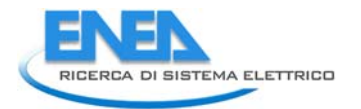

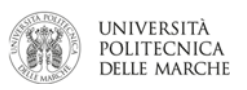

energy systems in a carbon trading market. Energy 2018;149:779–91. https://doi.org/10.1016/j.energy.2018.02.083.

- [24] Vahid‐Pakdel MJ, Nojavan S, Mohammadi‐ivatloo B, Zare K. Stochastic optimization of energy hub operation with consideration of thermal energy market and demand response. Energy Convers Manag 2017;145:117–28. https://doi.org/10.1016/j.enconman.2017.04.074.
- [25] pyswarm n.d.
- [26] Pyomo n.d.
- [**27**] Simulatore di reti di edifici per la messa a punto di strategie di controllo. Applicazione e validazione sperimentale su una rete di edifici <u>https://www.enea.it/it/Ricerca sviluppo/documenti/ricerca-di-</u> sistema‐elettrico/risparmio‐energia‐settore‐civile/2012/rds‐2013‐120.pdf
- di reti di edifici in scenari di demand response [28] Miglioramento delle funzionalità di un simulatore di edificio e sua evoluzione verso la simulazione https://www.enea.it/it/Ricerca sviluppo/documenti/ricerca-di-sistema-elettrico/risparmioenergia‐settore‐civile/2014/rds‐par2014‐025.pdf
- [29] Sviluppo di funzionalità per un simulatore di micro‐distretto orientato alla gestione attiva della domanda
- [30] https://www.enea.it/it/Ricerca\_sviluppo/documenti/ricerca-di-sistema-elettrico/adp-mise-enea-2015-2017/edifici-intelligenti/rds\_par2015-158.pdf
- [31] Implementazione di un simulatore per demand response di uno smart district. https://www.enea.it/it/Ricerca sviluppo/documenti/ricerca-di-sistema-elettrico/adp-mise-enea-2015‐2017/smart‐district‐urbano/rds par2016 007.pdf
- [32] Sviluppo di un simulatore rete di edifici residenziali e implementazione preliminare di un modello di smart district https://www.enea.it/it/Ricerca sviluppo/documenti/ricerca-di-sistema-elettrico/adpmise‐enea‐2015‐2017/smart‐district‐urbano/rds par2015‐020.pdf
- 2015‐2017/edifici‐intelligenti/rds par2016 087.pdf [33] Studi di scenari simulati di Demand Response di un edificio terziario reale https://www.enea.it/it/Ricerca sviluppo/documenti/ricerca-di-sistema-elettrico/adp-mise-enea-
- [34] Sviluppo di un approccio per la gestione ottimale di edifici integrato nella rete della pubblica illuminazione: applicazione su smart village C.R. Casaccia https://www.enea.it/it/Ricerca sviluppo/documenti/ricerca-di-sistema-elettrico/illuminazionepubblica/2011/054‐rds‐pdf
- [35] Bartolini A, Carducci F, Muñoz CB, Comodi G. Energy storage and multi energy systems in local energy communities with high renewable energy penetration. Renew Energy 2020;159:595–609. https://doi.org/10.1016/j.renene.2020.05.131.
- [36] L Ciabattoni, S Cardarelli, M. Di Somma, G Graditi, G Comodi. A Novel Open‐Source Simulator Of Electric Vehicles in a Demand‐Side Management Scenario. Energies 14 (6), 1558
- [37] Commercial Prototype Building Models n.d. https://www.energycodes.gov/development/commercial/prototype\_models.
- [38] Renewables ninja n.d. https://www.renewables.ninja/.

# 8 Abbreviazioni ed acronimi

 Se nel rapporto si fa uso di molte abbreviazioni e acronimi si suggerisce di inserire un elenco alla fine del documento, i termini devono comunque essere definiti anche all'interno del testo la prima volta che vengono utilizzati.

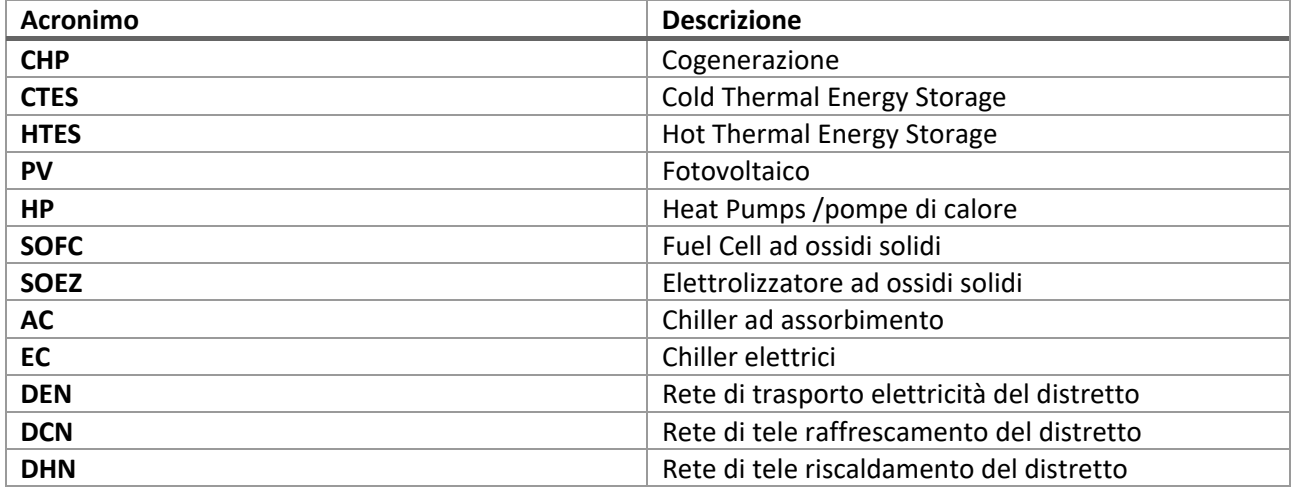

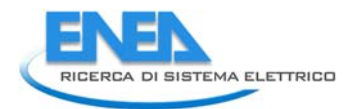

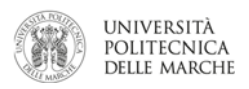

# 9 Curriculum scientifico del gruppo di lavoro impegnato nell'attività

# *9.1 Gabriele Comodi*

 delle Marche. E' delegato per il Rettore presso il Cluster Tecnologico Nazionale Energia (CTNE) e presso l'EERA, European Energy Research Alliance (JP "Smart cities"). E' membro della Task Force "Local Energy Communities" della H2020 ‐ BRIDGE INITIATIVE. E' stato visiting research fellows dell'Energy research Institute alla Nanyang Technological University di Singapore, con cui ancora collabora. I principali interessi di ricerca riguardano i sistemi di generazione e poligenerazione distribuita, i sistemi energetici per l'accumulo di energia (elettrica, termica, P2G) e la pianificazione ottimale di distretti con più vettori energetici. A livello eNEURON) in qualità di WP e/o demo leader. E' responsabile di unità per UnivPM nel PON ComESto. Ha anche maturato esperienze in 2 progetti ERASMUS+, the Crux e ASIAXIS (di cui è anche coordinatore). E' autore di Gabriele Comodi è professore Associato di "Sistemi per l'energia e l'ambiente" presso l'Università Politecnica internazionale, il Prof. Gabriele Comodi partecipa in 3 progetti H2020 (INTERRFACE, MUSE GRIDS e numerosi lavori pubblicati su riviste internazionali con peer‐review.

**Researcher unique identifier(s):** ORCID: 0000‐0003‐4606‐5283; ResearcherID: A‐2990‐2012

# *9.2 Andrea Bartolini*

 Matematiche) dell' Università Politecnica delle Marche. Attualmente ricopre il ruolo di ricercatore presso il Singapore ETH Centre di Singapore. I suoi interessi di ricerca consistono nella modellazione e simulazione di sistemi energetici distribuiti, in particolare riguardo le potenziali applicazioni di dati ed intelligenza artificiale Andrea Bartolini è nato a Tolentino il 11 Agosto 1989. Ha conseguito laurea specialistica in ingegneria meccanica presso l' Università Politecnica delle Marche nel 2015 e nel 2020 consegue il titolo di dottore di ricerca in "Ingegneria Industriale" presso il DIISM (Dipartimento di Ingegneria Industriale e Scienze in smart grids e smart energy systems.

# *9.3 Lucio Ciabattoni*

 LUCIO CIABATTONI è ricercatore presso l'Università Politecnica delle Marche, Ancona. Ha conseguito la Laurea in Ingegneria dell'Automazione nel 2010 (cum laude) e il Dottorato di Ricerca in Ingegneria (www.metasistemi.it ) da aprile 2014 e Revolt srl (www.revoltsrl.it ) da gennaio 2017. Lucio è anche docente in ambito residenziale, planning ottimo e controllo di risorse energetiche distribuite e sistemi di elettronica di consumo. Lucio è coautore di oltre 80 pubblicazioni internazionali (incluse oltre 20 pubblicazioni su dell'Informazione nel 2014 presso l'Università Politecnica delle Marche. Nel 2012/2013 è stato visiting scholar presso The University of Arizona, Tucson, AZ, USA. Fondatore e CEO della start-up META srl di Tecnologie Assistive e Domotica dal 2016. Le sue ricerche riguardano tecniche per la gestione dell'energia journal).

# *9.4 Lingkang Jin*

Nato il 13/09/1995 ad Anhui in Cina, trasferito in Italia dal 2005.

 Nel 2014 ha conseguito la maturità con la votazione di 100/100 ottenendo due premi per le eccellenze blind processing method for continuous scanning laser Doppler vibrometry", relatore Prof Paolo Castellini. 2017‐2019 come ruolo dell'ingegnere aerodinamico. Nel 2019 ha conseguito la laurea magistrale in novembre 2019 ha conseguito l'abilitazione alla professione di ingegnere. Dal 1° novembre 2020 è dottorando del XXXVI ciclo nel settore SSD ING‐IND/09 presso Dipartimento di Ingegneria Industriale e scolastiche, rispettivamente "In Studiis Laus" rilasciato dal Rotary Club di Senigallia e "Premio Due Valli" dell'organizzazione GIO. Nel 2017 ha conseguito la laurea triennale in Ingegneria Meccanica presso Università Politenica delle Marche con la votazione del 106/110 discutendo la tesi dal titolo "Sensitivity analysis of a Ha fatto parte della squadra corse dell'Università Politecnica delle Marche, "Polimarche Racing Team" dal Ingegneria Meccanica curriculum termotecnico presso Università Politenica delle Marche con la votazione del 110/110 e lode discutendo la tesi dal titolo "Feasibility study and preliminary design of an offshore wind farm in the Mediterranean Sea: Wind resource assessment", relatore Prof. Renato Ricci. Nella sessione di

 Scienze Matematiche (DIISM) dell'Università Politecnica delle Marche sotto la supervisione del Prof. Gabriele Comodi.

# *9.5 Leonardo Pelagalli*

 Leonardo Pelagalli è professore Associato di "Sistemi per l'energia e l'ambiente" presso l'Università Politecnica delle Marche.

L'attività di ricerca riguarda:

 piccole e medie potenze, i sistemi convenzionali, come i cicli a vapore, e soluzioni alternative come i cicli ‐ l'impiego di fonti di energia come il calore di scarto proveniente da lavorazioni industriali, in applicazioni di Rankine organici

‐ analisi di sistema ibridi con microturbine a gas (MGT) e impianti fotovoltaici (PV)

‐ Pump‐As‐Turbine (PAT) come soluzione intelligente per produrre energia in modo sostenibile su piccola scala, ad esempio attraverso il suo sfruttamento nelle classiche reti di distribuzione dell'acqua (WDN). E' autore di numerosi lavori pubblicati su riviste internazionali con peer‐review.

*9.6 Flavio Caresana* 

 delle Marche. E' anche membro del consiglio di Facoltà e responsabile della qualità presso il corso di laura in Ingegneria Gestionale della sede di Fermo della stessa Università. I principali temi di ricerca riguardano prevalentemente argomenti relativi a motori a combustione interna e in generale i sistemi per l'energia e della micro‐cogenerazione, e di recupero energetico con sistemi ORC. Nell'ambito dei motori a combustione ad accensione comandata che ad accensione per compressione. Per i primi ha in particolare sviluppato sistemi di iniezione diretta per motori a due tempi a benzina, per i secondi si occupato degli effetti sulle Flavio Caresana è professore Associato di "Sistemi per l'energia e l'ambiente" presso l'Università Politecnica l'ambiente. Si è occupato di analisi tecnico‐economica di impianti cogenerativi, in particolare nell'ambito interna ha affrontato in dettaglio sperimentale problematiche relative a impianti di iniezione sia per motori prestazioni e sulle emissioni dell'utilizzo di miscele gasolio‐biodiesel in motori Diesel. E' autore di numerosi lavori pubblicati su riviste internazionali con peer‐review.

**Researcher unique identifier(s**): ORCID: 0000‐0003‐0414‐6819